INL/EXT-15-35241 Revision 0

# **Air Dispersion Modeling for the INL Application for a Synthetic Minor Sitewide Air Quality Permit to Construct with a Facility Emission Cap Component**

A. Jeffrey Sondrup

October 2015

The INL is a U.S. Department of Energy National Laboratory operated by Battelle Energy Alliance

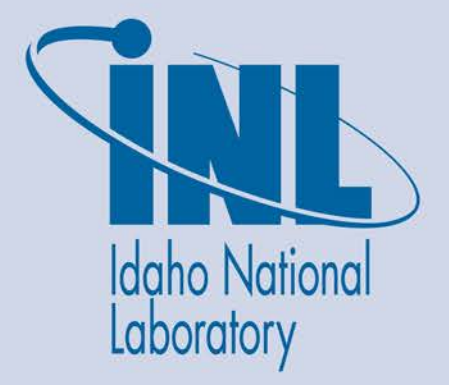

**INL/EXT-15-35241 Revision 0**

# **Air Dispersion Modeling for the INL Application for a Synthetic Minor Sitewide Air Quality Permit to Construct with a Facility Emission Cap Component**

**A. Jeffrey Sondrup**

**October 2015**

**Idaho National Laboratory Idaho Falls, Idaho 83415** 

**http://www.inl.gov**

**Prepared for the U.S. Department of Energy DOE Idaho Operations Office**

# Air Dispersion Modeling for the **INL Application for a Synthetic Minor Sitewide** Air Quality Permit to Construct with a **Facility Emission Cap Component**

**INL/EXT-15-35241 Revision 0** 

October 2015

Approved by:

Scott D. Lee Manager, BEA Regulatory and Monitoring Services

Mark A. Verdoorn

**BEA Regulatory and Monitoring Services** 

fondrys

A. Jeffrey Schdrup BEA, Energy Resource, Recovery and Sustainability

Arthur S. Rood K-Spar Incorporated (Reviewer)

 $9 - 24 - 15$ 

Date

Date

 $\overline{\text{Date}}$ 

 $9/24/2015$ 

# **TABLE OF CONTENTS**

<span id="page-6-0"></span>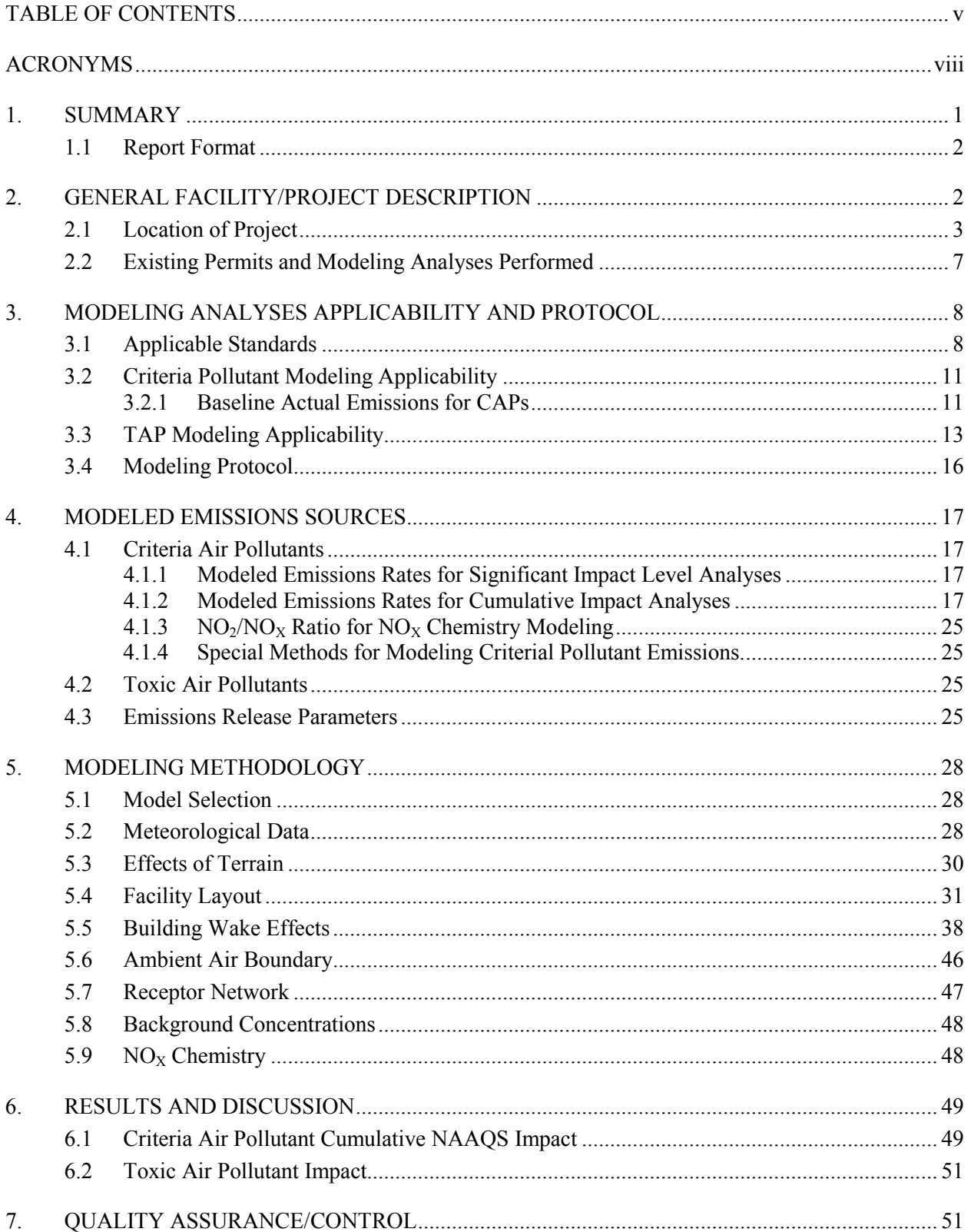

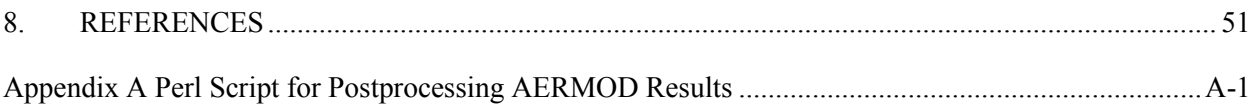

# **FIGURES**

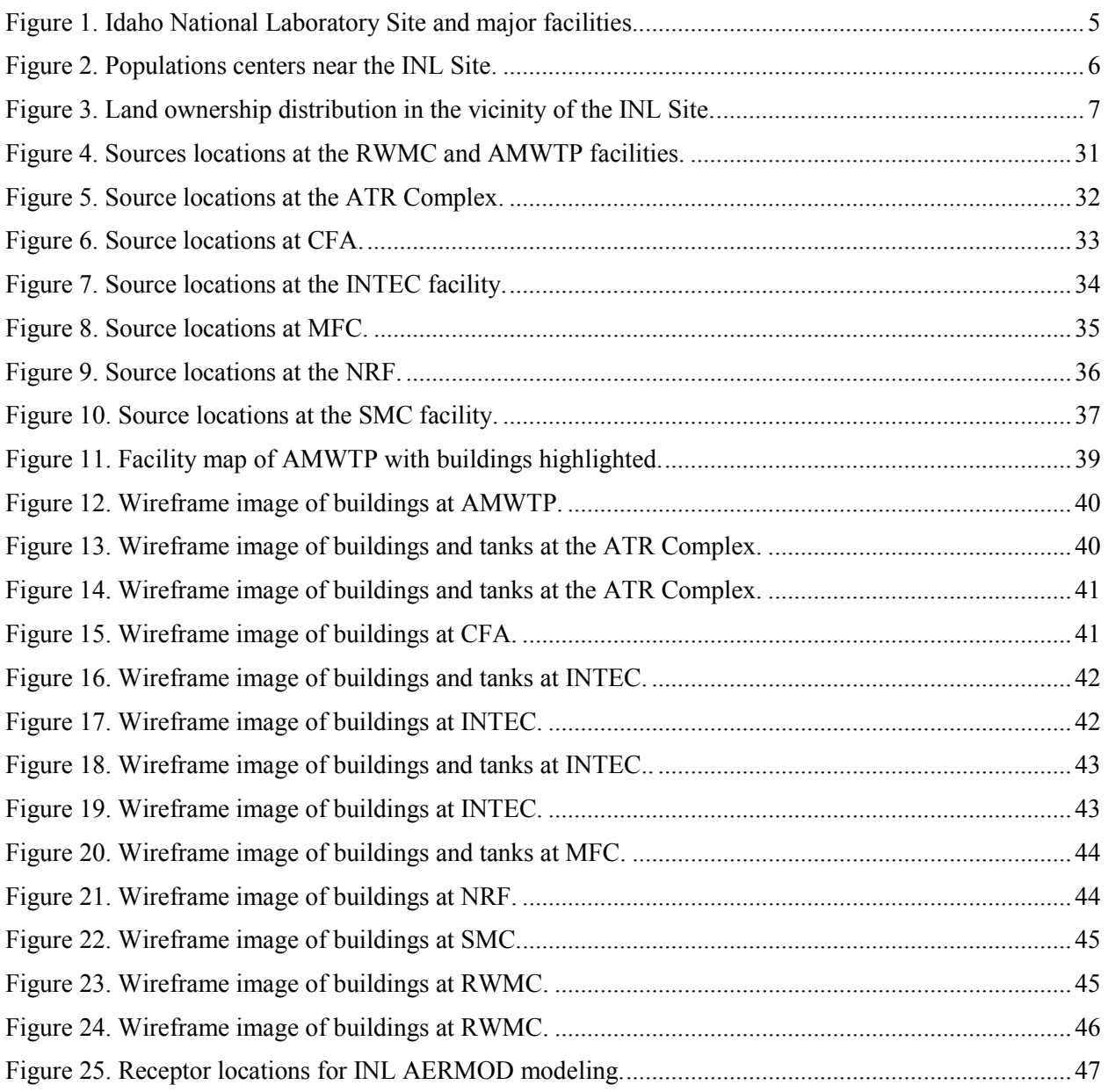

# **TABLES**

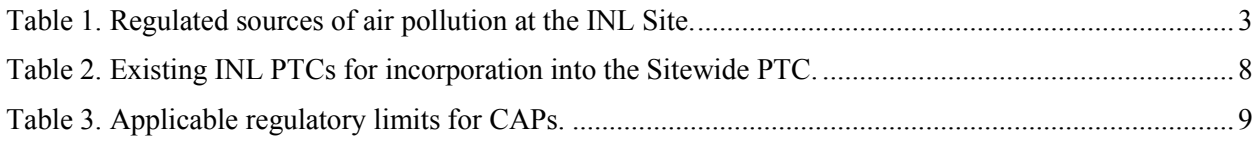

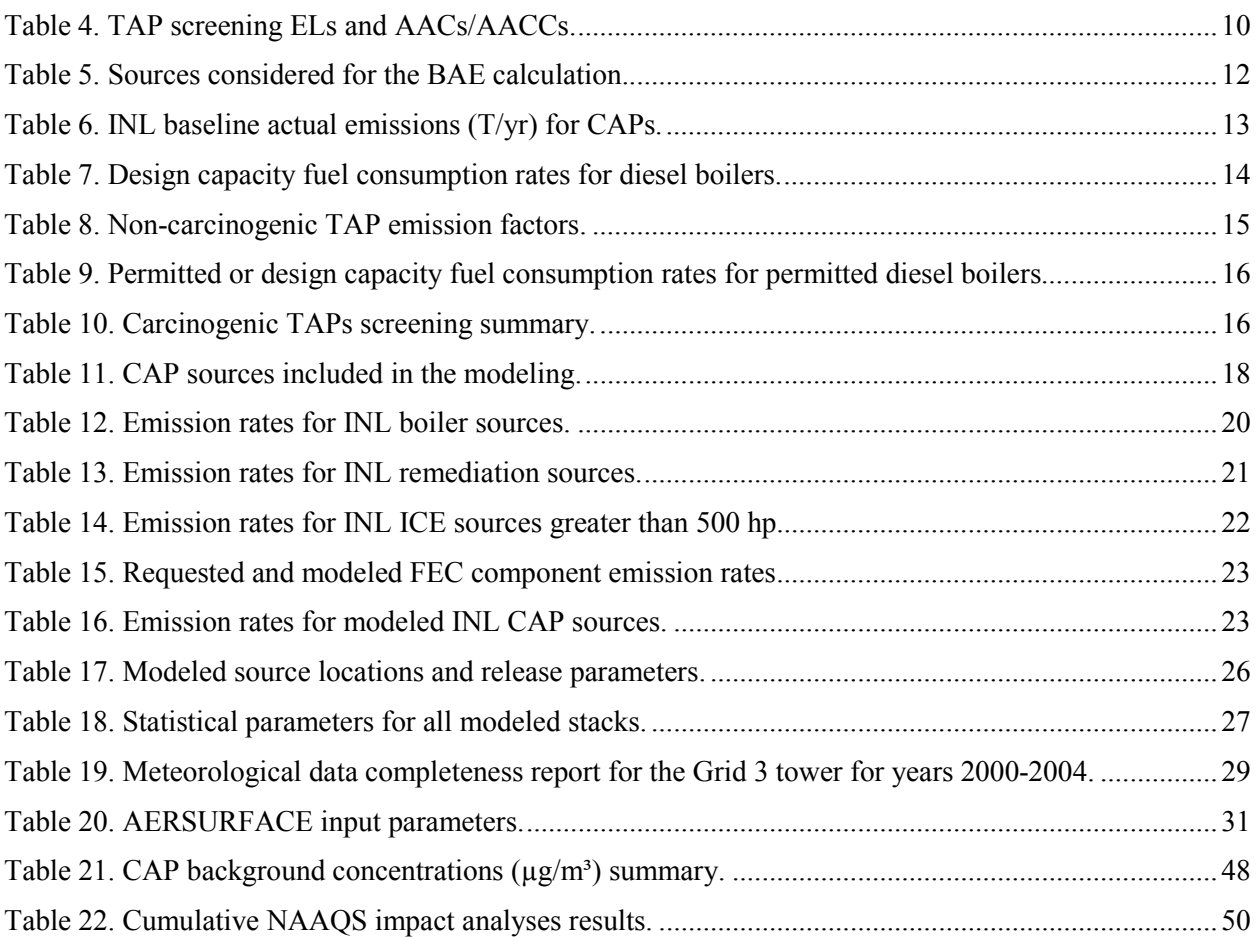

# **ACRONYMS**

<span id="page-9-0"></span>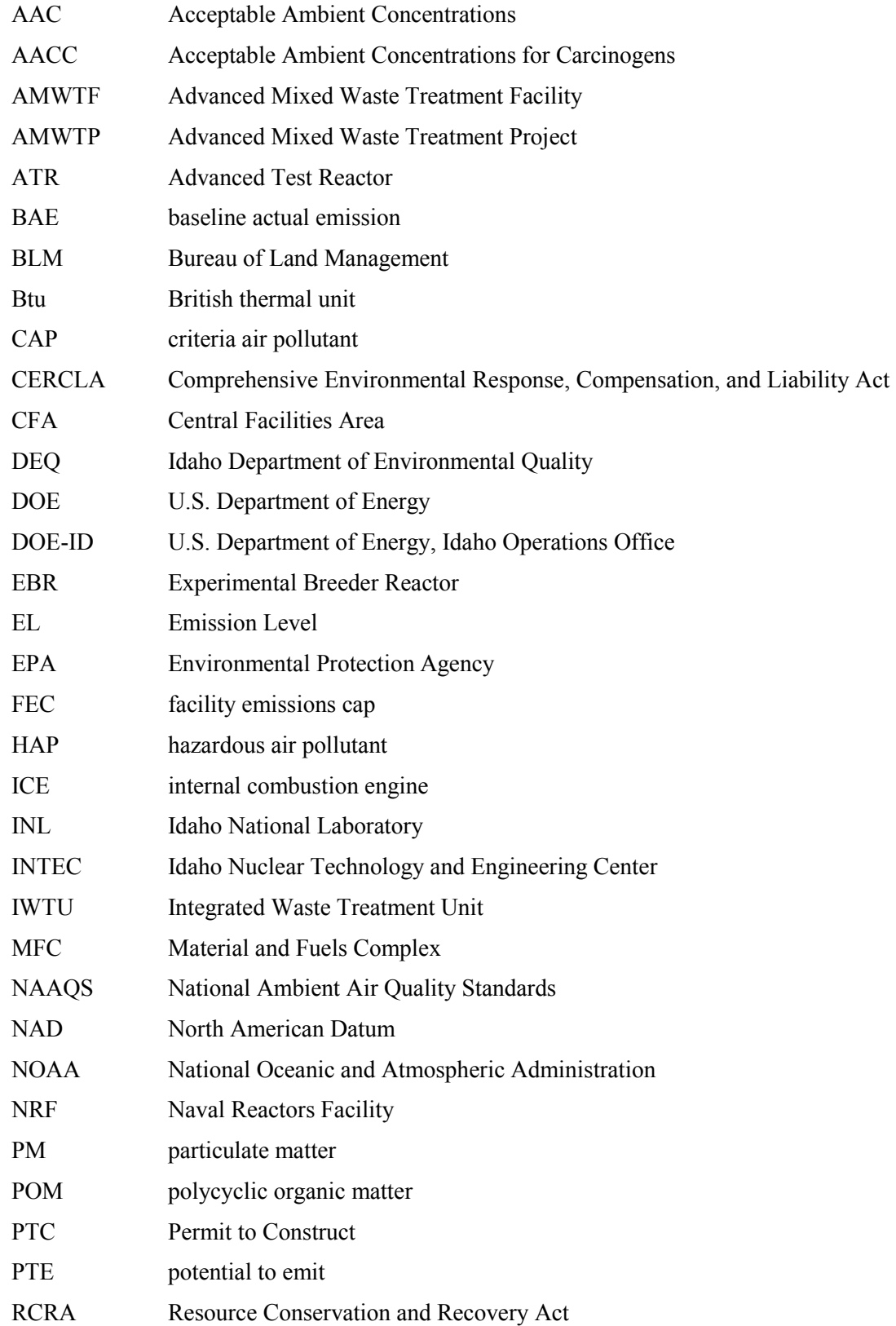

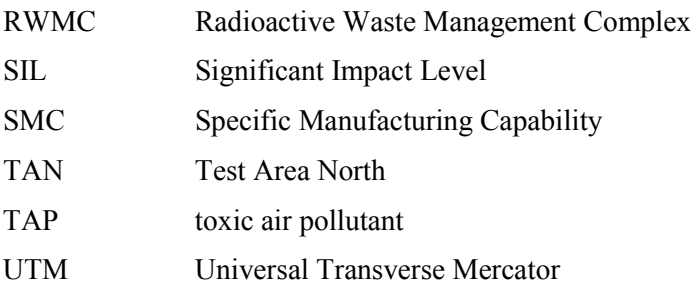

# **Air Dispersion Modeling for the INL Application for a Synthetic Minor Sitewide Air Quality Permit to Construct with a Facility Emission Cap Component**

# **1. SUMMARY**

<span id="page-12-0"></span>The Department of Energy Idaho Operations Office (DOE-ID) is applying for a synthetic minor, Sitewide, air quality permit to construct (PTC) with a facility emission cap (FEC) component from the Idaho Department of Environmental Quality (DEQ) for Idaho National Laboratory (INL) to limit its potential to emit to less than major facility limits for criteria air pollutants (CAPs) and hazardous air pollutants (HAPs) regulated under the Clean Air Act. This document is supplied as an appendix to the application, *Idaho National Laboratory Application for a Synthetic Minor Sitewide Air Quality Permit to Construct with a Facility Emissions Cap Component*, hereafter referred to as "permit application" (DOE-ID 2015).

Air dispersion modeling was performed as part of the permit application process to demonstrate pollutant emissions from the INL will not cause a violation of any ambient air quality standards. INL submitted an air dispersion modeling protocol, *Modeling Protocol for Evaluation of Air Emissions for the Idaho National Laboratory Site-wide Permit to Construct and Facility Emission Cap*, hereafter referred to as "modeling protocol" (Sondrup and Verdoorn, 2015) to DEQ on February 5, 2015, which was approved by DEQ contingent on the resolution of 6 comments noted in a letter received via email on April 16, 2015. A copy of the modeling protocol and DEQ approval is provided in Appendix D of the permit application (DOE-ID 2015).

This report documents the modeling methodology and results for the air dispersion impact analysis. All CAPs regulated under Section 109 of the Clean Air Act were modeled with the exception of lead (Pb) and ozone which are not required to be modeled by DEQ. Modeling was not performed for toxic air pollutants (TAPs) as uncontrolled emissions did not exceed screening emission levels for carcinogenic and non-carcinogenic TAPs. This is explained in Section 3.

Modeling for CAPs was performed with the EPA-approved AERMOD dispersion modeling system (Version 14134) (EPA 2004a) and five years (2000-2004) of meteorological data. The meteorological data set was produced with the companion AERMET model (Version 14134) (EPA 2004b) using surface data from the Idaho Falls airport, and upper-air data from Boise International Airport supplied by DEQ. Onsite meteorological data from the Grid 3 Mesonet tower located near the center of the INL (north of INTEC) and supplied by the local National Oceanic and Atmospheric Administration (NOAA) office was used for surface wind directions and wind speeds. Surface data (i.e., land use data that defines roughness, albedo, Bowen ratio, and other parameters) were processed using the AERSURFACE utility (Version 13016) (EPA 2013).

Emission sources were modeled as point sources using actual stack locations and dimensions. Emissions, flow rates and exit temperatures were based on the design operating capacity of each source. Emission increases up to FEC limits were modeled assuming the FEC component (growth and operational flexibility) for each pollutant were released from each facility one at a time. The FEC component emissions were assumed to be released from an existing boiler stack at each facility. For facilities without a boiler stack, the emissions were assumed to be released from a generic, conservative stack at a location near an existing non-boiler source. All structures close enough to produce an area of wake effect were included for all sources. For multi-tiered structures, the heights of the tiers were included or the entire building height was assumed to be equal to the height of the tallest tier.

Concentrations were calculated at 1,352 receptor locations provided by DEQ. The receptors are spaced approximately every 500 meters around the INL boundary and along highways that transect the INL. Finer spacing  $(\sim 100$  meters) was used near facilities where concentrations may be higher (i.e. along Highway 20/26 between AMWTP and CFA, from Highway 20 to the MFC guard gate, and along Highway 33 near the entrance to SMC. Finer spacing was also used in gridded areas around EBR-I ( $\sim$ 40 m) and Atomic City  $(\sim 200$  meters). All receptors were considered for each pollutant and averaging period.

Maximum modeled CAP concentrations summed with average background concentration values were presented and compared to National Ambient Air Quality Standards (NAAQS). The background concentration values used were obtained using the Washington State University's Laboratory for Atmospheric Research North West Airquest web-based retrieval tool

[\(http://lar.wsu.edu/nw-airquest/lookup.html\)](http://lar.wsu.edu/nwairquest/lookup.html). The air dispersion modeling results show the maximum impacts for CAPs are less than applicable standards and demonstrate the INL will not cause a violation of any ambient air quality standards.

# **1.1 Report Format**

<span id="page-13-0"></span>The format of this report follows the template provided by DEQ for documenting air modeling analyses (DEQ 2014). Checklist statements preceded by a blank underlined spaced at the front of the statement are part of the provided template and have been included to demonstrate compliance with applicable rules and policies.

# **2. GENERAL FACILITY/PROJECT DESCRIPTION**

<span id="page-13-1"></span>There are currently 7 major facility areas at the INL Site that are potential sources of pollutant emissions that were considered for this analysis. They are:

- Radioactive Waste Management Complex (RWMC) and the neighboring Advanced Mixed Waste Treatment Project (AMWTP),
- Advanced Test Reactor (ATR) Complex,
- Central Facilities Area (CFA),
- Idaho Nuclear Technology and Engineering Center (INTEC),
- Materials and Fuels Complex (MFC),
- Naval Reactors Facility (NRF), and
- Test Area North (TAN) that includes the Specific Manufacturing Capability (SMC) facility.

The facility area locations are shown in Figure 1 and a description of air pollution sources at each facility area is included in Section 3 of the permit application (DOE-ID 2015).

Non radiological regulated emissions for INL come primarily from fuel burning equipment and remediation projects. Table 1 lists the sources of regulated emission sources that are currently permitted. Sources that could be exempted from permitting under IDAPA 58.01.01.220-223 exemption regulations are identified as such.

|                    |                                           |                            | <b>IDAPA</b><br>58.01.01.220 |
|--------------------|-------------------------------------------|----------------------------|------------------------------|
| Facility           | Source Description                        | <b>Emission Controls</b>   | Exemptible <sup>a</sup>      |
| <b>INTEC</b>       | CPP-606, 36.4 MMBtu/hr boiler             | Good combustion control    | N <sub>0</sub>               |
| <b>INTEC</b>       | CPP-606, 36.4 MMBtu/hr boiler             | Good combustion control    | N <sub>0</sub>               |
| <b>INTEC</b>       | CPP-606, 36.4 MMBtu/hr boiler             | Good combustion control    | N <sub>0</sub>               |
| <b>INTEC</b>       | CPP-606, 36.4 MMBtu/hr boiler             | Good combustion control    | N <sub>0</sub>               |
| <b>INTEC</b>       | CPP-1696, Integrated Waste Treatment Unit | Process HEPA filter system | N <sub>0</sub>               |
| <b>SMC</b>         | TAN-679-067a, 25 MMBtu/hr boiler          | Good combustion control    | N <sub>0</sub>               |
| <b>SMC</b>         | TAN-679-068, 25 MMBtu/hr boiler           | Good combustion control    | N <sub>0</sub>               |
| <b>AMWTP</b>       | WMF-676-004A, 12.55 MMBtu/hr boiler       | Good combustion control    | Yes                          |
| <b>AMWTP</b>       | WMF-676-005B, 12.55 MMBtu/hr boiler       | Good combustion control    | Yes                          |
| <b>AMWTP</b>       | WMF-676-006C, 12.55 MMBtu/hr boiler       | Good combustion control    | Yes                          |
| <b>AMWTP</b>       | WMF-676-007, 2.0 MMBtu/hr boiler          | Good combustion control    | Yes                          |
| <b>ATR Complex</b> | $670-M-42$ emergency ICE <sup>b</sup>     | None                       | Yes                          |
| <b>ATR Complex</b> | $670-M-43$ emergency ICE <sup>b</sup>     | None                       | Yes                          |
| <b>ATR Complex</b> | $674$ -M-6 emergency ICE <sup>b</sup>     | None                       | Yes                          |

<span id="page-14-1"></span>Table 1. Regulated sources of air pollution at the INL Site.

a. Unit under its rated capacity or current operation would qualify for an exemption from permitting requirements in accordance with IDAPA 58.01.01.220.

b. Unit began operation as an emergency stationary internal combustion engine (ICE) April 30, 2015.

In addition to the regulated sources, additional sources of BAE air pollution include sources that predate prevention of significant deterioration regulations, exemptible boilers, internal combustion engines, analytical and research laboratories, maintenance shops, storage tanks, and various remediation projects not subject to air regulations. A description of emissions and source characteristics for modeled sources is contained in Sections 3 and 4.

# **2.1 Location of Project**

<span id="page-14-0"></span>The INL Site occupies approximately 2,305  $km^2$  (890 mi<sup>2</sup>) in southeastern Idaho, extending approximately 63 km (36 mi) from north to south and approximately 58 km (36 mi) from east to west at its broadest point. It is located on the eastern Snake River Plain, west of the Snake River and encompasses portions of five Idaho counties: Bingham, Bonneville, Butte, Clark, and Jefferson (see Figure 2). Population centers near the INL Site are Idaho Falls to the east, Blackfoot to the southeast, Pocatello to the south-southeast, and Arco to the west.

DOE controls all activities within the INL Site boundary. The Site has no permanent residents and ingress and egress of Site personnel and visiting personnel are strictly controlled. No casual visits are permitted, except for persons driving through INL on one of five public highways and visitors to the Experimental Breeder Reactor I (EBR-I), a national historic monument, which is open during the summer months. Security forces may interrupt traffic on INL roads or public roads that transverse INL during emergencies and other times to support operations of the laboratory.

Land use on the INL Site is associated with facility operations, agriculture, and recreation. INL operations are performed within the Site's primary facility areas. A 345,000-acre security and safety buffer surrounds the developed areas. Approximately 6% of INL (i.e., 34,000 acres) is devoted to utility rights of way and public roads. Up to 340,000 acres of INL are leased for cattle and sheep grazing; grazing permits are administered by BLM. However, grazing is not permitted within 1/2 mile of any

primary facility boundary or within 2 miles of any nuclear facility. Recreational uses of INL include public tours of the general facility areas and EBR-I (a national historic landmark). Controlled hunting also is permitted on INL, but it is restricted to specific locations.

The dominant land uses in the area surrounding INL are agriculture and open land, each type accounting for 45% of the area, with the remaining 10% occupied by urban/built land and water (see Figure 3). About 75% of the land immediately adjacent to the INL site is owned by the federal government and is administered by BLM. Uses of the federally owned land consist of grazing, wildlife management, mineral and energy production, and recreation. The State of Idaho owns approximately 1% of the adjacent land. These state-owned lands are used for grazing, wildlife management, and recreation. Private lands near the INL site are used primarily for grazing and farming. Irrigated farmlands make up the remaining 24% of the land bordering the INL site. Livestock produced on land surrounding the INL site includes sheep, beef cattle, dairy cattle, hogs, and poultry. The major crops produced on the surrounding lands include wheat, alfalfa, barley, potatoes, oats, corn, and sugar beets.

The INL Site is situated on a high-desert plain with relatively flat terrain. Facility elevations range from 1460 m (4790 ft) above mean sea level at TAN to 1532 m (5025 ft) above mean sea level at RWMC. The climate of INL is affected by the surrounding mountains and its location in the eastern Snake River Plain. Because of the northeast-southwest orientation of the eastern Snake River Plain between the surrounding mountains, the prevailing wind is southwesterly. The Centennial and Bitterroot mountain ranges to the north act as a barrier to movement of most of the cold winter air masses passing to the south out of Canada. Air masses entering INL are typically dry because heavy precipitation usually has occurred while crossing nearby mountain barriers. Therefore, annual rainfall is light, cloud cover is sparse, and the air is relatively dry.

Winds at INL typically blow from the southwest, moving up the eastern Snake River Plain. Winds from the northeast also are common, especially at night when movement of cool air back down the eastern Snake River Plain reverses the daytime flows. Continuous measurements are made from 30 weather stations in and around INL by NOAA. The meteorological stations simultaneously measure the spatial variation of several meteorological parameters, such as temperature, wind speed, and wind direction up to a height of 76 m (250 ft). Telemetered wind measurements, usually at 15 m (50 ft) above ground, also are collected at those stations. Meteorological data from the GRID 3 weather station located just north of INTEC was used for the modeling because it is the most centrally located station among the major facilities.

The natural vegetation of INL consists of a shrub overstory with a forb and grass understory. General plant communities include shadescale-steppe vegetation with sagebrush and grass-dominated communities. Sagebrush communities are the dominant vegetation occupying approximately 80% of INL.

The INL is located in UTM Zone 12 and UTM coordinates for all source locations are provided in Section 4. The air quality status of the INL Site is designated as unclassifiable as described on the DEQ webpage<http://www.deq.idaho.gov/air-quality/monitoring/attainment-versus-nonattainment.aspx>and in IDAPA 58.01.01.006.128.

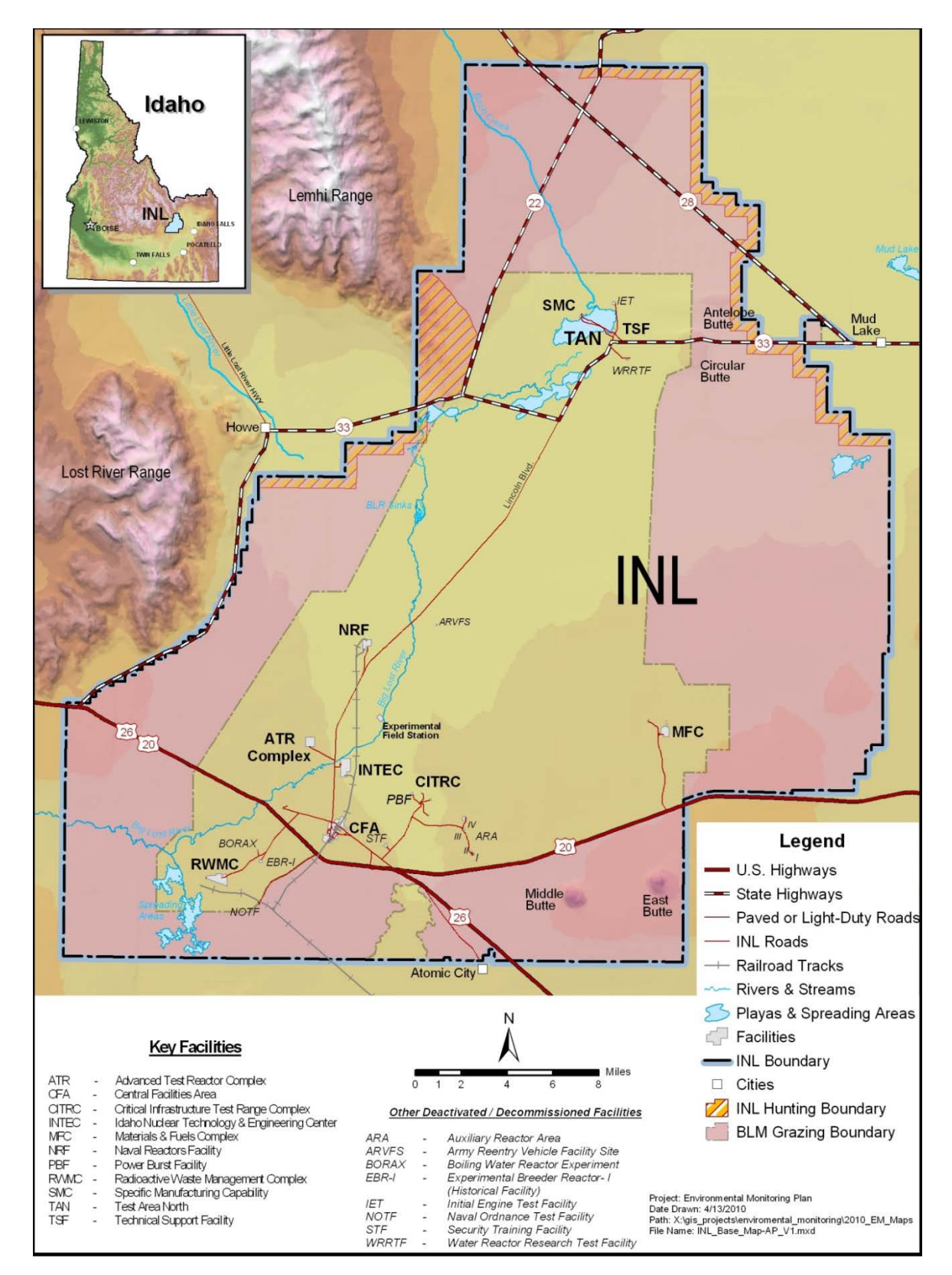

<span id="page-16-0"></span>Figure 1. Idaho National Laboratory Site and major facilities.

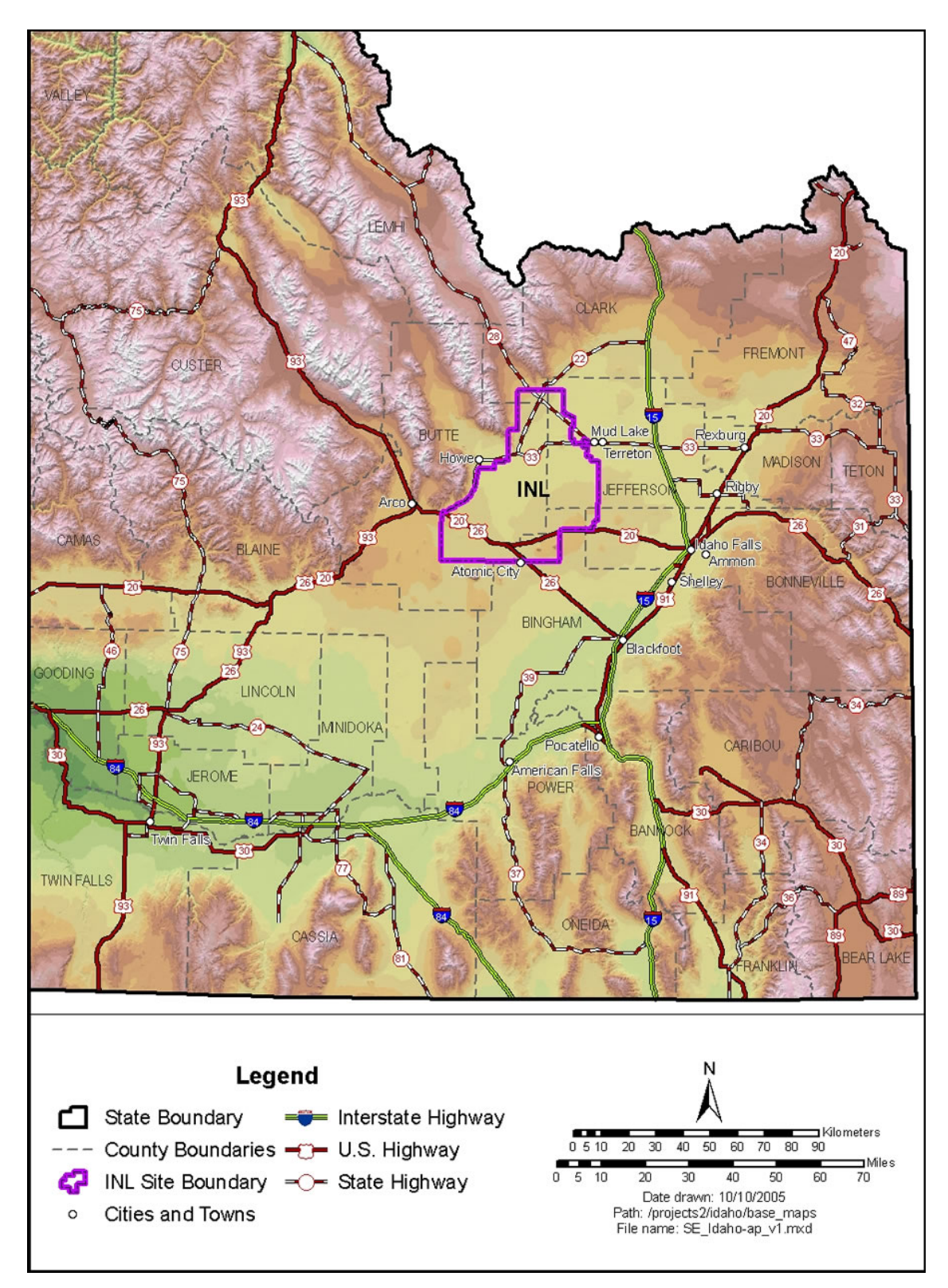

<span id="page-17-0"></span>Figure 2. Populations centers near the INL Site.

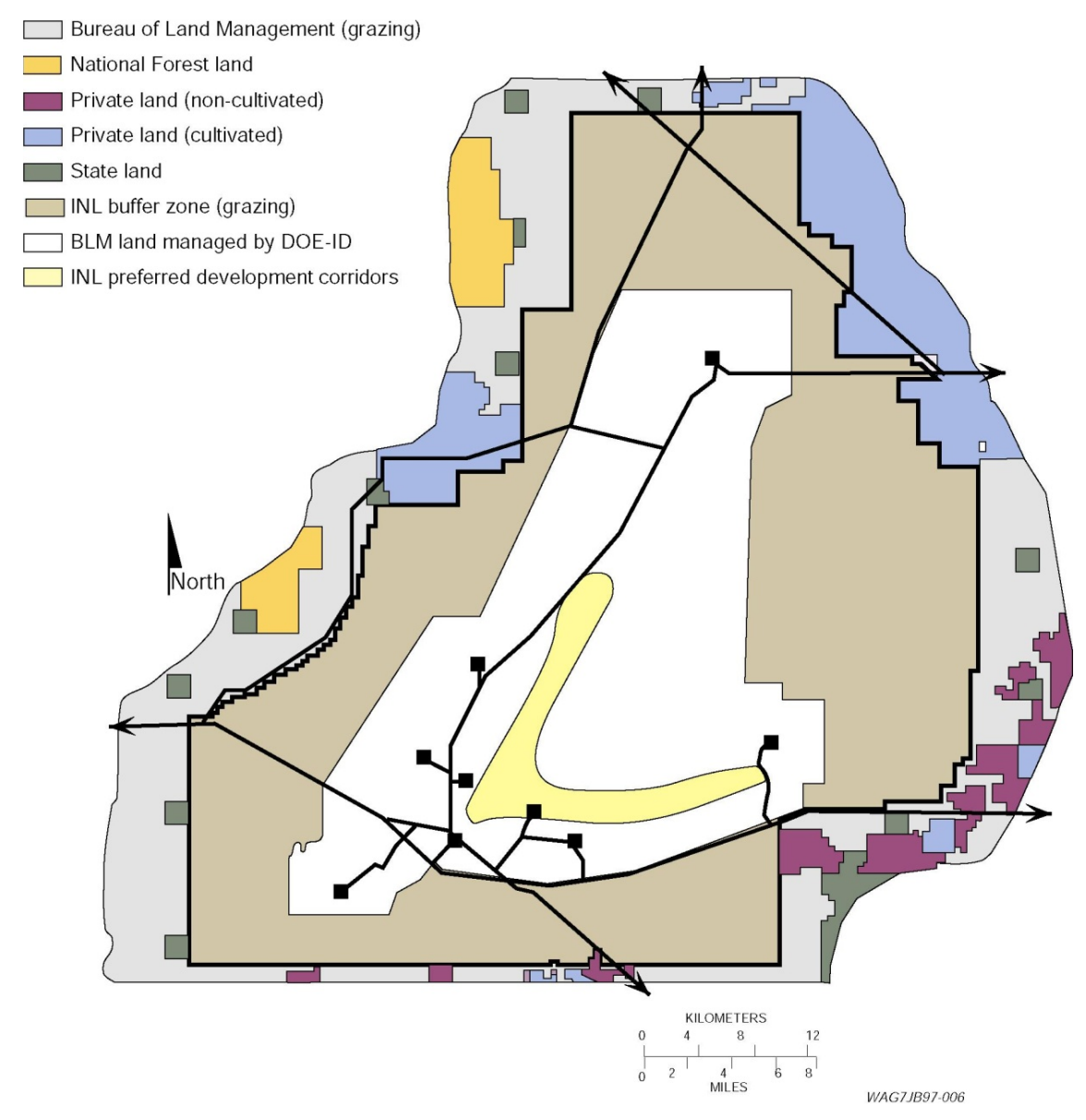

<span id="page-18-1"></span>Figure 3. Land ownership distribution in the vicinity of the INL Site.

### **CHECKLIST**

A map showing the geographical location of the facility is provided in this section or a reference is provided to another location in the permit application where a map is provided.

# **2.2 Existing Permits and Modeling Analyses Performed**

<span id="page-18-0"></span>The INL is currently regulated under a Title V, Tier I Operating Permit T1-2009.0148. Issuance of the Sitewide PTC would rescind this permit and incorporate all the permits listed in Table 2.

| Permit No.  | <b>Issue Date</b>  | Facility           | Emissions Source/Condition                                                                      |
|-------------|--------------------|--------------------|-------------------------------------------------------------------------------------------------|
| P-2008.0199 | August 31, 2009    | <b>INTEC</b>       | <b>Integrated Waste Treatment Unit</b>                                                          |
| P-2011.0092 | October 18, 2011   | <b>TAN</b>         | Specific Manufacturing<br>Capability-Fuel Burning<br>Equipment                                  |
| P-2012.0053 | September 18, 2012 | <b>INTEC</b>       | Four distillate oil-fired boilers<br>$(CPP-606)$                                                |
| 023-00001   | June 7, 2002       | <b>AMWTP</b>       | <b>Advanced Mixed Waste Treatment</b><br>Facility                                               |
| 011-00022   | February 20, 2003  | <b>MFC</b>         | Utility Spray Paint Booth/All                                                                   |
| P-000534    | May 18, 2004       | <b>ATR Complex</b> | Diesel-Powered Generators/All                                                                   |
| P-2011.0109 | July 31, 2013      | <b>AMWTP</b>       | Transuranic Storage Area                                                                        |
| 023-00001   | September 9, 2002  | <b>ATR Complex</b> | <b>TRA Evaporation Pond</b>                                                                     |
| P-2008.0073 | June 10, 2008      | <b>MFC</b>         | <b>Fuel Conditioning Facility</b>                                                               |
| P-2011.0077 | April 8, 2011      | <b>MFC</b>         | <b>Fuel Manufacturing Facility</b>                                                              |
| P-2011.0113 | January 31, 2012   | <b>MFC</b>         | <b>Irradiated Materials</b><br>Characterization Laboratory                                      |
| P-2011.0124 | December 30, 2011  | <b>INTEC</b>       | Idaho Nuclear Technology and<br><b>Engineering Center</b>                                       |
| 023-00001   | December 17, 1997  | <b>INTEC</b>       | New Waste Calcining<br>Facility/Decontamination Area                                            |
| P-2013.0023 | August 30, 2013    | <b>INTEC</b>       | Distillation of Sodium from Wastes<br>at the Idaho Nuclear Technology<br>and Engineering Center |

<span id="page-19-2"></span>Table 2. Existing INL PTCs for incorporation into the Sitewide PTC.

#### **CHECKLIST**

<span id="page-19-0"></span>\_\_\_\_\_Any existing air quality permits are listed and described in this section, and any associated air quality modeling analyses have been described and referenced, and submitted if appropriate.

# **3. MODELING ANALYSES APPLICABILITY AND PROTOCOL**

Section 3.1 identifies the applicable standards and Sections 3.2 and 3.3 provide the basis for pollutants that were included or excluded in the modeling analysis.

# **3.1 Applicable Standards**

<span id="page-19-1"></span>Criteria pollutant NAAQS are listed in Table 3, along with significant impact levels (SILs). However a SIL analysis was not performed and modeling for cumulative impacts was performed for all CAP emissions required to be modeled. In all cases the actual modeled design value reported is equal to or greater than the acceptable modeled design value.

TAPs identified in the emissions inventory are identified in Table 4. The table also includes screening Emission Levels (ELs) and 24-hour Acceptable Ambient Concentrations (AACs) or Acceptable Ambient Concentrations for Carcinogens (AACCs). Section 3.3 compares emission increases to ELs to identify pollutants to be modeled.

|                         |                         | Significant                | Regulatory                   |                                                                  |                                              |
|-------------------------|-------------------------|----------------------------|------------------------------|------------------------------------------------------------------|----------------------------------------------|
|                         | Averaging               | Impact Levels <sup>a</sup> | Limit <sup>c</sup>           | Acceptable Modeled                                               | <b>Actual Modeled Design</b>                 |
| Pollutant               | Period                  | $(\mu g/m^3)^b$            | $(\mu g/m^3)$                | Design Value <sup>d</sup>                                        | Value Reported                               |
| $PM_{10}^{\circ}$       | 24-hour                 | 5.0                        | 150 <sup>f</sup>             | Maximum $6th$ highest <sup>g</sup>                               | Maximum 1 <sup>st</sup> highest <sup>n</sup> |
| $PM_{2.5}$ <sup>h</sup> | 24-hour                 | 1.2                        | $35^{1}$                     | Mean of maximum 8 <sup>th</sup>                                  | Maximum 1 <sup>st</sup> highest <sup>n</sup> |
|                         |                         |                            |                              | highest                                                          |                                              |
|                         | Annual                  | 0.3                        | $12^k$                       | Mean of maximum 1st                                              | Maximum $1st$ highest <sup>x</sup>           |
|                         |                         |                            |                              | highest                                                          |                                              |
| Carbon                  | 1-hour                  | 2,000                      | $40,000^{\overline{m}}$      | Maximum $2nd$ highest <sup>n</sup>                               | Maximum $1st$ highest <sup>n</sup>           |
| monoxide (CO)           | 8-hour                  | 500                        | $10,000^{\rm m}$             | Maximum $2nd$ highest <sup>n</sup>                               | Maximum $1st$ highest <sup>n</sup>           |
|                         | 1-hour                  | $3$ pp $b^{\circ}$         | $75$ pp $b^p$                | Mean of maximum 4 <sup>th</sup>                                  | Maximum $4th$ highest <sup>n</sup>           |
| <b>Sulfur Dioxide</b>   |                         | $(7.8 \,\mu g/m^3)$        | $(196 \,\mu g/m^3)$          | highest <sup>q</sup>                                             |                                              |
| (SO <sub>2</sub> )      | 3-hour                  | 25                         | $1,300^{\rm m}$              | Maximum $2nd$ highest <sup>n</sup>                               | Maximum $1st$ highest <sup>n</sup>           |
|                         | 24-hour                 | 5                          | 365 <sup>m</sup>             | Maximum $2nd$ highest <sup>n</sup>                               | Maximum $1st$ highest <sup>n</sup>           |
|                         | Annual                  | 1.0                        | 80 <sup>r</sup>              | Maximum $1st$ highest <sup>n</sup>                               | Maximum $1st$ highest <sup>x</sup>           |
| Nitrogen                | 1-hour                  | 4 ppb (7.5)                | $100$ ppb <sup>s</sup> (188) | Mean of maximum 8 <sup>th</sup>                                  | Maximum 8 <sup>th</sup> highest              |
| Dioxide $(NO2)$         |                         | $\mu$ g/m <sup>3</sup> )   | $\mu$ g/m <sup>3</sup> )     | highest                                                          | $NO_{X}$                                     |
|                         | Annual                  | 1.0                        | $100^r$                      | $\overline{\text{Maximum}}$ 1 <sup>st</sup> highest <sup>n</sup> | Maximum $1st$ highest <sup>x</sup>           |
| Lead (Pb)               | $3$ -month <sup>u</sup> | NA                         | $0.15^{r}$                   | $\overline{\text{Maximum}}$ 1 <sup>st</sup> highest <sup>n</sup> | Not modeled                                  |
|                         | Ouarterly               | NA                         | $1.5^r$                      | Maximum $1st$ highest <sup>n</sup>                               | Not modeled                                  |
| Ozone $(O_3)$           | 8-hour                  | 40 TPY VOC <sup>V</sup>    | $75$ ppb $w$                 | Not typically modeled                                            | Not modeled                                  |

<span id="page-20-0"></span>Table 3. Applicable regulatory limits for CAPs.

Idaho Air Rules Section 006 (definition for significant contribution) or as incorporated by reference as per Idaho Air Rules Section 107.03.b.

Micrograms/cubic meter.

<sup>c.</sup> Incorporated into Idaho Air Rules by reference, as per Idaho Air Rules Section 107.<br><sup>d.</sup> The maximum 1<sup>st</sup> highest modeled value is always used for the significant impact analysis unless indicated otherwise. Modeled design values are calculated for each ambient air receptor.

Particulate matter with an aerodynamic diameter less than or equal to a nominal 10 micrometers. Not to be exceeded more than once per year on average over 3 years.

Concentration at any modeled receptor when using five years of meteorological data.<br>Particulate matter with an aerodynamic diameter less than or equal to a nominal 2.5 micrometers.

3-year mean of the upper  $98<sup>th</sup>$  percentile of the annual distribution of 24-hour concentrations.

5-year mean of the  $8<sup>th</sup>$  highest modeled 24-hour concentrations at the modeled receptor for each year of meteorological data modeled. For the SIL analysis, the 5-year mean of the 1<sup>st</sup> highest modeled 24-hour impacts at the modeled receptor for each year.<br>3-year mean of annual concentration.<br>5-year mean of annual averages at the modeled receptor

- 
- 
- Not to be exceeded more than once per year.<br>Concentration at any modeled receptor.
- 
- 
- Interim SIL established by EPA policy memorandum.<br>3-year mean of the upper 99<sup>th</sup> percentile of the annual distribution of maximum daily 1-hour concentrations.
- 5-year mean of the 4<sup>th</sup> highest daily 1-hour maximum modeled concentrations for each year of meteorological data modeled. For the significant impact analysis, the 5-year mean of 1<sup>st</sup> highest modeled 1-hour impacts for each year is used.<br>Not to be exceeded in any calendar year.
- 

3-year mean of the upper 98<sup>th</sup> percentile of the annual distribution of maximum daily 1-hour concentrations.

- 5-year mean of the 8<sup>th</sup> highest daily 1-hour maximum modeled concentrations for each year of meteorological data modeled. For the significant impact analysis, the 5-year mean of maximum modeled 1-hour impacts for each year is used.<br>3-month rolling average.<br>An annual emissions rate of 40 ton/year of VOCs is considered significant for  $O_3$ .
- 
- 
- Annual 4<sup>th</sup> highest daily maximum 8-hour concentration averaged over three years.<br>Only modeled receptors outside the INL boundary considered for annual averaging periods.
- 

|                                   | Non-Carcinogen or | Screening $EL^a$ | AAC or AACC <sup>b</sup> |
|-----------------------------------|-------------------|------------------|--------------------------|
| <b>TAP</b>                        | Carcinogen        | (lb/hr)          | $(\mu g/m^3)$            |
| 1,1,1-Trichloroethane             | Non-Carcinogen    | 1.27E+02         | $9.55E + 04$             |
| 1,4-Dichlorobenzene               | Non-Carcinogen    | $3.00E + 01$     | 2.25E+04                 |
| $\overline{1,2}$ -Dichloropropane | Non-Carcinogen    | $2.31E + 01$     | $1.74E + 04$             |
| 2-Butanone                        | Non-Carcinogen    | $3.93E + 01$     | 2.95E+04                 |
| 2,2,4-Trimethyl pentane           | Non-Carcinogen    | 2.33E+01         | $1.75E + 04$             |
| Acrolein                          | Non-Carcinogen    | $1.70E - 02$     | $1.25E + 01$             |
| Chlorobenzene                     | Non-Carcinogen    | 2.33E+01         | $1.75E + 04$             |
| Copper                            | Non-Carcinogen    | 6.7E-02          | $5.0E + 01$              |
| Cresols $(m, p \& o)$             | Non-Carcinogen    | $1.47E + 00$     | $1.10E + 03$             |
| Cyanide                           | Non-Carcinogen    | 3.33E-01         | 2.50E+02                 |
| <b>Ethyl Benzene</b>              | Non-Carcinogen    | 2.9E+01          | 2.18E+04                 |
| Manganese                         | Non-Carcinogen    | $6.70E - 02$     | $5.00E + 01$             |
| Methanol                          | Non-Carcinogen    | $1.73E + 01$     | $1.30E + 04$             |
| Methyl isobutyl ketone            | Non-Carcinogen    | $1.37E + 01$     | $1.03E + 04$             |
| Naphthalene                       | Non-Carcinogen    | 3.33E+00         | 2.50E+03                 |
| Nitrobenzene                      | Non-Carcinogen    | 3.33E-01         | $2.50E + 02$             |
| Selenium                          | Non-Carcinogen    | $1.30E - 02$     | $1.00E + 01$             |
| Styrene                           | Non-Carcinogen    | $6.67E + 00$     | $1.00E + 03$             |
| Toluene                           | Non-Carcinogen    | 2.50E+01         | $1.88E + 04$             |
| Xylene                            | Non-Carcinogen    | $2.90E + 01$     | 2.18E+04                 |
| Zinc                              | Non-Carcinogen    | $6.67E - 01$     | $5.00E + 01$             |
| 1,1,2,2-Tetrachloroethane         | Carcinogen        | 1.10E-05         | 1.70E-02                 |
| 1,1,2-Trichloroethane             | Carcinogen        | 4.20E-04         | 6.20E-02                 |
| 1,3-Butadiene                     | Carcinogen        | 2.40E-05         | 3.60E-03                 |
| 1.3-Dichloropropene               | Carcinogen        | 1.90E-07         | 2.90E-06                 |
| 1,1-Dichloroethane                | Carcinogen        | 2.50E-04         | 3.80E-02                 |
| 1,1-Dichloroethylene              | Carcinogen        | 1.3E-04          | 2.00E-02                 |
| 1,2-Dichloroethane                | Carcinogen        | 2.50E-04         | 3.80E-02                 |
| 1,4 Dioxane                       | Carcinogen        | 4.80E-03         | 7.10E-01                 |
| Acetaldehyde                      | Carcinogen        | 3.00E-03         | 4.50E-01                 |
| Arsenic                           | Carcinogen        | 1.50E-06         | 2.30E-04                 |
| Benzene                           | Carcinogen        | 8.00E-04         | 1.20E-01                 |
| Beryllium                         | Carcinogen        | 2.80E-05         | 4.20E-03                 |
| Cadmium                           | Carcinogen        | 3.70E-06         | 5.60E-04                 |
| Carbon Tetrachloride              | Carcinogen        | 4.40E-04         | 6.70E-02                 |
| Chloroform                        | Carcinogen        | 2.80E-04         | 4.30E-02                 |
| Chromium                          | Carcinogen        | 5.60E-07         | 8.30E-05                 |
| Ethylene Dibromide                | Carcinogen        | 3.00E-05         | 4.50E-03                 |
| Formaldehyde                      | Carcinogen        | 5.10E-04         | 7.70E-02                 |
| Hexachlorobenzene                 | Carcinogen        | 1.30E-05         | 2.00E-03                 |
| Hexachloroethane                  | Carcinogen        | 1.70E-03         | 2.50E-01                 |
| Methylene Chloride                | Carcinogen        | 1.60E-03         | 2.40E-01                 |
| Naphthalene                       | Carcinogen        | 9.10E-05         | 1.40E-02                 |
| Nickel                            | Carcinogen        | 2.70E-05         | 4.20E-03                 |
| Polycyclic Aromatic Hydrocarbons  | Carcinogen        | 9.10E-05         | 1.40E-02                 |
| Polycyclic Organic Matter         | Carcinogen        | 2.00E-06         | 3.00E-04                 |
| Tetrachloroethylene               | Carcinogen        | 1.30E-02         | 2.10E+00                 |
| Trichloroethylene                 | Carcinogen        | 5.10E-04         | 7.70E-01                 |
| Vinyl Chloride                    | Carcinogen        | 9.40E-04         | 1.40E-01                 |

<span id="page-21-0"></span>Table 4. TAP screening ELs and AACs/AACCs.

a. ELs from Idaho Air Rules Section 585 and 586 in lbs/hr.

b. AAC or AACC from Idaho Air Rules Section 585 and 586. AACs converted from mg/m<sup>3</sup> in Section 585 to  $\mu$ g/m<sup>3</sup>.

#### **CHECKLIST**

\_\_\_\_\_All TAPs identified in the emissions inventory for the project are listed in the TAPs EL and AAC/AACC Table in this section.

# **3.2 Criteria Pollutant Modeling Applicability**

<span id="page-22-0"></span>All CAPs regulated under Section 109 of the Clean Air Act were modeled with the exception of lead (Pb) and ozone which are not required to be modeled by DEQ. Section 4 contains emission rates used in modeling for each CAP which are based on the design operating capacity of each source. However, a discussion of baseline actual emissions (BAEs) for CAPs is presented here because some of the information is applicable to determining the emission rate for TAPs used in the screening analysis presented in Section 3.3. The information on CAP BAEs is also used to determine the emission increases up to FEC limits for each CAP presented in Section 4.1.2.2.

#### <span id="page-22-1"></span>**3.2.1 Baseline Actual Emissions for CAPs**

BAEs from existing emission units for CAPs were calculated in accordance with the definition in IDAPA 58.01.01.007.02.b. This estimate is required by both IDAPA 58.01.01.177.01 for FECs and 58.01.01.202.01.a.i for PTCs.

The consecutive 24 month period of calendar years 2011 and 2012 was chosen for calculating emissions from operating boilers for all pollutants. Sulfur oxides are calculated using ultra low sulfur distillate oil containing 15 parts per million sulfur that meets the requirements of 40 CFR 80.510(b) for non-road diesel fuel. This fuel is used in both emergency stationary ICE and distillate fired boilers at INL.

Emissions from emergency stationary ICE operating at INL were calculated from annual fuel use determined from the engines' typical frequency and duration of operation during testing and maintenance.

The IWTU is scheduled to commence treatment of sodium-bearing waste and, as such, will become a source of emissions at INL for the duration of its operation. As discussed in the pre-permit application meeting with DEQ on January 26, 2015, INL included estimated IWTU PTE for regulated air pollutants based on the maximum attainable production rate. This estimate also included the increased emissions from INTEC boilers from increased process steam demand.

For sources subject to Resource Conservation and Recovery Act (RCRA) and Comprehensive Environmental Response, Compensation and Liability Act (CERCLA) operations, BAEs were estimated based on maximum throughput, PTC exemption levels, or actual emissions from the selected BAE averaging period when available. Hydrochloric acid from the Operable Unit 7-08, Vapor Vacuum Extraction with Treatment Units, was determined using data from calendar years 2013 and 2014.

The BAE calculation includes all significant sources at INL with the following exceptions:

- 1. Emissions data from boilers located in CFA-671 are not included. These boilers were shut down in November of 2014 and will no longer contribute to the INL baseline emissions.
- 2. Propane-fired water heaters and residential style propane-fired furnaces less than 1 MMBtu/hr used for heating individual office spaces are not included in this baseline.
- 3. Emissions from the non-emergency stationary ICE operating at the ATR Complex are omitted because the sources began operations as emergency stationary ICE on April 30, 2015, as part of a project to install an uninterruptable power supply at ATR. This action is taken to meet the requirements of the Voluntary Consent Order – Case No. E-2012.0012. This adjustment is made since the non-emergency stationary ICE operation will cease and will not contribute to INL baseline emissions as of that date. Two of these stationary ICE, 670-M-42 and 670-M-43, predate prevention of significant deterioration regulations.

There are no sources of regulated fugitive or secondary emissions at INL.

All emissions were calculated using emission and conversion factors from EPA AP 42, Fifth Edition, *Compilation of Air Pollutant Emission Factors, Volume 1: Stationary Point and Area Sources* (EPA 2009), unless otherwise noted*.*

Table 5 lists the sources included in INL's calculation of BAE. The list includes both sources regulated by the proposed permit and exempted and/or grandfathered sources that contribute significantly to BAEs that are not subject to PTC requirements.

| Facility       | <b>Source Description</b>                                               |
|----------------|-------------------------------------------------------------------------|
| <b>AMWTP</b>   | WMF-676-004A, 12.55 MMBtu/hr boiler (propane)                           |
| <b>AMWTP</b>   | WMF-676-005B, 12.55 MMBtu/hr boiler (propane)                           |
| <b>AMWTP</b>   | WMF-676-006C, 12.55 MMBtu/hr boiler (propane)                           |
| <b>AMWTP</b>   | WMF-676-007, 2.0 MMBtu/hr boiler (propane)                              |
| <b>AMWTP</b>   | TSA-RE, Mobile Equipment and Process Emissions <sup>b</sup>             |
| <b>AMWTP</b>   | Advanced Mixed Waste Treatment Facility, Process Emissions <sup>b</sup> |
| <b>CFA</b>     | CFA-608, 1.5 MMBtu/hr boiler (diesel)                                   |
| <b>CFA</b>     | CFA-609-005, 2.1 MMBtu/hr boiler (diesel)                               |
| $\mathit{INL}$ | Emergency Stationary ICE Testing and Maintenance <sup>a</sup>           |
| <b>INTEC</b>   | CPP-606, 36.4 MMBtu/hr boiler (diesel)                                  |
| <b>INTEC</b>   | CPP-606, 36.4 MMBtu/hr boiler (diesel)                                  |
| <b>INTEC</b>   | CPP-606, 36.4 MMBtu/hr boiler (diesel)                                  |
| <b>INTEC</b>   | CPP-606, 36.4 MMBtu/hr boiler (diesel)                                  |
| <b>INTEC</b>   | CPP-1696, Integrated Waste Treatment Unit <sup>b</sup>                  |
| <b>INTEC</b>   | CPP-659, Repack $b$                                                     |
| <b>INTEC</b>   | CPP-666, Repack and Sodium Distillation <sup>b</sup>                    |
| <b>INTEC</b>   | CPP-708, INTEC Main Stack <sup>b</sup>                                  |
| <b>NRF</b>     | Boiler No. 1, 52.4 MMBtu/hr boiler (diesel)                             |
| <b>NRF</b>     | Boiler No. 3, 52.4 MMBtu/hr boiler (diesel)                             |
| <b>NRF</b>     | Proposed New 26.4 MMBtu/hr boiler (diesel)                              |
| <b>RWMC</b>    | OU 7-08, Vapor Vacuum Extraction <sup>b</sup>                           |
| <b>RWMC</b>    | WMF-1617 Mobile Equipment <sup>b</sup>                                  |
| <b>RWMC</b>    | WMF-1621, Retrieval Operations <sup>b</sup>                             |
| <b>SMC</b>     | TAN-679-067a, 25 MMBtu/hr boiler (diesel)                               |
| <b>SMC</b>     | TAN-679-068, 25 MMBtu/hr boiler (diesel)                                |

<span id="page-23-0"></span>Table 5. Sources considered for the BAE calculation.

a. ICE sources are described in Section 4.1.2.

b. Treatment and/or remediation source

Table 6 summarizes the INL BAEs by source for CAPs. These rates are used to determine the emission increases up the FEC limit for INL (see Section 4.1.2.2). These emission rates are presented in Appendix C of the permit application (DOE-ID 2015) and calculated in the Excel spreadsheet "App C - Baseline Actual Emissions.xlsx" in the worksheet "INL Summary." The calculations are performed in multiple worksheets.

|                                     |                 |                 |      | $PM^a - 10/2.5$<br>and |
|-------------------------------------|-----------------|-----------------|------|------------------------|
| <b>Emission Unit</b>                | SO <sub>2</sub> | NO <sub>X</sub> | CO   | Condensable            |
| <b>AMWTP Boilers</b>                | 0.15            | 1.34            | 0.77 | 0.07                   |
| <b>CFA Boilers</b>                  | 0.0             | 0.21            | 0.05 | 0.02                   |
| <b>INTEC Boilers</b>                | 0.07            | 6.24            | 1.56 | 0.72                   |
| INTEC Boilers $(IWTU$ demand) $b$   | 0.06            | 6.00            | 1.5  | 0.69                   |
| <b>NRF</b> Boilers                  | 0.05            | 4.58            | 1.14 | 0.53                   |
| <b>SMC</b> Boilers                  | 0.02            | 1.74            | 0.43 | 0.20                   |
| <b>AMWTP TSA-RE</b>                 | 0.09            | 1.39            | 0.30 | 0.10                   |
| <b>IWTU</b> - Treatment             | 10.15           | 32.86           | 0.61 | 0.44                   |
| <b>WMF-1617</b>                     | 0.59            | 1.92            | 1.05 | 0.63                   |
| <b>WMF-1621</b>                     | 1.05            | 7.1             | 3.95 | 0.28                   |
| CPP-666                             | 0.05            | 0.0             | 0.02 | 0.0                    |
| <b>INL Emergency Stationary ICE</b> | 0.22            | 6.83            | 1.67 | 0.31                   |
| <b>INL</b> Total                    | 12.5            | 70.2            | 13.0 | 3.98                   |

<span id="page-24-1"></span>Table 6. INL baseline actual emissions (T/yr) for CAPs.

a. PM = particulate matter.

b. INTEC Boiler emission increase from process steam demand from IWTU operations.

#### **CHECKLIST**

Explanations/documentation why modeling was or was not performed for each criteria pollutant are provided in this section.

Emissions calculations that clearly show how the modeling applicability determination was performed are provided in this section.

# **3.3 TAP Modeling Applicability**

<span id="page-24-0"></span>Demonstration of preconstruction compliance with TAP standards is required by IDAPA 58.01.01.210, "Demonstration of Preconstruction Compliance with Toxic Standards," for new non-prevention of significant deterioration or modified minor sources. In accordance with IDAPA 58.01.01.007.06.c.iii, the contribution of treatment and remediation sources was not included in the net emission increase calculations.

In accordance with IDAPA 58.01.01.210.20, compliance demonstrations are not required to include TAPs that are regulated by an applicable New Source Performance Standard or National Emission Standard for Hazardous Air Pollutant. DEQ has determined that all TAPs from internal combustion engines are regulated by 40 CFR 60, Subpart IIII, "Standards of Performance for Stationary Compression Ignition Internal Combustion Engines," (Subpart IIII); 40 CFR 60, Subpart JJJJ, "Standards of Performance for Stationary Spark Ignition Internal Combustion Engines" (Subpart JJJJ); and 40 CFR 63 Subpart ZZZZ, "National Emissions Standards for Hazardous Air Pollutants for Stationary Reciprocating Internal Combustion Engines" (Subpart ZZZZ). Additionally, DEQ has determined that mercury, POM, arsenic, beryllium, cadmium, chromium, manganese, nickel, ethylene dioxide, PCBs, acetaldehyde, acrolein, dioxins, formaldehyde, and benzene emissions from boilers are regulated by 40 CFR 63 Subpart JJJJJJ, "National Emission Standards for Hazardous Air Pollutants for Industrial, Commercial, and Institutional Boilers Area Sources" (Subpart JJJJJJ).

For applicable non-carcinogenic TAPs, post-project emission rates were calculated and compared to screening ELs to determine whether or not they should be modeled. Emission rates were calculated using the design capacity fuel consumption rates for existing and proposed diesel boilers at the INL (Table 7) and the appropriate emission factors (Table 8) using one of the two formulas:

$$
ER\left(\frac{lb}{hr}\right) = \frac{FR\left(\frac{gal}{hr}\right) EF\left(\frac{lb}{1000 gal}\right)}{1000 \left(\frac{gal}{1000 gal}\right)}
$$

$$
ER\left(\frac{lb}{hr}\right) = \frac{FR\left(\frac{gal}{hr}\right) EF\left(\frac{lb}{10^{12} Btu}\right) HV\left(\frac{Btu}{gal}\right)}{10^{12} \left(\frac{Btu}{10^{12} Btu}\right)}
$$

Where

*ER* = emission rate

*FR* = design rated fuel consumption rate

*EF* = emission factor

*HV*= heating value of fuel oil (140,000 Btu/gal)

The calculated post-project emission rates shown in Table 8 conservatively assume all boilers operate concurrently at the design capacity and they are less than the respective screening ELs from IDAPA 58.01.01.585 for all non-carcinogenic TAPs.

<span id="page-25-0"></span>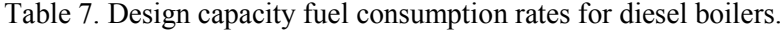

<span id="page-25-1"></span>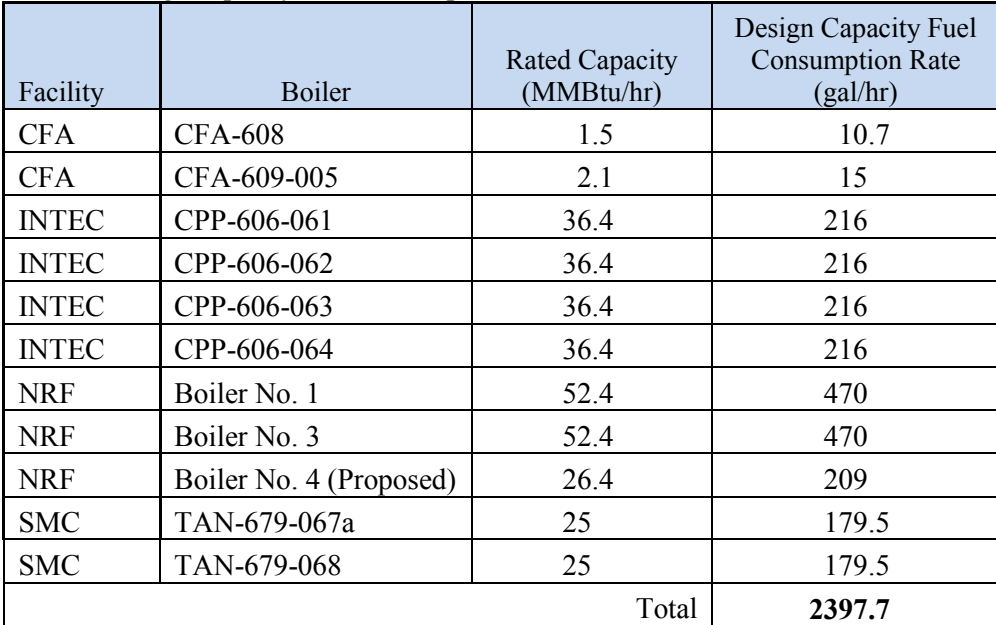

| Non-Carcinogenic TAP  | Emission<br>Factor <sup>a</sup><br>(lb/1000 gal) | Emission<br>Factor <sup>b</sup><br>$(lb/10^{12} Btu)$ | Post-Project<br>24-hour<br>Average<br>Emissions<br>Rate <sup>c</sup><br>(lb/hr) | Non-<br>Carcinogenic<br>Screening<br>Emission<br>Level<br>(lb/hr) | Emission<br>Rate<br>Exceeds<br>Screening<br>Level?<br>(Yes/No) |
|-----------------------|--------------------------------------------------|-------------------------------------------------------|---------------------------------------------------------------------------------|-------------------------------------------------------------------|----------------------------------------------------------------|
| 1,1,1-Trichloroethane | 2.36E-04                                         |                                                       | 5.66E-04                                                                        | $1.27E + 02$                                                      | N <sub>0</sub>                                                 |
| Copper                |                                                  | 6                                                     | 2.01E-03                                                                        | 6.70E-02                                                          | N <sub>0</sub>                                                 |
| <b>Ethyl Benzene</b>  | 6.36E-05                                         |                                                       | 1.52E-04                                                                        | $2.90E + 01$                                                      | N <sub>0</sub>                                                 |
| Naphthalene           | 1.13E-03                                         |                                                       | 2.71E-03                                                                        | $3.33E + 00$                                                      | N <sub>o</sub>                                                 |
| Selenium              |                                                  | 15                                                    | 5.04E-03                                                                        | 1.30E-02                                                          | N <sub>o</sub>                                                 |
| Toluene               | 6.20E-03                                         |                                                       | 1.49E-02                                                                        | $2.50E + 01$                                                      | N <sub>0</sub>                                                 |
| Xylene                | 1.09E-04                                         |                                                       | 2.61E-04                                                                        | $2.90E + 01$                                                      | N <sub>o</sub>                                                 |
| Zinc                  |                                                  | 4                                                     | 1.34E-03                                                                        | 6.67E-01                                                          | N <sub>0</sub>                                                 |

Table 8. Non-carcinogenic TAP emission factors.

a. AP-42: Table 1.3.9. Emission Factors for Speciated Organic Compounds From Fuel Oil Combustion: Oil Fired Boilers

b. AP-42: Table 1.3.10. Emission Factors for Trace Elements from Distillate Fuel Oil Combustion Sources: Oil Fired Boilers

c. Summed over all sources

For applicable carcinogenic TAPs, changes in average annual emission rates were calculated and compared to screening ELs to determine whether or not they should be modeled. In this case, naphthalene is the only carcinogenic TAP that was considered. The pre-project emission rate was calculated using fuel consumption rates based on permitted limits for sources with PTCs, and PTE limits for exempted sources (Table 9) using the following formula:

$$
ER\left(\frac{lb}{hr}\right) = \frac{FR\left(\frac{gal}{hr}\right) EF\left(\frac{lb}{1000 gal}\right)}{1000 \left(\frac{gal}{1000 gal}\right)}
$$

Where

*ER* = emission rate

*FR* = design rated fuel consumption rate

*EF* = emission factor

The *EF* for naphthalene is 1.13E-03 lb/1000 gal from AP-42 (Table 1.3-9 Emission Factors for Speciated Organic Compounds from Fuel Oil Combustion: Oil Fired Boilers).

The post-project emission rate is based on the requested annual Sitewide FEC limit for  $NO<sub>X</sub>$  of 95 T/yr. The fuel consumption rate was determined using the following formula:

$$
FR\left(\frac{gal}{hr}\right) = \frac{FEC_{limit} 95\left(\frac{T}{yr}\right)}{EF_{NO_x}\left(\frac{lb}{1000 gal}\right)} 1000\left(\frac{gal}{1000 gal}\right)\left(\frac{2000 lb}{T}\right)\left(\frac{yr}{8760 hr}\right)
$$

Using an emission factor for  $NO_X$  of 20 lb/1000 gal from AP-42 (Table 1.3-1 Criteria Pollutant Emission Factors for Liquified Petroleum Gas Combustion: External Combustion Sources, Boilers < 100 MMBtu/hr, Distillate Oil) the post project fuel consumption rate is 1084.5 gal/hr. This results in a postproject emission rate that is less than the pre-project emission rate as shown in Table 10 thus the calculated emission rate is less than the EL from IDAPA 58.01.01.586 for all carcinogenic TAPs.

| Facility                 | Permitted or Design Capacity Fuel Consumption Rate<br>(gal/hr) |
|--------------------------|----------------------------------------------------------------|
| <b>INTEC<sup>a</sup></b> | 864.0                                                          |
| SMC <sup>b</sup>         | 252.6                                                          |
| CFA <sup>c</sup>         | 25.7                                                           |
| NRF <sup>c</sup>         | 940.0                                                          |
| <b>Total</b>             | 2082.3                                                         |

<span id="page-27-1"></span>Table 9. Permitted or design capacity fuel consumption rates for permitted diesel boilers.

a. T1-2009.0148, INL Title V Operating Permit, 2/6/2013. Calculated from Table 5.1 fuel throughput limit of 20,736 gal/day.

b. T1-2009.0148, INLTitle V Operating Permit,  $2/6/2013$ . Calculated from Table in Section 8.1.1 NO<sub>X</sub> limit of 22.1 ton/yr.

c. INL Application for a Synthetic Minor Sitewide Air Quality Permit to Construct, Appendix A, Addendum to Form EU5.

<span id="page-27-2"></span>Table 10. Carcinogenic TAPs screening summary.

| Carcinogenic TAPs<br>(sum of all<br>emissions) | Pre-Project<br>Annual Average<br><b>Emissions Rates</b><br>for<br>Units at the<br>Facility<br>(lb/hr) | Post-Project<br>Annual<br>Average<br>Emissions<br>Rates for Units<br>at the Facility<br>(lb/hr) | Change in<br>Annual<br>Average<br>Emissions<br>Rates for Units<br>at the Facility<br>(lb/hr) | Carcinogenic<br>Screening<br>Emission<br>Level<br>(lb/hr) | Change<br>Exceeds<br>Screening<br>Level?<br>(Yes/No) |
|------------------------------------------------|----------------------------------------------------------------------------------------------------|-------------------------------------------------------------------------------------------------|----------------------------------------------------------------------------------------------|-----------------------------------------------------------|------------------------------------------------------|
| Napthalene                                     | 2.35E-03                                                                                              | 1.23E-03                                                                                        | $-1.13E-03$                                                                                  | 9.1E-05                                                   | N <sub>0</sub>                                       |

Based on the results of the above comparisons no TAPs were modeled because the proposed emission rates or emission increases did not exceed screening ELs.

#### **CHECKLIST**

<span id="page-27-0"></span>Explanation/documentation on why modeling was or was not performed for emissions of each TAP identified in the emissions inventory of the permit application are provided in this section.

# **3.4 Modeling Protocol**

A modeling protocol was submitted to DEQ on February 4, 2015 (Sondrup and Verdoorn, 2015). Conditional DEQ protocol approval was provided to INL on April 16, 2015. The protocol approval letter contained six comments listing conditions/concerns with the protocol. These comments were provided to INL prior to the approval letter being issued and INL provided responses to the comments that were included in the approval letter. A copy of the approved protocol letter is provided in Appendix D of the permit application (DOE-ID 2015).

Project modeling and required impact analyses were generally conducted using data and methods described in the protocol and are consistent with the *State of Idaho Guideline for Performing Air Quality Impact Analyses* (DEQ 2013). Any deviations from the protocol to address DEQs comments or otherwise are described in this modeling report.

#### **CHECKLIST**

If a protocol was submitted to DEQ prior to performing the modeling analyses, the protocol and DEQ's conditional protocol approval notice is included in Attachment of this Modeling Report.

\_\_\_\_\_Concerns identified by DEQ in the protocol approval notice have been addressed in the analyses performed and in this Modeling Report.

# **4. MODELED EMISSIONS SOURCES**

<span id="page-28-0"></span>This section presents the modeled emission rates and release parameters for all sources. All emission sources considered are stack sources and were modeled as point sources using actual stack locations and dimensions. Emission rates, stack flow rates (exit velocities) and stack exit temperatures were based on the design operating capacity (fuel consumption rate) of each source. FEC limits were modeled assuming the FEC component (growth and operational flexibility) for each pollutant is released from each facility one at a time. The FEC component emissions were assumed to be released from an existing boiler stack at each facility, or for facilities without a boiler stack, the emissions were assumed to be released from a generic, conservative stack at a location near an existing non-boiler source. FEC emission rates were calculated based on the requested PTE limit for  $NO<sub>X</sub>$  adjusted for conservatism. All sources were assumed to operate continuously except for the emergency stationary ICE sources which were operated on a random testing schedule based on their testing frequency and duration. This schedule was determined by DEQ modeling staff and no restrictions were placed on the times or conditions underwhich they could be tested.

A significant impact level analysis was not performed. All CAPs were considered in the cumulative impact analysis and TAPs were not considered because they were screened out using screening ELs. Nevertheless the sections regarding SILs from the template were left in the report.

#### **CHECKLIST**

\_\_\_\_\_The modeling emissions inventory and the emissions inventory presented in other parts of the permit application are consistent, and if they are not identical numbers, it is clearly shown, with calculations submitted, how the modeled value was derived from the value provided in the emissions inventory.

# **4.1 Criteria Air Pollutants**

#### <span id="page-28-2"></span><span id="page-28-1"></span>**4.1.1 Modeled Emissions Rates for Significant Impact Level Analyses**

This section is omitted because a SIL analysis was not performed. All CAP emissions were modeled for cumulative impacts.

#### **CHECKLIST**

\_\_\_\_\_Calculation of modeled emissions are thoroughly documented in this section, and any unique handling of emissions in the model have been described.

#### <span id="page-28-3"></span>**4.1.2 Modeled Emissions Rates for Cumulative Impact Analyses**

This section presents the BAE rates first followed by the FEC increase emission rates.

#### *4.1.2.1 Design Capacity Emission Rates for CAP sources*

Table 11 lists all existing and proposed sources of CAPs included in the modeling. These are the same sources listed in Table 6 except non-CAP emission sources (CPP-659, CPP-708, OU 7-08, and AMWTF process sources) are excluded, and the ICE sources are listed separately. Only ICE greater than 500 hp are listed and modeled per the modeling protocol (Sondrup and Verdoorn, 2015). Emission rates for these sources are presented in this section for boilers, followed by remediation sources, and ICE. Emission rates for FEC sources (not shown in Table 11) are presented in Section 4.1.2.2.

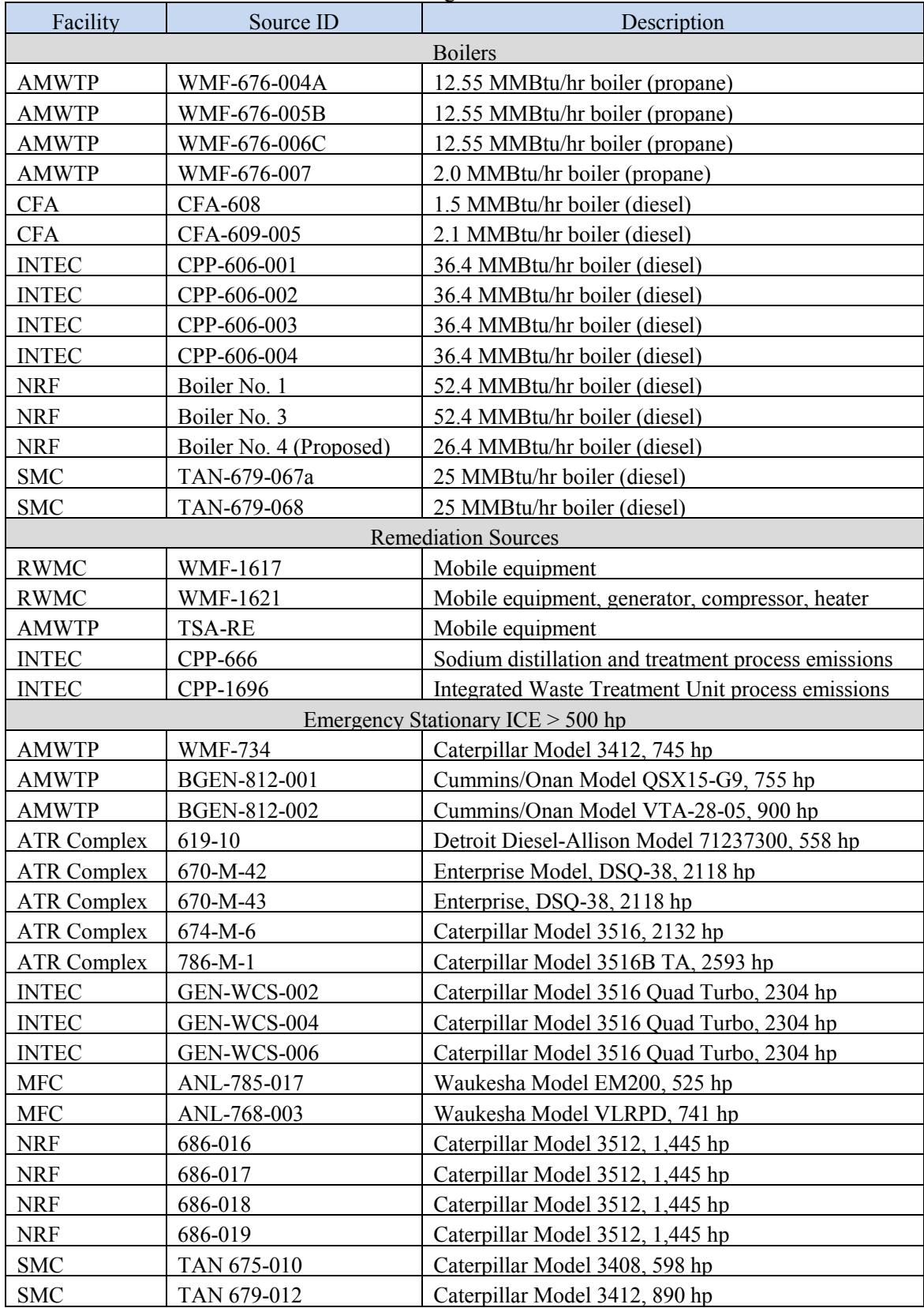

<span id="page-29-0"></span>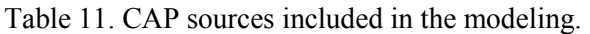

Table 12 contains the CAP emission rates for boiler sources based on the rated design capacity fuel consumption rates found in Appendix A, Addendum to Form EU5 of the permit application (DOE-ID 2015). The emission rates are presented in Appendix C of the permit application (DOE-ID 2015) and calculated in the Excel spreadsheet "App C - Baseline Actual Emissions.xlsx" in the worksheet "Maximum Hourly Boiler Emissions." They were calculated using the formula:

$$
ER\left(\frac{lb}{hr}\right) = \frac{FR\left(\frac{gal}{hr}\right) EF\left(\frac{lb}{1000 gal}\right)}{1000 \left(\frac{gal}{1000 gal}\right)}
$$

Table 13 contains the CAP emission rates for remediation sources based on the rated design capacity for each source. These are found in Appendix A, Addendum to Form EU5 of the permit application (DOE-ID 2015). The emission rates are presented in Appendix C of the permit application (DOE-ID 2015) and calculated in the Excel spreadsheet "App C - Baseline Actual Emissions.xlsx" in the worksheet "Max Hrly Remediation Emissions." The emissions for equipment in WMF-1617 and WMF-1621 were calculated using one of the following two formulae:

$$
Equipment ER\left(\frac{lb}{hr}\right) = HP(hp)EF\left(\frac{lb}{hp - hr}\right)
$$
\n
$$
Heater ER\left(\frac{lb}{hr}\right) = \frac{HR\left(\frac{MMBtu}{hr}\right)EF\left(\frac{lb}{1000 gal}\right)10^6\left(\frac{Btu}{MMBtu}\right)}{HV\left(\frac{Btu}{gal}\right)1000\left(\frac{gal}{1000 gal}\right)}
$$

Where

*ER =* Emission rate

*HP =* Equipment hp rating

 $HR =$  Heater rating (3.879 MMBtu/hr)

*EF* = emission factor

*HV*= heating value of fuel oil (140,000 Btu/gal)

Expected emissions from waste treatment operations at CPP-1696, IWTU are based on a conservative waste feed rate of 3.5 gpm and emission factors from "Mass and Energy Balance for Sodium Bearing Waste IWTU – Modified to Support Emissions Permitting" (EDF-6495 2009). Emissions from sodium distillation and treatment at CPP-666 were converted to units of lb/hr from annual estimates in T/yr provided in "Air Permitting Applicability Determination (APAD) for Sodium Distillation and Treatment at CPP-666" (EDF-10422 2015).

|                      |                | Design            |                  |                                                 |                                           | $PM 10 +$        |
|----------------------|----------------|-------------------|------------------|-------------------------------------------------|-------------------------------------------|------------------|
|                      |                | Capacity Fuel     |                  |                                                 |                                           | Condensable      |
|                      | Rated          | Consumption       | SO <sub>2</sub>  | NO <sub>x</sub>                                 | CO                                        | <b>PM</b>        |
| <b>Boiler Source</b> | Capacity       | Rate <sup>a</sup> | (lbs/hr)         | (lbs/hr)                                        | (lbs/hr)                                  | (lbs/hr)         |
|                      |                |                   |                  |                                                 | Emission Factor <sup>b</sup> (lb/1000gal) |                  |
| Propane              | (MMBtu/hr)     | (gal/hr)          | 1.5 <sup>f</sup> | 13                                              | 7.5                                       | 0.7              |
| WMF-676-004A         | 12.55          | 138.7             | 2.08E-01         | $1.80E + 00$                                    | $1.04E + 00$                              | 9.71E-02         |
| WMF-676-005B         | 12.55          | 138.7             | 2.08E-01         | $1.80E + 00$                                    | $1.04E + 00$                              | 9.71E-02         |
| WMF-676-006C         | 12.55          | 138.7             | 2.08E-01         | $1.80E + 00$                                    | $1.04E + 00$                              | 9.71E-02         |
| WMF-676-007          | $\overline{2}$ | 22.1              | 3.32E-02         | 2.87E-01                                        | 1.66E-01                                  | 1.55E-02         |
|                      |                |                   |                  | Emission Factor <sup>c, d, e</sup> (lb/1000gal) |                                           |                  |
| #2 Diesel            | (MMBtu/hr)     | (gal/hr)          | $0.213^{8}$      | 20                                              | 5                                         | $\overline{2.3}$ |
| <b>CFA-608</b>       | 1.5            | 10.7              | 2.28E-03         | 2.14E-01                                        | 5.35E-02                                  | 2.46E-02         |
| <b>CFA-609</b>       | 2.1            | 15                | 3.20E-03         | 3.00E-01                                        | 7.50E-02                                  | 3.45E-02         |
| CPP-606-061          | 36.4           | 216               | 4.60E-02         | $4.32E + 00$                                    | $1.08E + 00$                              | 4.97E-01         |
| CPP-606-062          | 36.4           | 216               | 4.60E-02         | $4.32E + 00$                                    | $1.08E + 00$                              | 4.97E-01         |
| CPP-606-063          | 36.4           | 216               | 4.60E-02         | $4.32E + 00$                                    | $1.08E + 00$                              | 4.97E-01         |
| CPP-606-064          | 36.4           | 216               | 4.60E-02         | $4.32E + 00$                                    | $1.08E + 00$                              | 4.97E-01         |
| NRF Boiler No. 1     | 52.4           | 470               | 1.00E-01         | $9.40E + 00$                                    | $2.35E + 00$                              | $1.08E + 00$     |
| NRF Boiler No. 3     | 52.4           | 470               | 1.00E-01         | $9.40E + 00$                                    | $2.35E + 00$                              | $1.08E + 00$     |
| NRF Boiler No. 4     |                |                   |                  |                                                 |                                           |                  |
| (Proposed)           | 26.4           | 209               | 4.45E-02         | $4.18E + 00$                                    | $1.05E + 00$                              | 4.81E-01         |
| TAN 679-067a         | 25             | 179.5             | 3.82E-02         | $3.59E + 00$                                    | 8.98E-01                                  | 4.13E-01         |
| TAN 679-068          | 25             | 179.5             | 3.82E-02         | $3.59E + 00$                                    | 8.98E-01                                  | 4.13E-01         |

<span id="page-31-0"></span>Table 12. Emission rates for INL boiler sources.

a. Idaho National Laboratory Application for a Synthetic Minor Sitewide Air Quality Permit to Construct, Appendix A, Addendum to Form EU5.

b. AP-42: Table 1.5-1 Criteria Pollutant Emission Factors for Liquified Petroleum Gas Combustion: External Combustion Sources – Propane c. AP-42: Table 1.3-1 Criteria Pollutant Emission Factors for Liquified Petroleum Gas Combustion: External Combustion Sources, Boilers < 100 MMBtu/hr, Distillate oil.

d. AP-42: Sum of Table 1.3-2 Condensable Particulate Matter Emission Factors for Oil Combustion (1.3 lb/1000 gal for No. 2 oil fired) and Table 1.3-6 Cumulative Particle Size Distribution and Size-Specific Emission Factors for Uncontrolled Industrial Boiler firing Distillate Oil (0.25 lb/1000 gal for PM2.5) for a total of 1.55 lb/1000 gal.

e. AP-42: Sum of Table 1.3-2 Condensable Particulate Matter Emission Factors for Oil Combustion.

f. SO<sub>2</sub> emission factors for propane boilers based on 15 gr/100 scf, Gas Processors Association Engineering Data Book (Ninth Edition, 1972), Figure 15-50 (GPA Liquefied Petroleum Gas Specifications, rev. 1979).

g. SO2 emission factor for diesel boilers based on fuel oil sulfur content of 15 ppm.

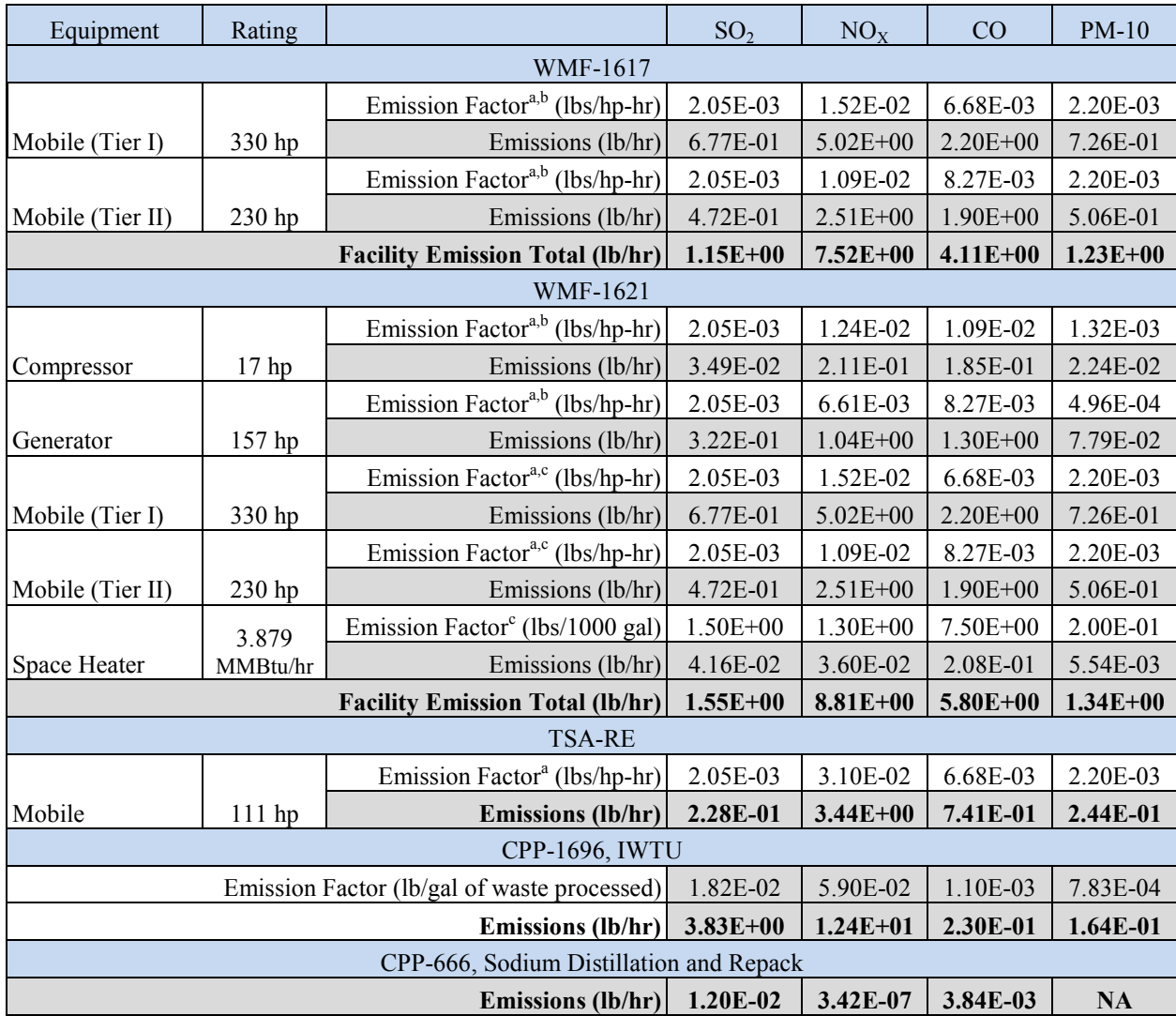

<span id="page-32-0"></span>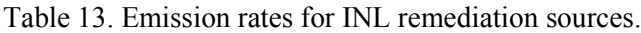

a. AP-42: Table 3.3-1 Emission Factors for Uncontrolled Gasoline and Diesel Engines: Gasoline And Diesel Industrial Engines, Distillate oil fired

b. 40 CFR 89.112, "Control of Emissions from New and In-Use Nonroad Compression-Ignition Engines," Paragraph 112(a), Table 1.

c. Emission factors obtained from AP-42, Chapter 1, "External Combustion Sources," Section 1.5 "Liquefied Petroleum Gas Combustion (Final Section, July 2008)," Table 1.5.-1 (EPA 2009)

Table 14 contains the CAP emission rates for emergency stationary ICE sources greater than 500 hp, based on the maximum hourly fuel consumption rates. These fuel consumption rates are found in Appendix A, Addendum to Form EU1 of the permit application (DOE-ID 2015). The emission rates are presented in Appendix C of the permit application (DOE-ID 2015) and calculated in the Excel spreadsheet "App C - Baseline Actual Emissions.xlsx" in the worksheet "Hourly Engine Emissions >500 hp." ICE emissions were calculated using the formula:

$$
ER\left(\frac{lb}{hr}\right) = FR\left(\frac{gal}{hr}\right) HV\left(\frac{Btu}{gal}\right) EF\left(\frac{lb}{MMBtu}\right)\left(\frac{MMBtu}{10^6 Btu}\right)
$$

#### Where

*ER* = emission rate

*FR* = maximum fuel rate

*HV*= heating value of fuel oil (140,000 Btu/gal)

#### *EF* = emission factor

<span id="page-33-0"></span>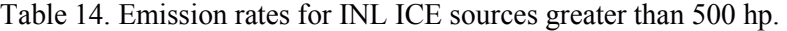

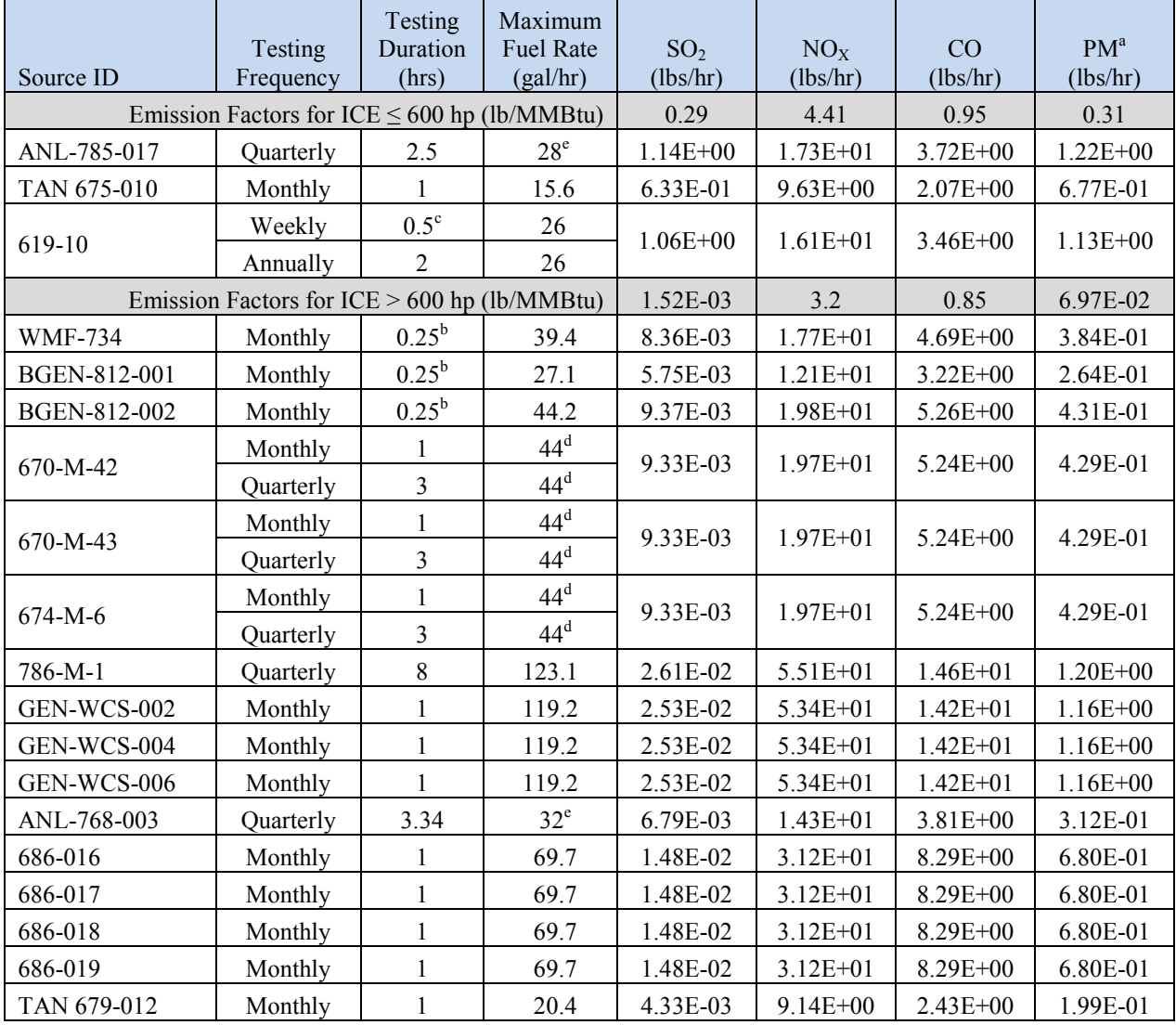

a. PM-10, PM-2.5 and condensable PM

b. Tested weekly for 15 minutes. Testing assumed to be monthly for 1 hour for modeling.

c. Testing duration assumed to be 1 hour for modeling.

d. Acutal fuel rate. Units do not have loads connected to them that are capable of using the maximum design fuel rate.

e. Value is estimated

#### *4.1.2.2 Facility Emissions Cap Emission Rates for CAPs*

For CAPs, INL is requesting growth and operational flexibility components as defined in IDAPA 58.01.01.176.03.e that will limit its PTE (i.e., allowable actual emissions) to less than 95 T/yr NO<sub>X</sub>. The requested PTE limit for NO<sub>x</sub> (95 T/yr) results in a net increase of 1.35x over the 70.2 T/yr BAE for NO<sub>x</sub> presented in Table 6. The requested PTE for all other CAPs presented in Table 15 were determined by multiplying the BAE from Table 6 by the factor 1.35. The amounts assigned to the Operational Flexibility and Growth components were somewhat arbitrary, but it is assumed that the majority of increase will be attributable to growth.

To be conservative, modeling was performed by assuming the requested PTE limit was 100 T/yr NO<sub>X</sub> and the PTEs for other CAPs were adjusted by the same ratio. This increase of  $1.42$  (=100/70.2) was multiplied by the BAE values to obtain the modeled FEC emission rate for CAPs. The total increase was released from a single point source at each major facility one at a time in separate model runs. Table 15 shows the requested and modeled emission rate increases. The modeled FEC emissions are shown in units of T/yr, lb/hr and g/s assuming continuous operation. Units of g/s were used in the model input files.

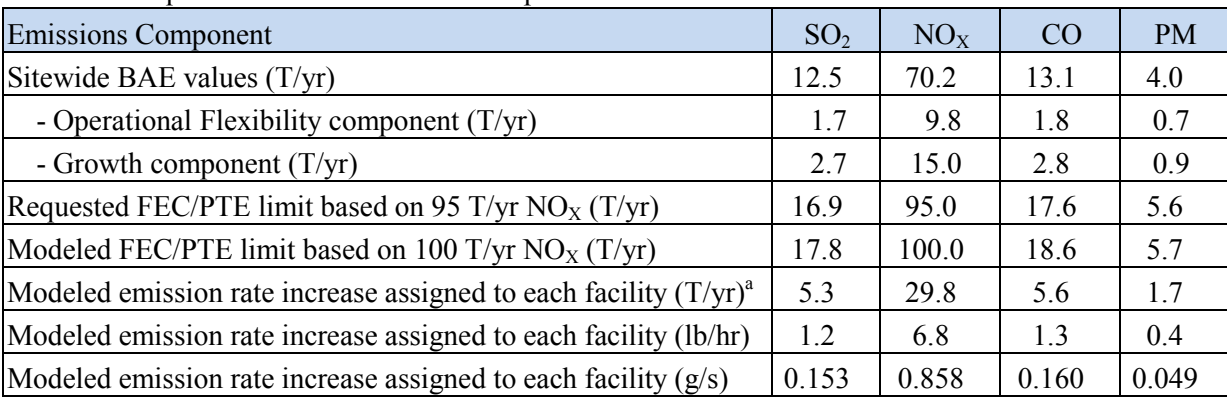

<span id="page-34-0"></span>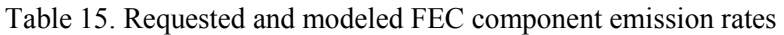

a. Difference between modeled FEC/PTE limits (based on  $100 \text{ T/yr}$  NO<sub>x</sub>) and Sitewide BAE values.

#### *4.1.2.3 Modeled Emission Rates for all CAP Sources*

Table 16 lists all the modeled CAP sources and their respective emission rates in lb/hr and g/s. Emission rates in g/s are presented because those units are used in the model input files. Since AERMOD limits source names to 8 characters and no dashes, the AERMOD SourceID is also listed for convenience. As explained previously, boiler and remediation sources are assumed to run continuously, FEC sources are assumed to run continuously but emissions are only released from one facility at a time. This is done by making separate computer runs for each facility. Emissions from ICE sources are released according to a random run schedule that is consistent with the testing frequency and durations listed in Table 14.

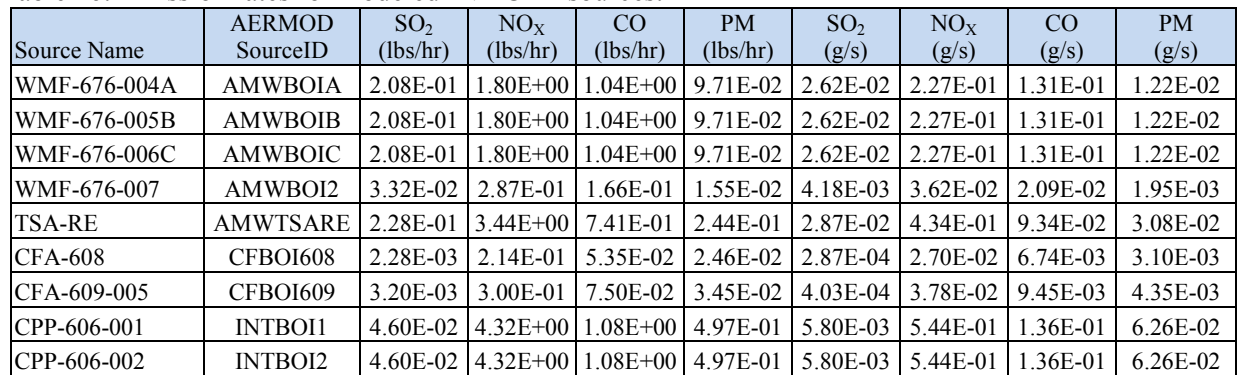

<span id="page-34-1"></span>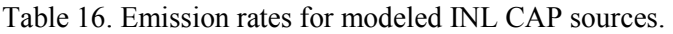

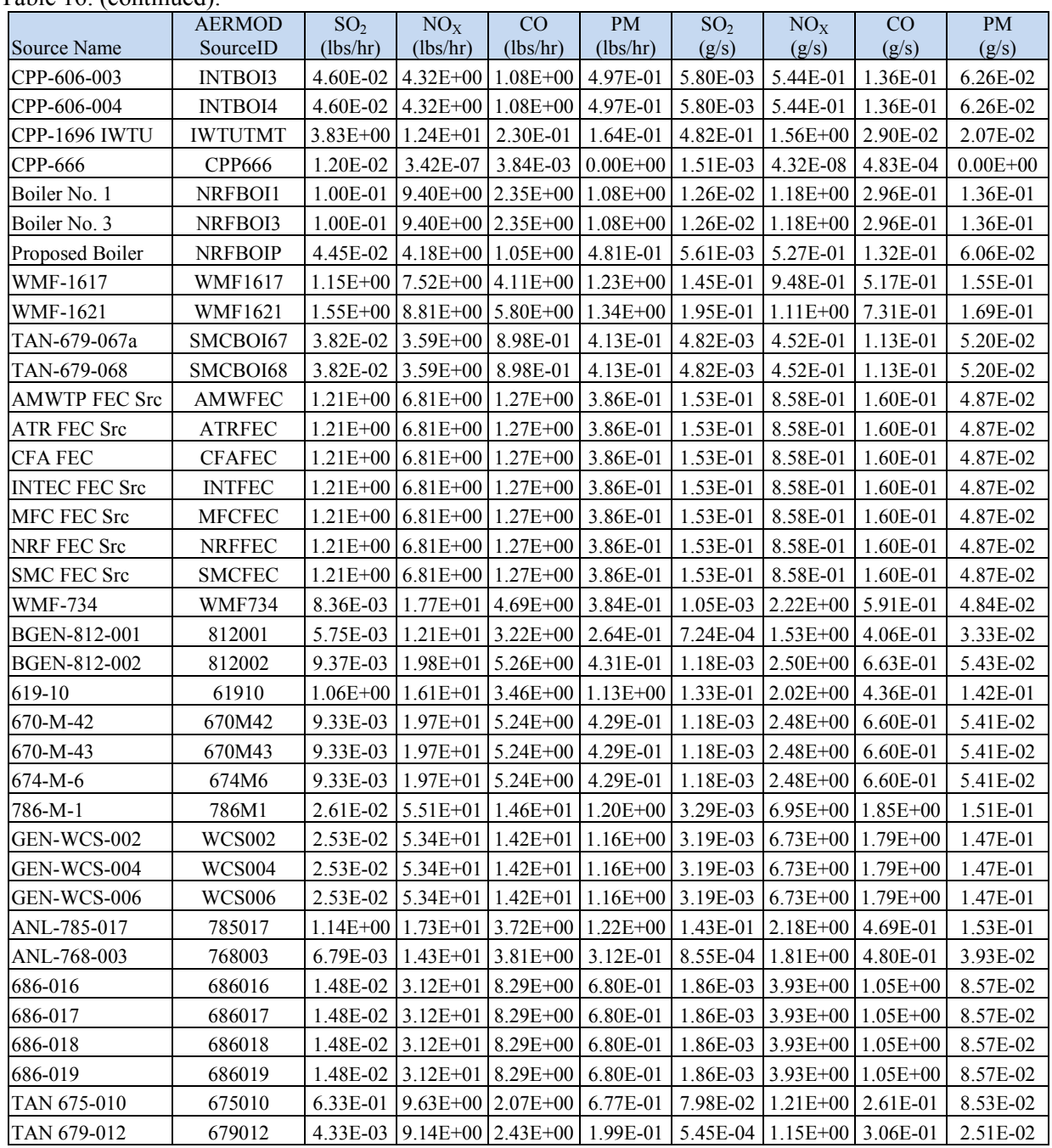

#### Table 16. (continued).

#### **CHECKLIST**

Emissions rates in  $(g/s)$  in Table 16 are identical to those in the model input files for the cumulative NAAQS impact analyses.

\_\_\_\_\_Calculation of modeled emissions are thoroughly documented in this section, and any unique handling of emissions in the model have been described.

#### <span id="page-36-0"></span>**4.1.3 NO2/NOX Ratio for NOX Chemistry Modeling**

 $NO<sub>X</sub>$  chemistry was not considered in the modeling. The  $NO<sub>2</sub>$  concentrations reported are the  $NO<sub>X</sub>$ concentrations based on  $NO<sub>x</sub>$  emissions and assuming 100% conversion to  $NO<sub>2</sub>$  (i.e., no credit taken for reduction or conversion to  $NO<sub>2</sub>$ ).

#### <span id="page-36-1"></span>**4.1.4 Special Methods for Modeling Criterial Pollutant Emissions.**

For modeling, all CAP sources were assumed to operate continuously except for emergency stationary ICE which were operated on a random schedule based on their testing frequency and duration. External files containing the run schedule and emission rates for each CAP were generated by DEQ modeling staff and provided in a zip file (hrly\_emits\_tojeff.inl.zip). No restrictions were placed on the times or conditions underwhich the ICE could be tested. Emission rates that had changed since the time the files were provided by DEQ were replaced in the external files.

For 1-hr  $NO<sub>x</sub>$  modeling, emergency stationary ICE sources were not included according to guidance in *State of Idaho Guideline for Performing Air Quality Impact Analyses* (DEQ 2013). This was done by setting the emission rates to zero and making separate computer runs.

# **4.2 Toxic Air Pollutants**

<span id="page-36-2"></span>TAPs were not modeled based on the evaluation presented in Section 3.3 that determined uncontrolled emissions for regulated TAPS were less than the ELs in IDAPA 58.01.01.585 and less than the EL increments in IDAPA 58.01.01.586. Therefore, no compliance demonstration is required.

### **4.3 Emissions Release Parameters**

<span id="page-36-3"></span>Table 17 contains the location (coordinates) and release parameters for all sources modeled. Since the protocol was approved, stack information and coordinates for some sources has changed. In addition, none of the sources are combined as described in the protocol. All of the sources are stacks and modeled as individual point sources.

The FEC component emissions were assumed to be released from an existing boiler stack at each facility. For facilities without a boiler stack, the emissions were assumed to be released from a generic, conservative stack at a location near an existing non-boiler source. For the FEC sources listed in Table 17, they were assigned the same location and parameters as an existing boiler at facitlities where there are boilers (AMWTP, CFA, INTEC, NRF and SMC). For facilties where there is not a boiler, generic conservative stack parameters were assigned based on an evaluation of actual stack parameters. The source location was assigned near a non-boiler source so existing building wake effect files could be used. FEC releases were assumed to be from a stack since any future emission sources constructed at the INL are likely to be a boiler or a process unit like the IWTU and would certainly require a stack of some kind.

Table 18 lists the minimum, maximum and average stack parameters included in the baseline emissions for the 46 stack sources included in the modeling. The last row contains the proposed parameters for modeling the FEC component for facilities where it was not assigned to an existing boiler source. The proposed stack height of 5 m is less than one-half the average stack height of all stacks considered. The proposed exit velocity is 5 times less than the average velocity, and the assumed release temperature of 366 K (200 F) is nearly one-half the average exit temperature and relatively cool for any type of combustion source.

| <b>AERMOD</b>   | <b>UTM</b><br>Easting | <b>UTM</b><br>Northing | Source<br>Elevation | <b>Stack</b><br>Height <sup>a</sup> | Stack Exit<br>Temperature <sup>a</sup> | <b>Stack Exit</b><br>Velocity <sup>a</sup> | <b>Stack</b><br>Diameter <sup>a</sup> | <b>Stack</b><br>Orientation | Raincap     |
|-----------------|-----------------------|------------------------|---------------------|-------------------------------------|----------------------------------------|--------------------------------------------|---------------------------------------|-----------------------------|-------------|
| SourceID        | (m)<br>335280         | (m)<br>4817969         | (m)<br>1530         | (m)<br>15.40                        | (K)<br>450                             | (m/sec)<br>9.39                            | (m)<br>0.56                           | (H/V)<br>$\mathbf V$        | (Y/N)       |
| <b>AMWBOIA</b>  |                       |                        |                     |                                     |                                        |                                            |                                       |                             | N           |
| <b>AMWBOIB</b>  | 335280                | 4817969                | 1530                | 15.40                               | 450                                    | 9.39                                       | 0.56                                  | $\mathbf V$                 | ${\bf N}$   |
| AMWBOIC         | 335280                | 4817969                | 1530                | 15.40                               | 450                                    | 9.39                                       | 0.56                                  | $\mathbf V$                 | N           |
| AMWBOI2         | 335268                | 4817975                | 1530                | 11.20                               | 491                                    | $4.87^{b}$                                 | 0.36                                  | $\ensuremath{\mathbf{V}}$   | $\mathbf Y$ |
| <b>AMWTSARE</b> | 335076                | 4818097                | 1530                | 18.30                               | 294                                    | 11.7                                       | 1.5                                   | $\mathbf V$                 | ${\bf N}$   |
| <b>CFBOI608</b> | 342456                | 4821112                | 1506                | 10.52                               | 436                                    | $6.94^{b}$                                 | 0.305                                 | $\ensuremath{\mathbf{V}}$   | $\mathbf Y$ |
| <b>CFBOI609</b> | 342471                | 4821114                | 1506                | 7.90                                | 436                                    | $6.94^{b}$                                 | 0.254                                 | $\ensuremath{\mathbf{V}}$   | $\mathbf Y$ |
| <b>INTBOI1</b>  | 343727                | 4826295                | 1499                | 15.40                               | 464                                    | 23.1                                       | 0.62                                  | $\ensuremath{\mathbf{V}}$   | ${\bf N}$   |
| <b>INTBOI2</b>  | 343737                | 4826295                | 1499                | 15.40                               | 464                                    | 23.1                                       | 0.62                                  | $\ensuremath{\mathbf{V}}$   | N           |
| <b>INTBOI3</b>  | 343748                | 4826295                | 1499                | 15.40                               | 464                                    | 23.1                                       | 0.62                                  | $\mathbf V$                 | N           |
| <b>INTBOI4</b>  | 343756                | 4826295                | 1499                | 15.40                               | 464                                    | 23.1                                       | 0.62                                  | $\mathbf V$                 | ${\bf N}$   |
| <b>IWTUTMT</b>  | 344111                | 4826077                | 1498                | 36.60                               | 398                                    | $18\,$                                     | 1.52                                  | $\ensuremath{\mathsf{V}}$   | N           |
| <b>CPP666</b>   | 343721                | 4826050                | 1499                | 48.80                               | 297                                    | 10.8                                       | 1.65                                  | $\mathbf V$                 | ${\bf N}$   |
| NRFBOI1         | 345440                | 4834677                | 1479                | 9.14                                | 533                                    | 8.58                                       | 1.07                                  | $\mathbf V$                 | ${\bf N}$   |
| NRFBOI3         | 345440                | 4834688                | 1479                | 9.14                                | 533                                    | 8.58                                       | 1.07                                  | $\mathbf V$                 | ${\bf N}$   |
| <b>NRFBOIP</b>  | 345427                | 4834681                | 1479                | 6.81                                | 509                                    | 20 <sup>b</sup>                            | 0.61                                  | $\mathbf V$                 | $\mathbf Y$ |
| <b>WMF1617</b>  | 335042                | 4818501                | 1526                | 7.62                                | 298                                    | 17.7                                       | 1.21                                  | $\mathbf V$                 | ${\bf N}$   |
| <b>WMF1621</b>  | 334341                | 4818445                | 1531                | 8.38                                | 298                                    | $15.5^{b}$                                 | 0.76 <sup>c</sup>                     | $\boldsymbol{\mathrm{H}}$   | ${\bf N}$   |
| SMCBOI67        | 360896                | 4857581                | 1460                | 16.20                               | 422                                    | $8.93^{b}$                                 | 0.61                                  | $\mathbf V$                 | $\mathbf Y$ |
| SMCBOI68        | 360894                | 4857577                | 1460                | 16.20                               | 422                                    | $8.93^{b}$                                 | 0.61                                  | $\ensuremath{\mathbf{V}}$   | $\mathbf Y$ |
| AMWFEC          | 335280                | 4817969                | 1530                | 15.40                               | 450                                    | 9.39                                       | 0.56                                  | $\mathbf V$                 | ${\bf N}$   |
| <b>ATRFEC</b>   | 341579                | 4828097                | 1501                | 5.00                                | 366                                    | 5                                          | 0.305                                 | $\mathbf V$                 | ${\bf N}$   |
| <b>CFAFEC</b>   | 342456                | 4821112                | 1506                | 10.52                               | 436                                    | $6.94^{b}$                                 | 0.305                                 | $\ensuremath{\mathbf{V}}$   | $\mathbf Y$ |
| <b>INTFEC</b>   | 343727                | 4826295                | 1499                | 15.40                               | 464                                    | 23.1                                       | 0.62                                  | $\mathbf V$                 | ${\bf N}$   |
| <b>MFCFEC</b>   | 366235                | 4828352                | 1562                | 5.00                                | 366                                    | 5                                          | 0.305                                 | $\mathbf V$                 | $\mathbf N$ |
| <b>NRFFEC</b>   | 345440                | 4834677                | 1479                | 9.14                                | 533                                    | 8.58                                       | 1.07                                  | $\mathbf V$                 | ${\bf N}$   |
| <b>SMCFEC</b>   | 360894                | 4857577                | 1460                | 16.20                               | 422                                    | $8.93^{b}$                                 | 0.61                                  | $\mathbf V$                 | Y           |
| <b>WMF734</b>   | 335209                | 4817972                | 1530                | 3.51                                | 877                                    | 62                                         | 0.203                                 | $\mathbf V$                 | Flapper     |
| 812001          | 335300                | 4817993                | 1530                | 3.66                                | 739                                    | 47.6                                       | 0.19                                  | V                           | Flapper     |
| 812002          | 335301                | 4817964                | 1530                | 3.58                                | 775                                    | 1.50                                       | 2.01                                  | V                           | N           |
| 61910           | 341600                | 4828095                | 1501                | 6.40                                | 716                                    | 61.7                                       | 0.19                                  | V                           | Flapper     |
| 670M42          | 341324                | 4828032                | 1502                | 9.14                                | 647                                    | 25.3                                       | 0.439                                 | $\mathbf V$                 | N           |
| 670M43          | 341319                | 4828032                | 1502                | 9.14                                | 647                                    | 25.3                                       | 0.439                                 | V                           | N           |
| 674M6           | 341321                | 4828039                | 1502                | 3.35                                | 763                                    | $68.4^{b}$                                 | $0.34^{\circ}$                        | H                           | $\mathbf N$ |
| 786M1           | 341683                | 4828099                | 1501                | 4.11                                | 704                                    | 1.24                                       | 2.63                                  | $\mathbf V$                 | N           |
| <b>WCS002</b>   | 343985                | 4826058                | 1500                | 4.88                                | 778                                    | 52                                         | 0.406                                 | $\mathbf V$                 | N           |
| <b>WCS004</b>   | 343979                | 4826058                | 1500                | 4.88                                | 778                                    | 52                                         | 0.406                                 | $\mathbf V$                 | N           |
| <b>WCS006</b>   | 343973                | 4826058                | 1500                | 4.88                                | 778                                    | 52                                         | 0.406                                 | V                           | N           |
| 785017          | 366301                | 4828336                | 1562                | 9.14                                | 811                                    | 27.9                                       | 0.254                                 | V                           | Flapper     |
| 768003          | 366241                | 4828182                | 1562                | 12.20                               | 811                                    | $22.6^{\rm b}$                             | 0.305                                 | $\mathbf V$                 | $\mathbf Y$ |

<span id="page-37-0"></span>Table 17. Modeled source locations and release parameters.

| <b>AERMOD</b><br>SourceID | <b>UTM</b><br>Easting<br>(m) | <b>UTM</b><br>Northing<br>(m) | Source<br>Elevation<br>(m) | <b>Stack</b><br>Height <sup>a</sup><br>(m) | <b>Stack Exit</b><br>Temperature <sup>a</sup><br>(K) | <b>Stack Exit</b><br>Velocity <sup>a</sup><br>(m/sec) | <b>Stack</b><br>Diameter <sup>a</sup><br>(m) | <b>Stack</b><br>Orientation<br>(H/V) | Raincap<br>(Y/N) |
|---------------------------|------------------------------|-------------------------------|----------------------------|--------------------------------------------|------------------------------------------------------|-------------------------------------------------------|----------------------------------------------|--------------------------------------|------------------|
| 686016                    | 345273                       | 4834554                       | 1479                       | 7.32                                       | 749                                                  | $55.1^b$                                              | $0.305^{\circ}$                              | Н                                    | N                |
| 686017                    | 345257                       | 4834554                       | 1479                       | 7.32                                       | 749                                                  | $55.1^b$                                              | $0.305^{\circ}$                              | Н                                    | N                |
| 686018                    | 345257                       | 4834552                       | 1479                       | 7.62                                       | 749                                                  | $55.1^{b}$                                            | $0.305^{\circ}$                              | Н                                    | N                |
| 686019                    | 345273                       | 4834552                       | 1479                       | 7.62                                       | 749                                                  | $55.1^b$                                              | $0.305^{\circ}$                              | Н                                    | N                |
| 675010                    | 361018                       | 4857558                       | 1460                       | 4.88                                       | 794                                                  | 109 <sup>b</sup>                                      | $0.152^{\circ}$                              | H                                    | N                |
| 679012                    | 360901                       | 4857565                       | 1460                       | 3.96                                       | 789                                                  | $55.9^{b}$                                            | $0.254^c$                                    | Н                                    | N                |

Table 17. (continued).

a. References for stack parameters (location, dimensions, exit velocity, temperature) for ICE and boiler sources is provided in Appendix A of the permit application, Addendum for Form EU1-Emssion Units Industrial IC Engine Information, and Addendum for Form EU5-Industrial Boiler Information. References for remediation source parameters are provided with the application.

b. Exit velocity for horizontal stacks or stacks with raincaps set to 0.001 m/s in AERMOD per DEQ modeling guidelines (DEQ 2013).

c. Diameter for horizontal stacks set to 0.001 m in AERMOD to prevent stack tip downwash effects per DEQ modeling guidelines (DEQ 2013).

| <b>Stack Statistical Value</b>     | <b>Stack</b><br>Height<br>(m) | <b>Stack</b><br>Diameter<br>(m) | Exit<br>Temperature<br>(K) | Exit<br>Velocity<br>(m/s) |
|------------------------------------|-------------------------------|---------------------------------|----------------------------|---------------------------|
| Minimum Value                      | 3.4                           | 0.15                            | 294                        | 1.24                      |
| Average Value                      | 11.1                          | 0.65                            | 589                        | 29.6                      |
| Maximum Value                      | 48.8                          | 2.63                            | 877                        | 109.0                     |
| Parameters Assigned to FEC Sources | 5.0                           | 0.305                           | 366                        | 5.0                       |

<span id="page-38-0"></span>Table 18. Statistical parameters for all modeled stacks.

#### **CHECKLIST**

Thorough justification/documentation of release parameters for all modeled sources is provided in this section.

The specific methods used to determine/calculate given release parameters is described in this section.

\_\_\_\_\_The release orientation of all point source stacks (horizontal, rain-capped, or uninterrupted vertical release) has been verified and is documented in this section.

### **5. MODELING METHODOLOGY**

### **5.1 Model Selection**

<span id="page-39-1"></span><span id="page-39-0"></span>Dispersion modeling was performed with the EPA-approved AERMOD dispersion modeling system (Version 14134) (EPA 2004a). The version of AERMOD used (Version 14134) is more recent than the version specified in the approved Modeling Protocol (Version 12060). AERMOD was run with regulatory default options and five year of meteorological data processed with the AERMET (Version 14134) meteorological data preprocessor for AERMOD (EPA 2004b). Stack heights for actual stacks modeled are less than heights defined by good engineering practice. Building wake effect parameters for actual stacks were determined with the EPA Building Profile Input Program with Plume Rise Enhancement (BPIP-PRIME) (EPA 2004c), Version 04274, designed for use with the AERMOD model. BPIP-PRIME was run under the BEEST for Windows platform (BEE-Line Software, Version 9.95).

In addition to the models, a PERL script (aermodpp.pl) was used to post-process the pollutant concentration output files generated by AERMOD using the PLOTFILE command. The script extracts concentrations for each averaging period and writes the results to a text file that was imported into a spreadsheet. This script is included as Appendix A but will also be provided with all electronic files.

#### **CHECKLIST**

The current versions of all models and associated programs were used in analyses, or alternate versions were specifically approved by DEQ.

Any non-default model options used were approved by DEQ in advance.

# **5.2 Meteorological Data**

<span id="page-39-2"></span>Surface and upper air AERMET (Version 06341) meteorological data files for the Idaho Falls area were provided by the DEQ for years 2000 through 2004 (Geomatrix 2008). These data incorporate (1) surface data from the Idaho Falls airport, (2) upper-air data from Boise International Airport, and (3) onsite data from the National Oceanic and Atmospheric Administration (NOAA) 15-m tower located along the Idaho Falls greenbelt in downtown Idaho Falls. DEQ provided not only the AERMETgenerated AERMOD meteorological files, but the raw meteorological data and AERMET input files for processing the data. Since the meteorological data from the onsite Idaho Falls station is not representative of INL facilities, meteorological data from the Grid 3 tower at the INL Site was substituted for the Idaho Falls onsite data for use in the AERMOD modeling. The Grid 3 tower is part of the INL Mesonet network (see [http://www.noaa.inel.gov/capabilities/mesonet/mesonet.htm\)](http://www.noaa.inel.gov/capabilities/mesonet/mesonet.htm) and is the most centrally located tower amongst INL Site facilities. It is located north of INTEC (43.6049ºN, 112.9067ºW) near the Experimental Field Station shown in Figure 1. Additionally, the surface data from the Idaho Falls Airport provided in the Geomatrix files was in the CD144 format, and is not compatible with the newer versions of AERMET. For this reason, data for the Idaho Falls Airport in a format compatible with recent versions of AERMET were obtained and used in the AERMET processing as described below.

The 5-years of meteorological data (2000 to 2004) from the Grid 3 tower was provided by R. Eckman of the Idaho Falls' NOAA office in five files (GRI2000.MET, GRI2001.MET, GRI2002.MET, GRI2003.MET and GRI2004.MET). The Grid 3 tower data included delta temperature (C), precipitation amount (cm), insolation (total amount of solar radiation energy received per unit area measured in watts/m<sup>2</sup>), pressure (millibars x 10), measurement height (m), wind speed (m/s), wind direction (degrees), temperature (C), and standard deviation of the horizontal wind angle. These data were converted to the AERMET units and wind speed measured at the 15-m height was extrapolated to 10-m by NOAA and read into AERMET (Version 14134) in the following format.

 READ 1 OSYR OSMO OSDY OSHR DT01 PAMT INSO PRES READ 2 HT01 WS01 WD01 TT01 SA01 FORMAT 1 (4(I2,1X),F5.1,1X,F4.1,1X,F5.0,1X,F6.0) FORMAT 2 (12X,F5.0,1X,F5.1,1X,F4.0,1X,F5.1,1X,F5.1)

The AERMET variables are defined as follows: OSYR=year, OSMO=month, OSDY=day, OSHR=hour, DT01=delta temperature, PAMT=precipitation, INSO=solar insolation, PRES=pressure, HT01=height, WS01=wind speed, WD01=wind direction, TT01=temperature, SA01=standard deviation of wind direction.

The overall data completeness of the Grid 3 tower data for the period modeled was 98.5% and is summarized in Table 19.

|                                 | Number of Missing Hours |                   |                   |           |           |                  |          |  |
|---------------------------------|-------------------------|-------------------|-------------------|-----------|-----------|------------------|----------|--|
|                                 | $10-m$                  | $2-m$             | $15-m$            | $2-m$     | Solar     | Baro             |          |  |
| Year                            | Wind <sup>a</sup>       | Temp <sup>b</sup> | Temp <sup>b</sup> | <b>RH</b> | Radiation | Pressure         | Rain     |  |
| 2000                            | 74                      | 204               | 117               | 1,074     | 78        | $\theta$         | 119      |  |
| 2001                            | 106                     | 119               | 89                | 145       | 10        | $\boldsymbol{0}$ | 25       |  |
| 2002                            | 145                     | 193               | 66                | 207       | 2         | $\theta$         | 16       |  |
| 2003                            | 104                     | 212               | 212               | 252       | 19        | 18               | $\theta$ |  |
| 2004                            | 82                      | 250               | 320               | 250       | 5         |                  | 12       |  |
| Totals (2000-2004)              | 511                     | 978               | 804               | 1,928     | 114       | 19               | 172      |  |
| Data Completeness Summary       |                         |                   |                   |           |           |                  |          |  |
| Total hours in dataset          |                         |                   | 43,848            |           |           |                  |          |  |
| Total measurement hours         |                         |                   | 306,936           |           |           |                  |          |  |
| Total missing measurement hours |                         |                   | 4,526             |           |           |                  |          |  |
| Percent % complete              |                         |                   | 98.53%            |           |           |                  |          |  |

<span id="page-40-0"></span>Table 19. Meteorological data completeness report for the Grid 3 tower for years 2000-2004.

a. Includes wind direction, wind speed, and standard deviation of wind direction.

b. The 2-m and 15-m temperatures are used to determine delta temperature

The surface data from the Idaho Falls Airport was obtained from the National Climatic Data Center [\(http://www1.ncdc.noaa.gov/pub/data/noaa/\)](http://www1.ncdc.noaa.gov/pub/data/noaa/) in TD-3503 (ISH) format, which is read directly by AERMET. Upper air data from the Boise International Airport in the FSL format were provided in the DEQ data set and were used without modification. The surface, onsite, and upper air data files were processed with AERMET (Version 14134) to provide a 5-year surface data file (grd35yr.sfc) and upper air date file (grd35yr.pfl) for running AERMOD.

AERMET processing used the same parameter values that were used in the DEQ processing. These parameters include the threshold wind speed (0.447 m/s) and the range of acceptable values for onsite data. These ranges are given below, followed by the designation for missing data (999, -9999, and 99999).

```
RANGE WS 0 \le 50 99999 wind speed range (m/s) RANGE WD 0 <= 360 99999 wind direction range (degrees) 
RANGE TT -30 < 49 99999 temperature range (C)
 RANGE DT01 -2 < 5 99999 delta temperature range (C) 
 RANGE SA 0 <= 90 99999 standard deviation wind angle(degrees) 
RANGE INSO -1 < 1250 99999
                            solar radiation (W/m^2)RANGE RH 0 \le 100 999 relative humidity (percent)
 RANGE PRES 8500 < 10999 -9999 pressure (mB)
```
#### **CHECKLIST**

\_\_\_\_\_Meteorological data files are provided with the permit application.

If meteorological data used for modeling were not provided by DEQ, then a detailed discussion of the data is provided along with documentation of the processing steps.

### **5.3 Effects of Terrain**

<span id="page-41-0"></span>Terrain data in AERMOD are processed using the AERMAP pre-processor. The processed data consists of terrain elevation and hill heights for each defined receptor. These data were generated by DEQ modeling staff using AERMAP (Version 11103) and provided to INL in the file *AERMAP723.rcf* for the 1,352 receptor locations (see Section 5.7). Receptor locations are defined in UTM coordinates (Zone 12) based on datum NAD 83. The terrain data was extracted from 1 arc-second seamless National Elevation Database files covering the area between -112.005 and -113.644 degrees longitude and 42.967 and 44.287 degrees north latitude. All coordinates and elevations are in meters. The provided file *AERMAP723.rcf* is a text file written in AERMOD format and was used in each AERMOD input file.

Land surface data (e.g., roughness height, albedo, and terrain) were processed for the Grid 3 station using the AERSURFACE utility (Version 13016) (EPA 2013) and National Land Cover Data file, idaho\_NLCD92.tif. The National Land Cover Data are derived from the early to mid-1990s Landsat Thematic Mapper satellite data and have a 21-class land-cover classification scheme applied consistently over the United States. The spatial resolution of the data is 30 m and mapped in the Albers Conic Equal Area projection, NAD 83. The National Land Cover Data are provided on a state-by-state basis in the website [http://www.webgis.com/nlcd92.html.](http://www.webgis.com/nlcd92.html) The input parameters for AERSURFACE are presented in Table 20.

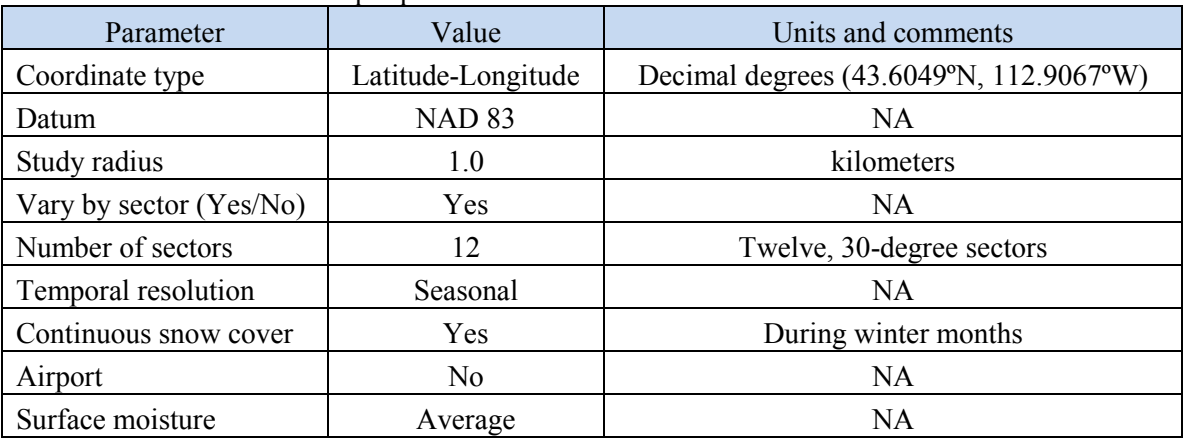

<span id="page-42-2"></span>Table 20. AERSURFACE input parameters.

#### **CHECKLIST**

The datum of terrain data, building corner locations, emissions sources, and the ambient air boundary are specified and are consistent such that the modeled plot plan accurately represents the facility and surroundings.

# **5.4 Facility Layout**

<span id="page-42-0"></span>Figures 4 through 10 show the locations of each of the sources listed in Table 17.

<span id="page-42-1"></span>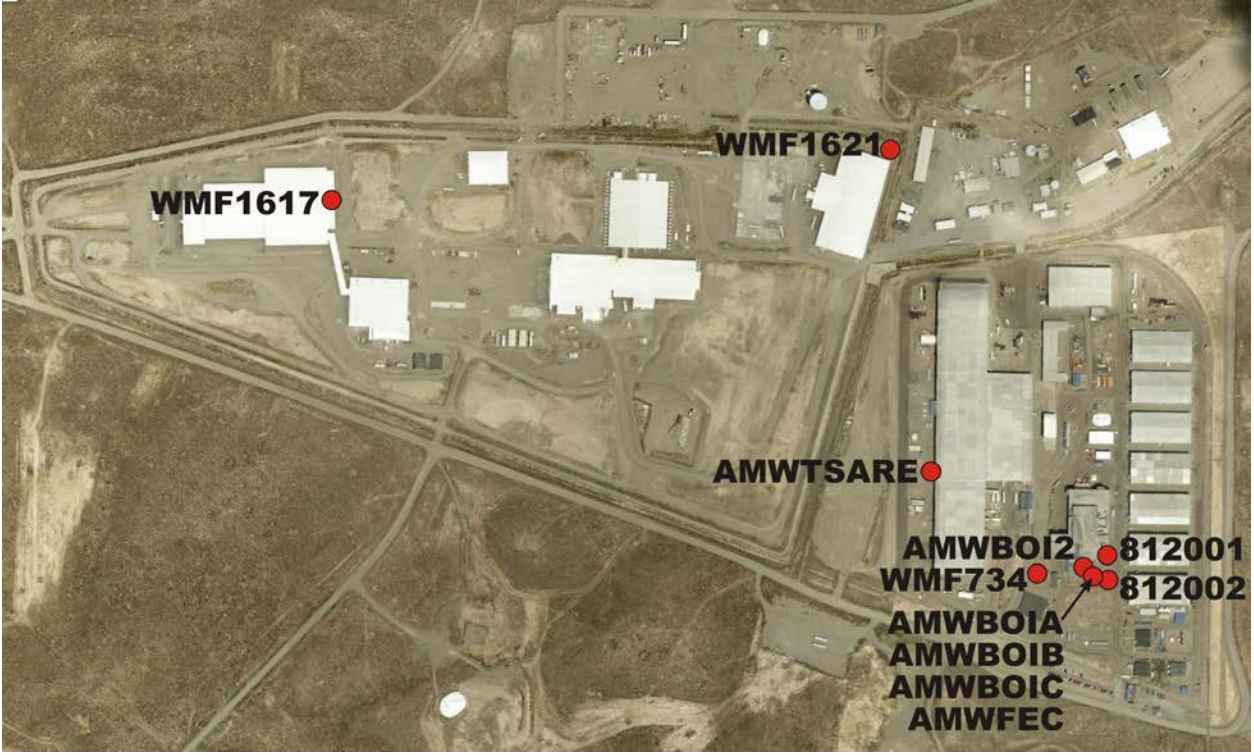

Figure 4. Sources locations at the RWMC and AMWTP facilities.

<span id="page-43-0"></span>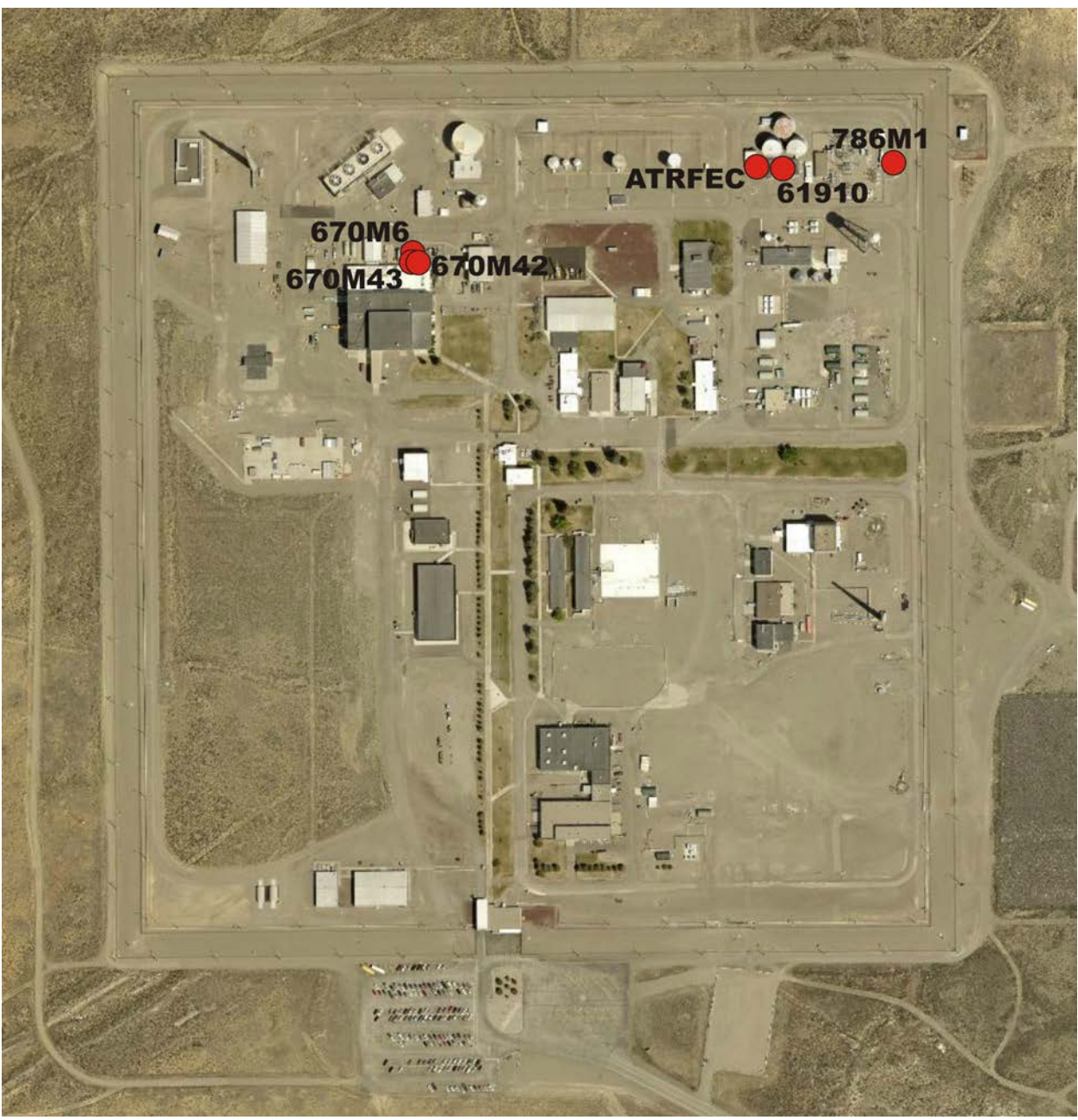

Figure 5. Source locations at the ATR Complex.

<span id="page-44-0"></span>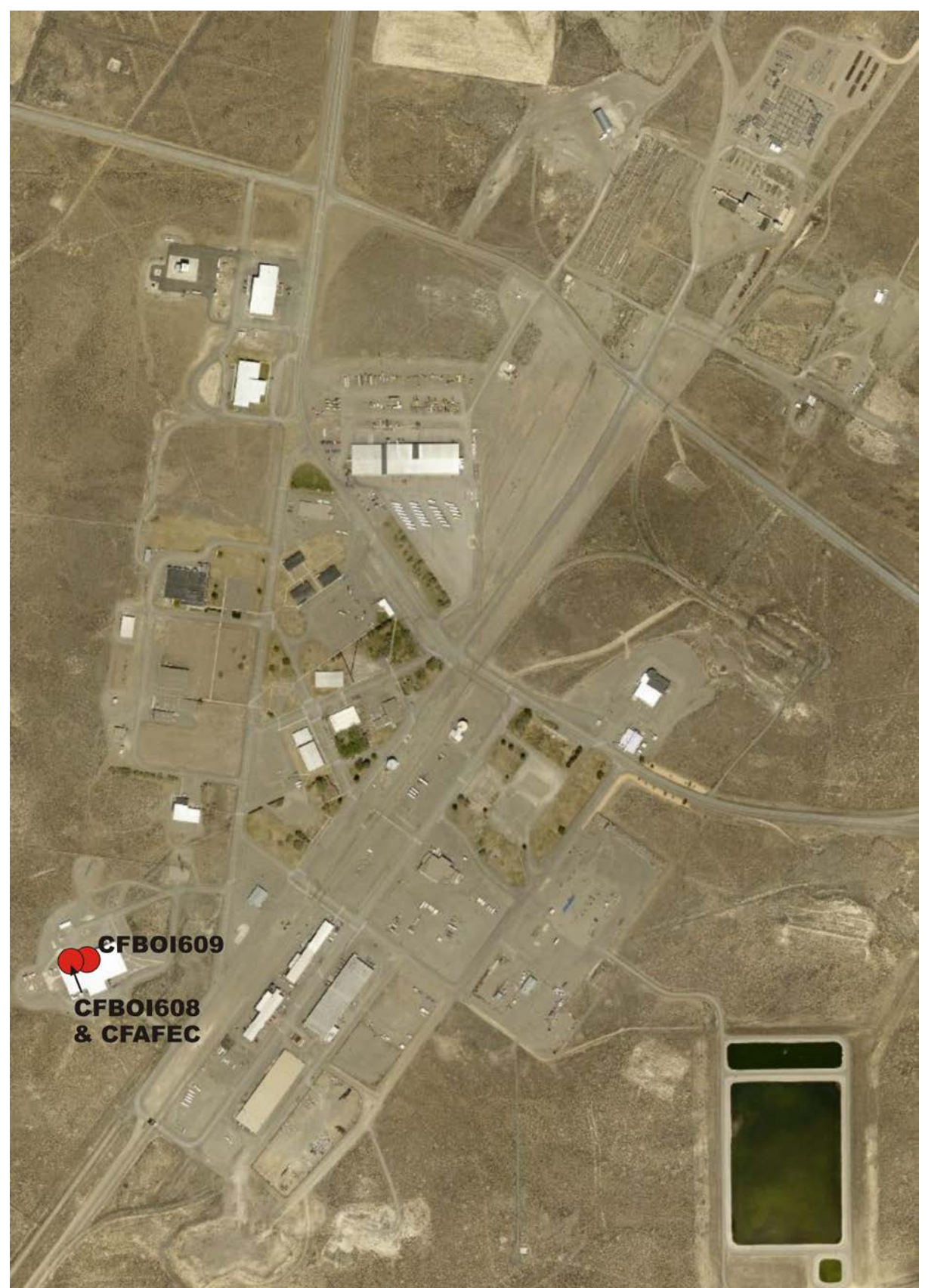

Figure 6. Source locations at CFA.

<span id="page-45-0"></span>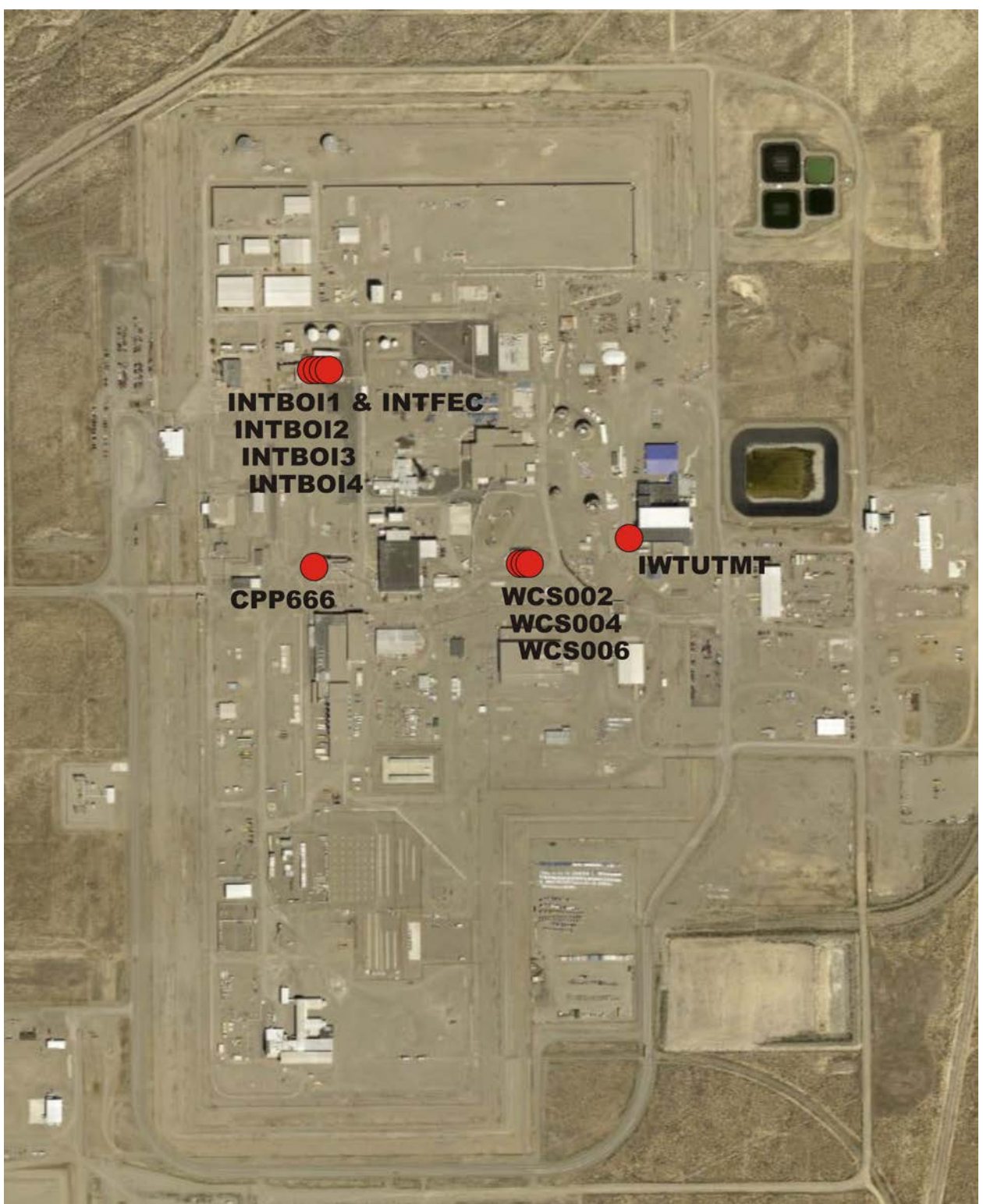

Figure 7. Source locations at the INTEC facility.

<span id="page-46-0"></span>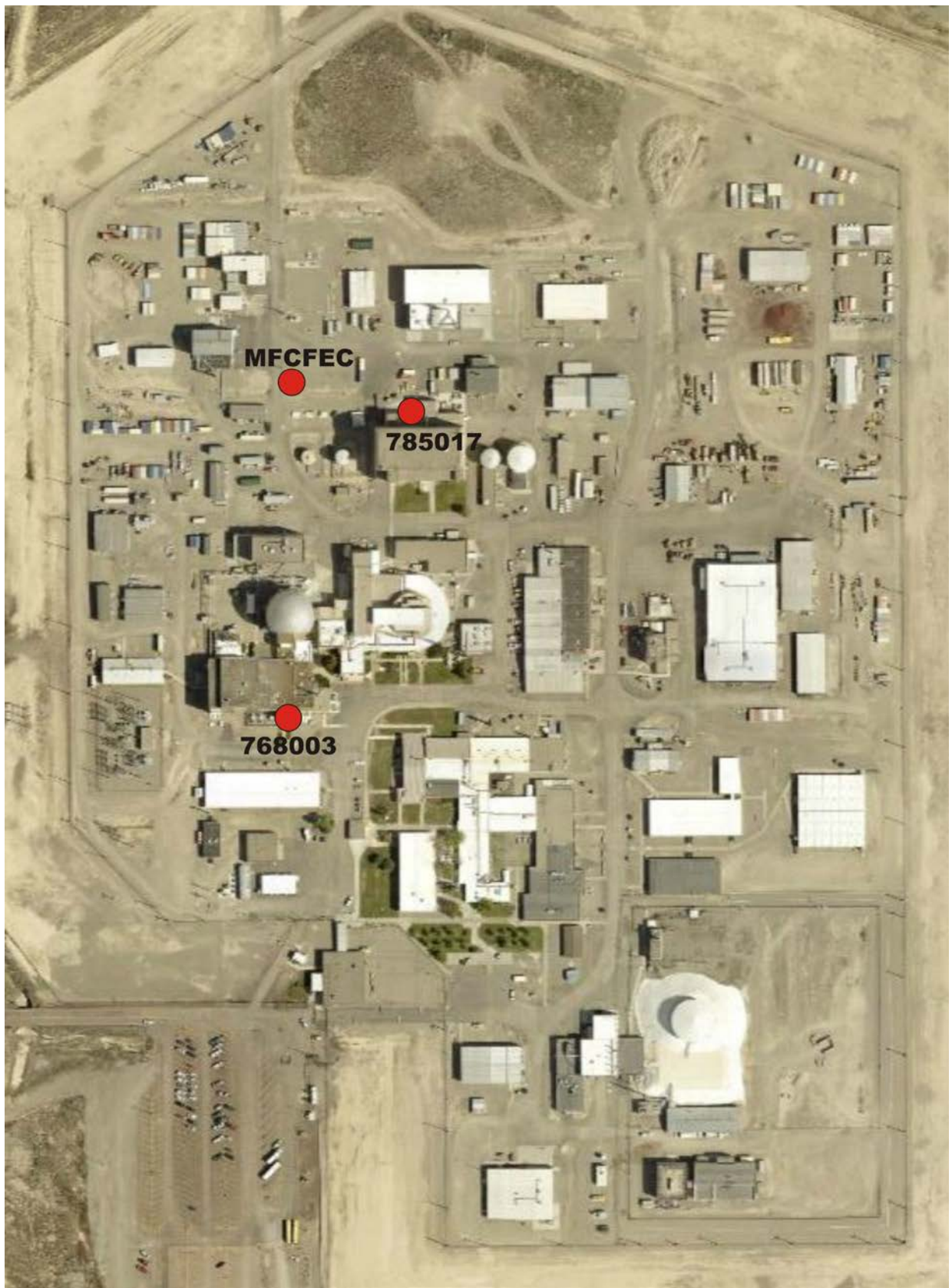

Figure 8. Source locations at MFC.

<span id="page-47-0"></span>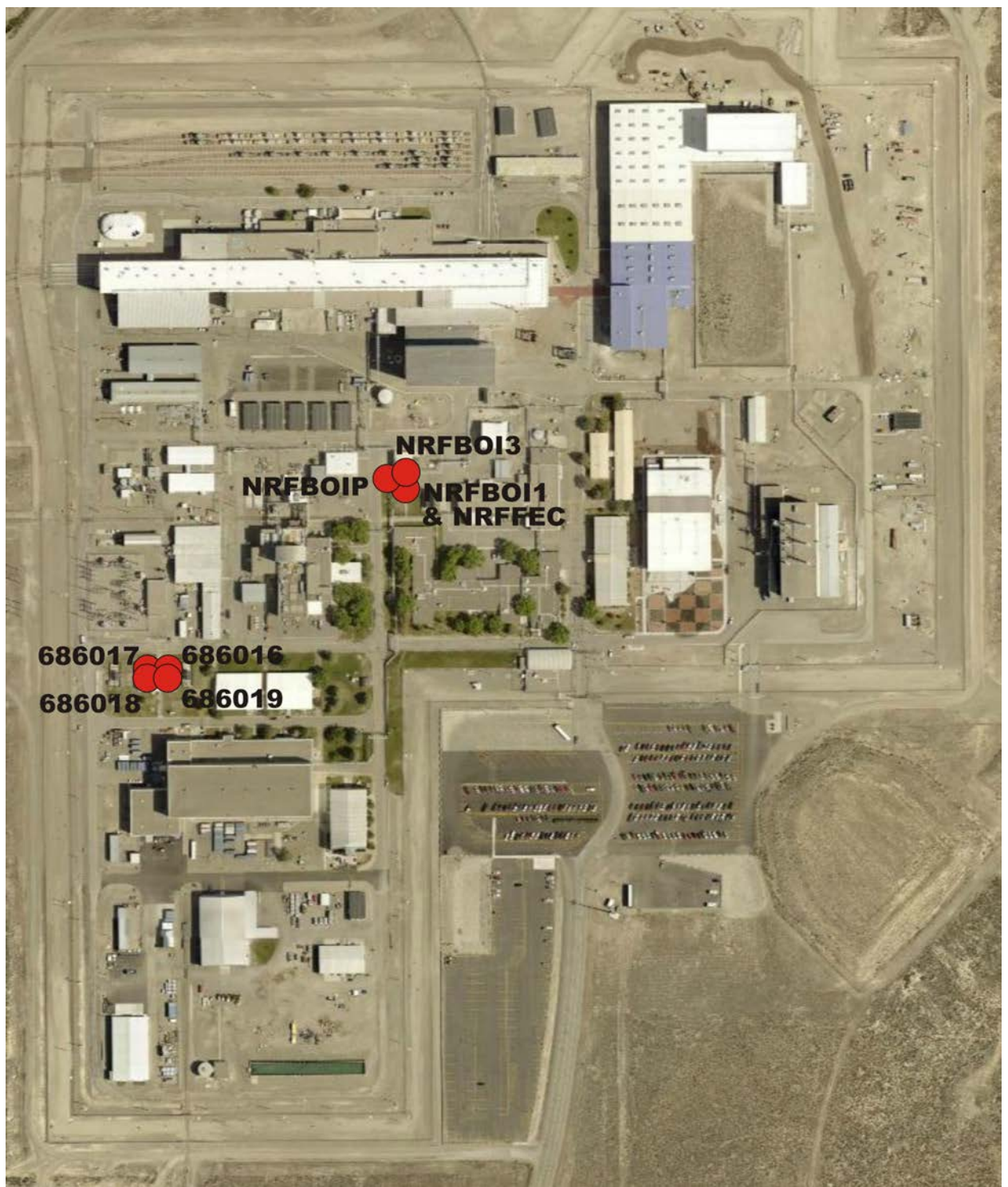

Figure 9. Source locations at the NRF.

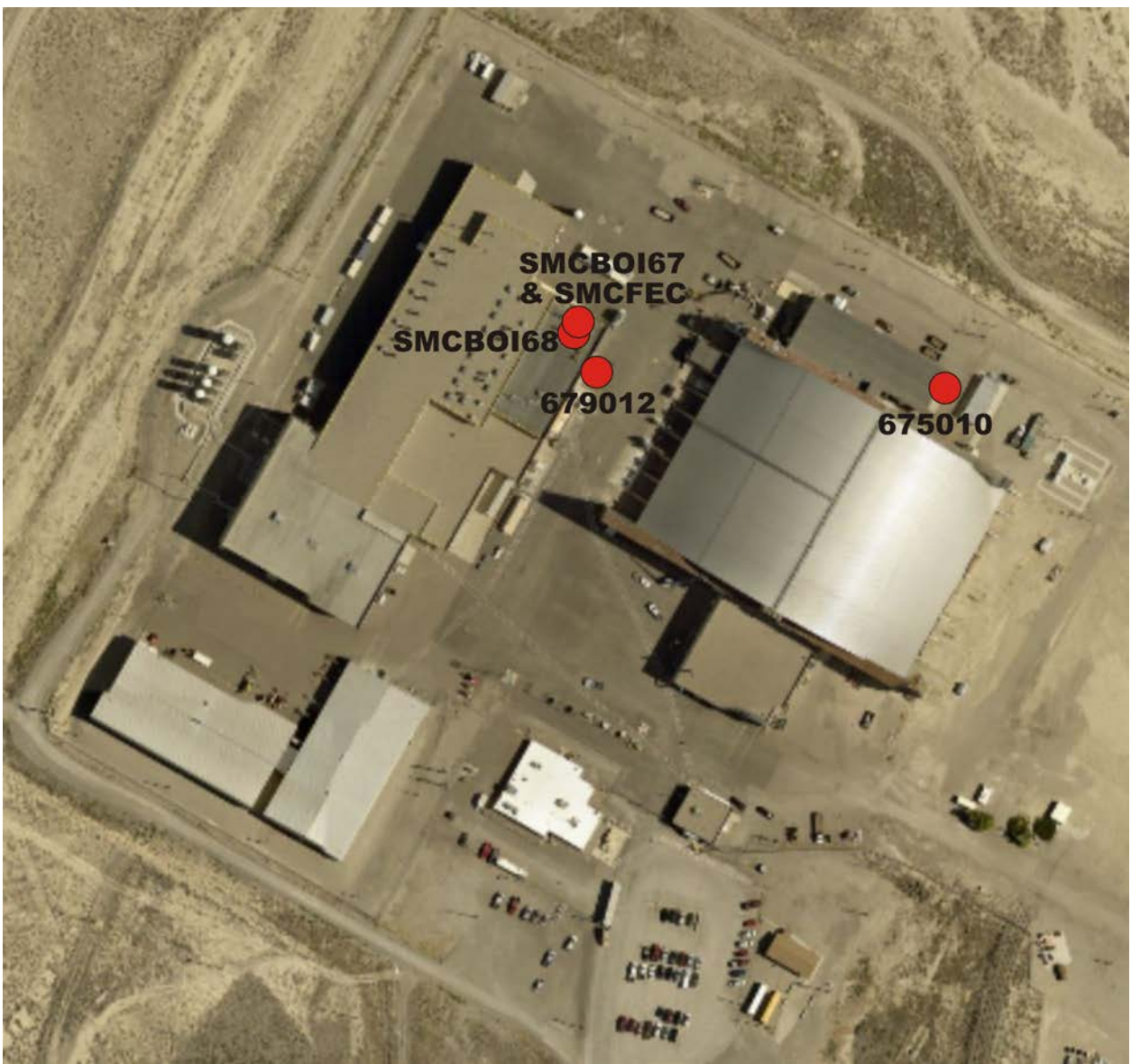

Figure 10. Source locations at the SMC facility.

#### <span id="page-48-0"></span>**CHECKLIST**

\_\_\_\_\_The facility layout plot plan is provided in this section that clearly and accurately depicts buildings, emissions points, and the ambient air boundary.

This section of the Modeling Report has thoroughly described how locations of emissions sources, building corners, and the ambient air boundary were determined, specifying the datum used.

### **5.5 Building Wake Effects**

<span id="page-49-0"></span>Stack heights for actual stacks modeled are less than heights defined by good engineering practice. Therefore, building wake effect parameters for modeled stacks were determined using the EPA Building Profile Input Program with Plume Rise Enhancement (BPIP-PRIME) (EPA 2004c), Version 04274, designed for use with the AERMOD model. BPIP-PRIME was run under the BEEST for Windows platform (BEE-Line Software, Version 9.95).

Wake effects parameters were obtained by importing facility maps with building/structure/tank outlines into the BEEST program. The facility maps were generated using the INL iMAP application [\(https://maps.inl.gov\)](https://maps.inl.gov/). iMAP is a web-based GIS (geographic information system) application that provides access to map layers and other information about INL. Figure 11 shows the facility map for the AMWTP facility with building outlines from iMAP. Maps for each facility or a portion of a facility were imported into BEEST and positioned (georeferenced) using UTM coordinates. Building, tank and other structure outlines were created within BEEST.

Building heights were determined using the measuring tools and the Pictometry® feature in iMAP. Pictometry® is a patented aerial image capture process that produces imagery showing the fronts and sides of buildings and locations on the ground. This method was determined to be accurate to within a foot by measuring stacks and comparing to known stack heights. All structures close enough to produce an area of wake effect were included for each stack considered. According to the BPIP user guide (EPA 2004c); structures produce at area of wake effect that extends to a distance of 5L where L is the lesser of the building height or projected building width. For this analysis, all structures within 5L were included.

Figures 12 through 24 shows 3D wireframe building and tank images from the BEEST software for each stack source modeled. These images are created from stack and building locations and dimensions entered for calculating building wake effects. Stack sources are shown in red and labeled. Facility maps with building outlines are shown in the corner of each image. For multi-tiered structures, the tiers were included or the entire building height was assumed to be equal to the height of the tallest tier. This was very conservative for some buildings.

<span id="page-50-0"></span>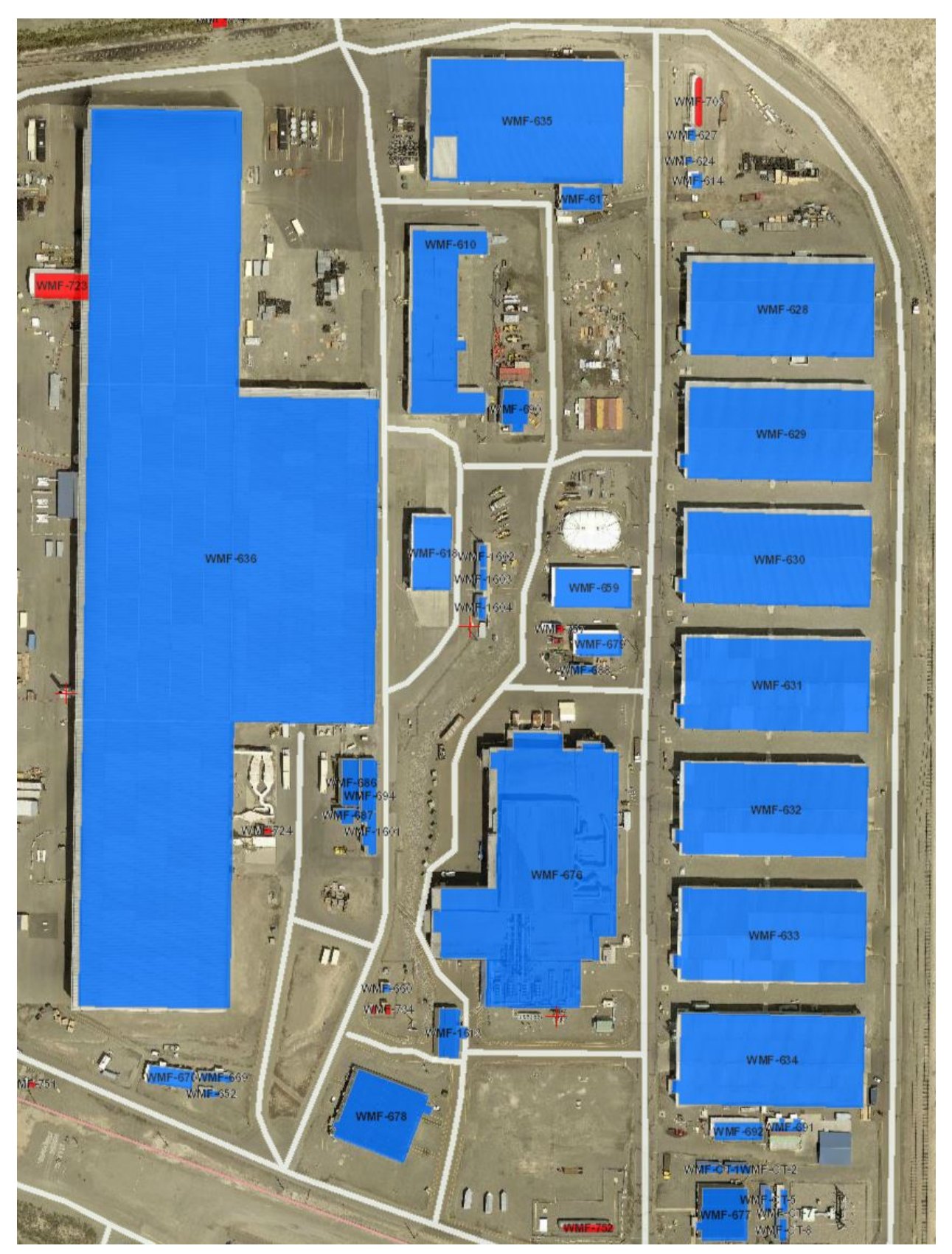

Figure 11. Facility map of AMWTP with buildings highlighted.

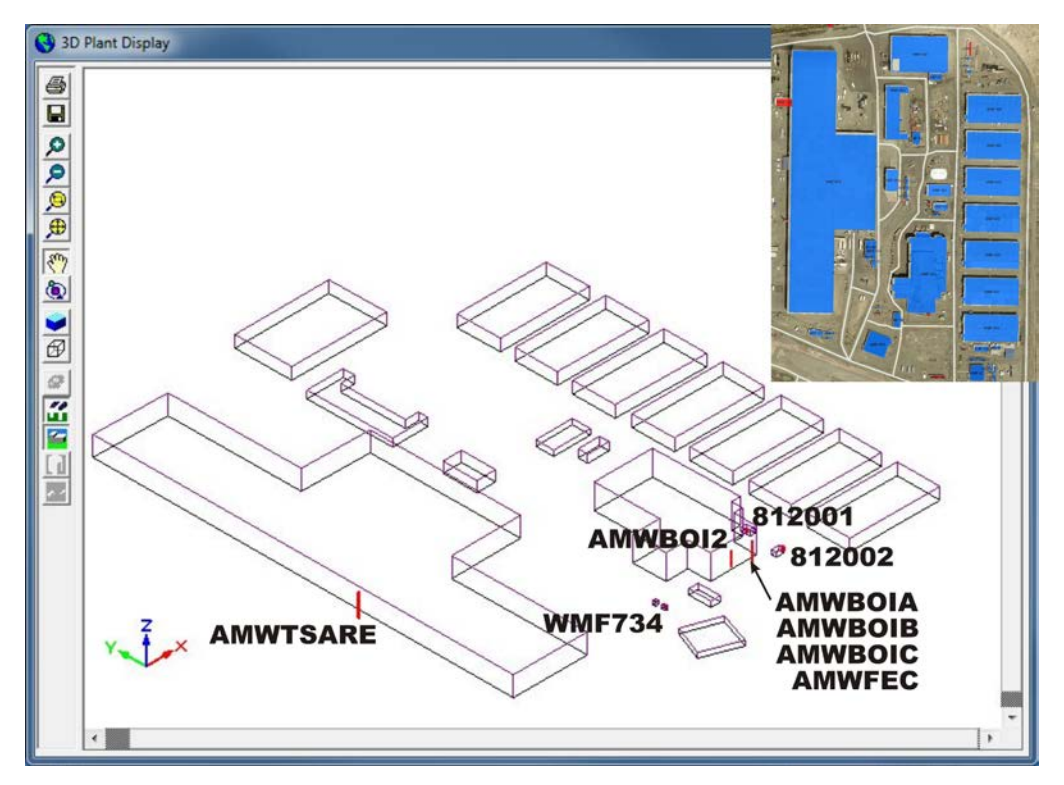

<span id="page-51-0"></span>Figure 12. Wireframe image of buildings at AMWTP for calculating wake effects for boiler sources AMWBOIA, AMWBOIB, AMWBOIC, AMWBOI2; remediation source AMWTSARE; ICE sources WMF734, 812001, 812002 and FEC source AMWFEC. Facility plot map shown in upper right corner.

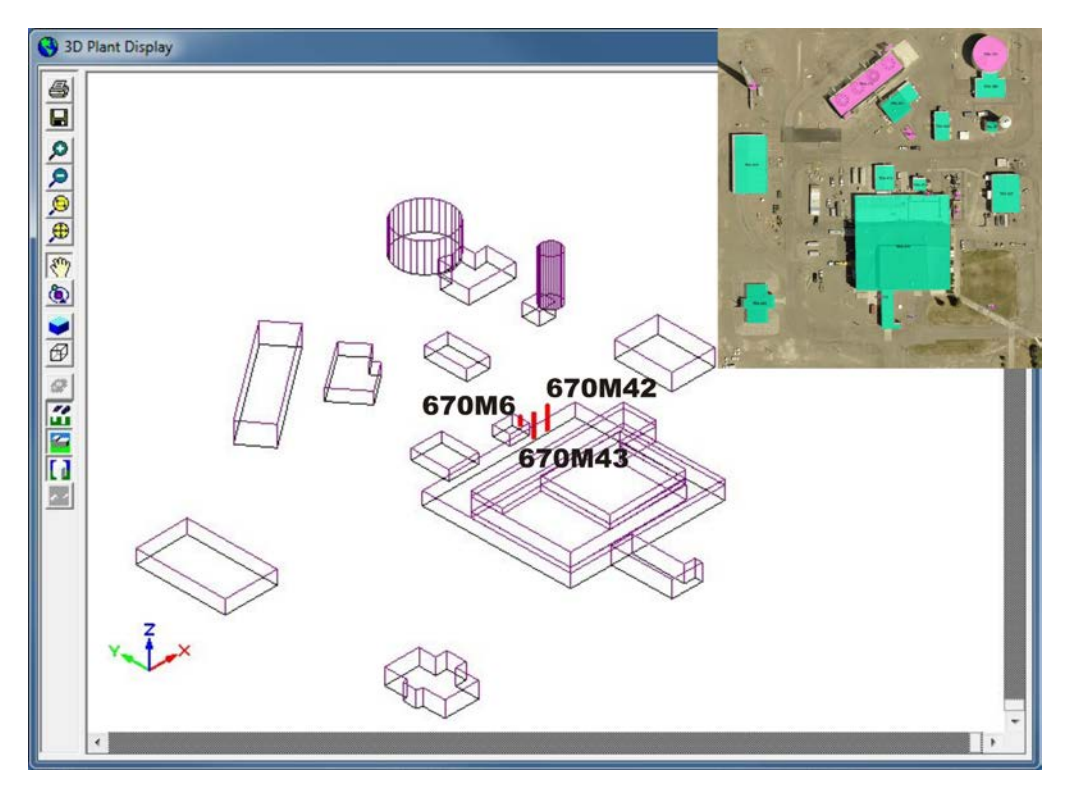

<span id="page-51-1"></span>Figure 13. Wireframe image of buildings and tanks at the ATR Complex for calculating wake effects for ICE sources 670M6, 670M42 and 670M43. Facility plot map shown in upper right corner.

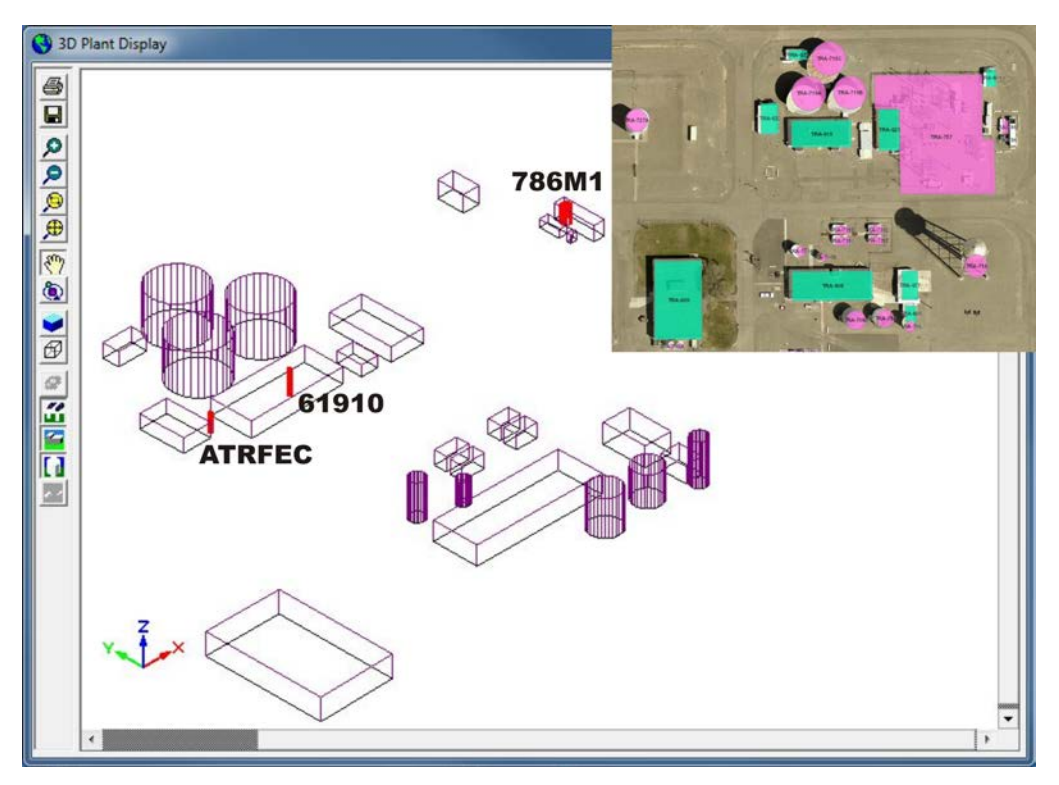

<span id="page-52-0"></span>Figure 14. Wireframe image of buildings and tanks at the ATR Complex for calculating wake effects for ICE sources 61910, 786M1 and FEC source ATRFEC. Facility plot map shown in upper right corner.

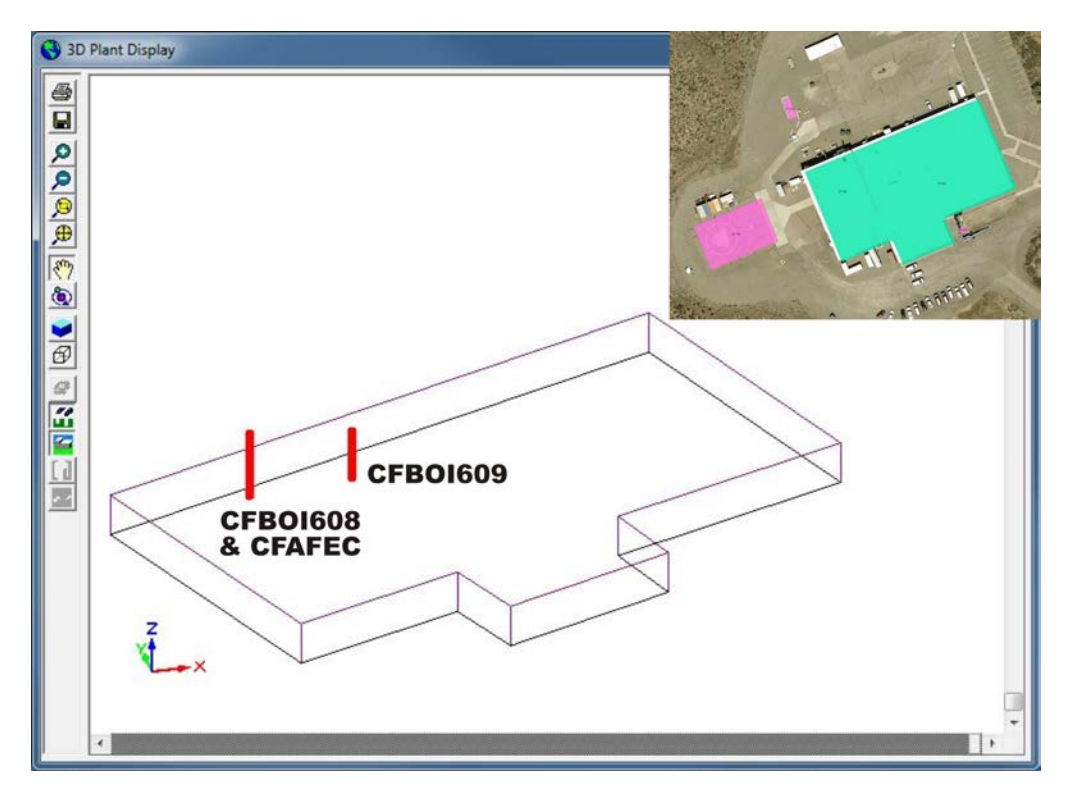

<span id="page-52-1"></span>Figure 15. Wireframe image of buildings at CFA for calculating wake effects for boiler sources CFBOI608, CFBOI609 and FEC source CFAFEC. Facility plot map shown in upper right corner.

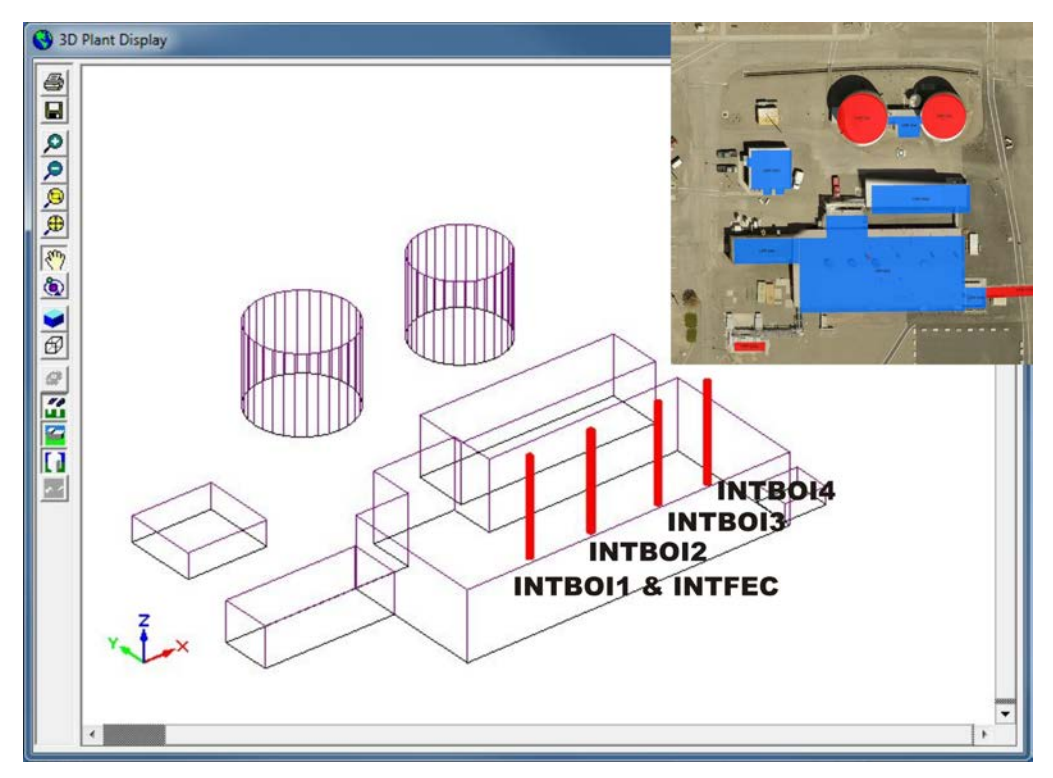

<span id="page-53-0"></span>Figure 16. Wireframe image of buildings and tanks at INTEC for calculating wake effects for boiler sources INTBOI1, INTBOI2, INTBOI3, INTBOI4 and FEC source INTFEC. Facility plot map shown in upper right corner.

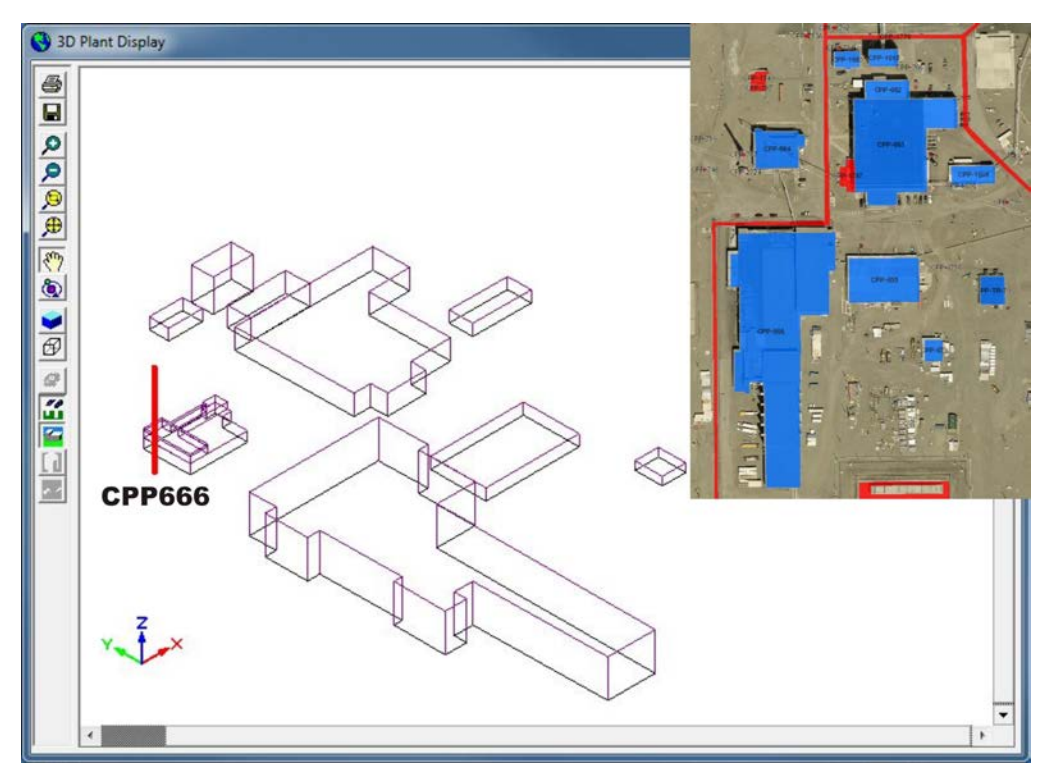

<span id="page-53-1"></span>Figure 17. Wireframe image of buildings at INTEC for calculating wake effects for remediation source CPP666. Facility plot map shown in upper right corner.

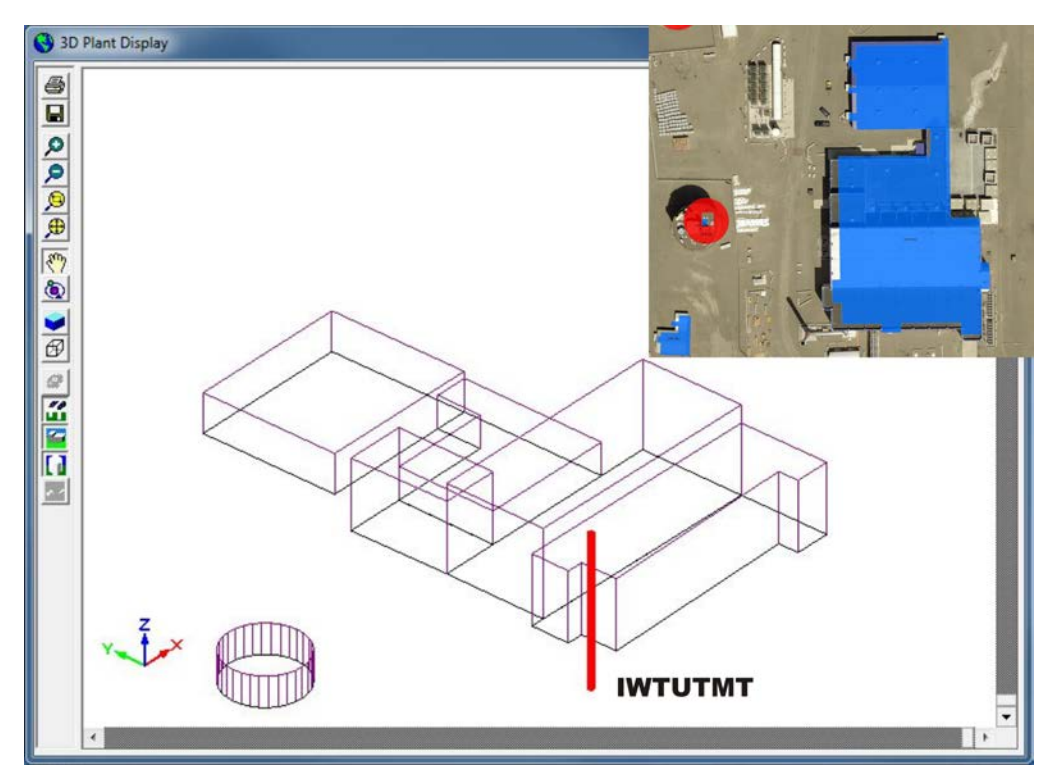

<span id="page-54-0"></span>Figure 18. Wireframe image of buildings and tanks at INTEC for calculating wake effects for remediation source IWTUTMT. Facility plot map shown in upper right corner..

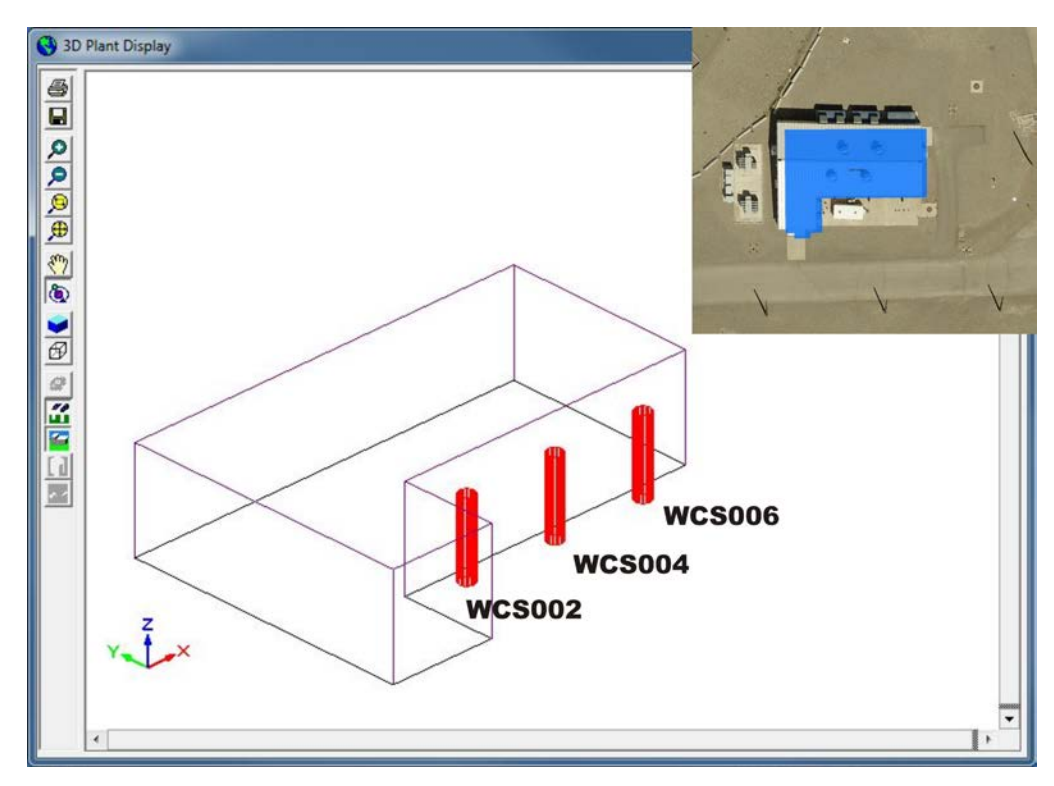

<span id="page-54-1"></span>Figure 19. Wireframe image of buildings at INTEC for calculating wake effects for ICE sources WCS002, WCS004 and WCS006. Facility plot map shown in upper right corner.

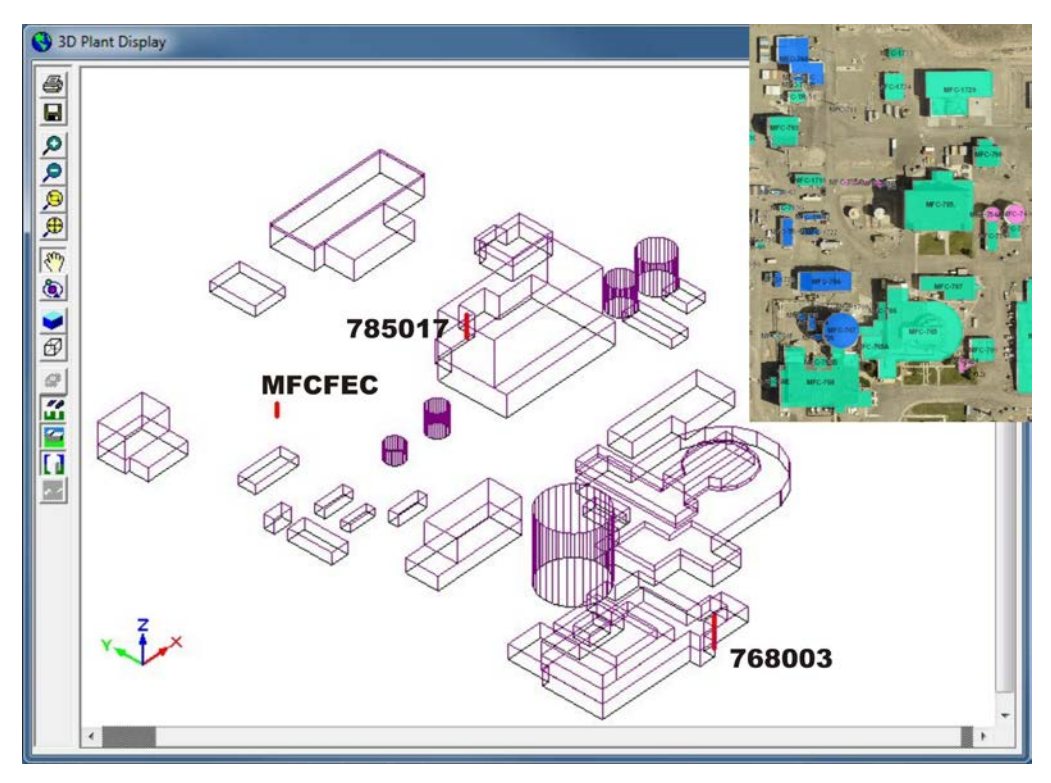

<span id="page-55-0"></span>Figure 20. Wireframe image of buildings and tanks at MFC for calculating wake effects for ICE sources 785017, 768003 and FEC source MFCFEC. Facility plot map shown in upper right corner.

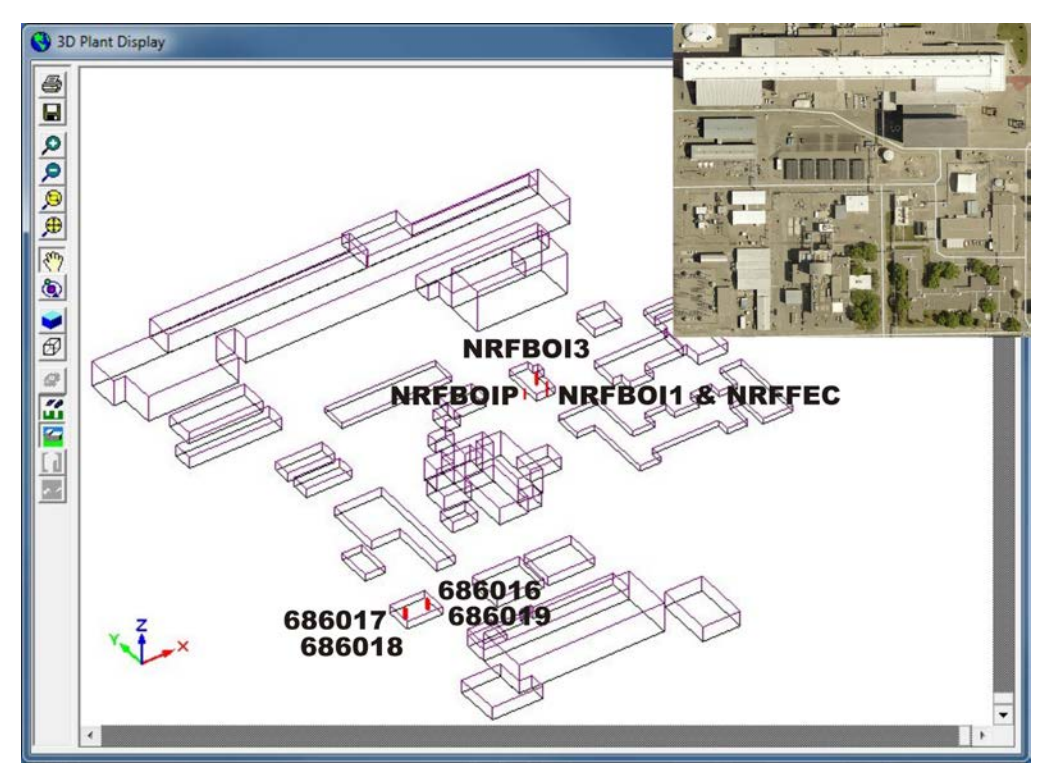

<span id="page-55-1"></span>Figure 21. Wireframe image of buildings at NRF for calculating wake effects for boiler sources NRFBOI1, NRFBOI3, NRFBOIP, ICE sources 686016, 686017, 686018, 686019 and FEC source NRFFEC. Facility plot map shown in upper right corner.

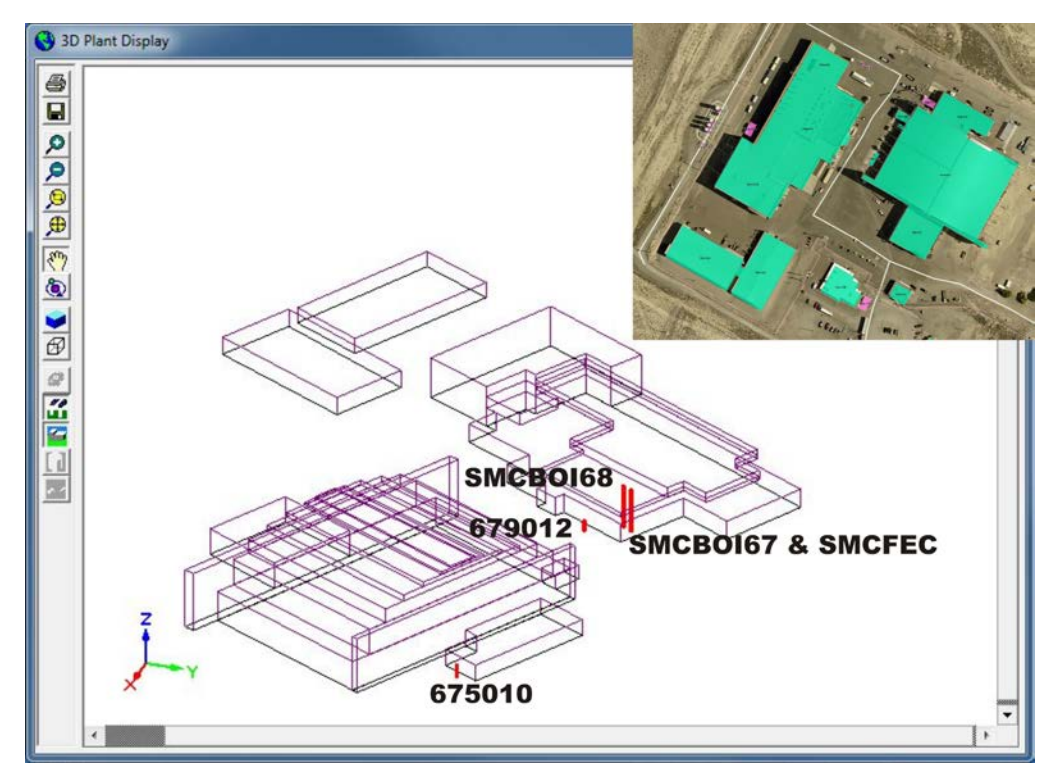

<span id="page-56-0"></span>Figure 22. Wireframe image of buildings at SMC for calculating wake effects for boiler sources SMCBOI67, SMCBOI68, ICE sources 675010, 679012 and FEC source SMCFEC. Facility plot map shown in upper right corner.

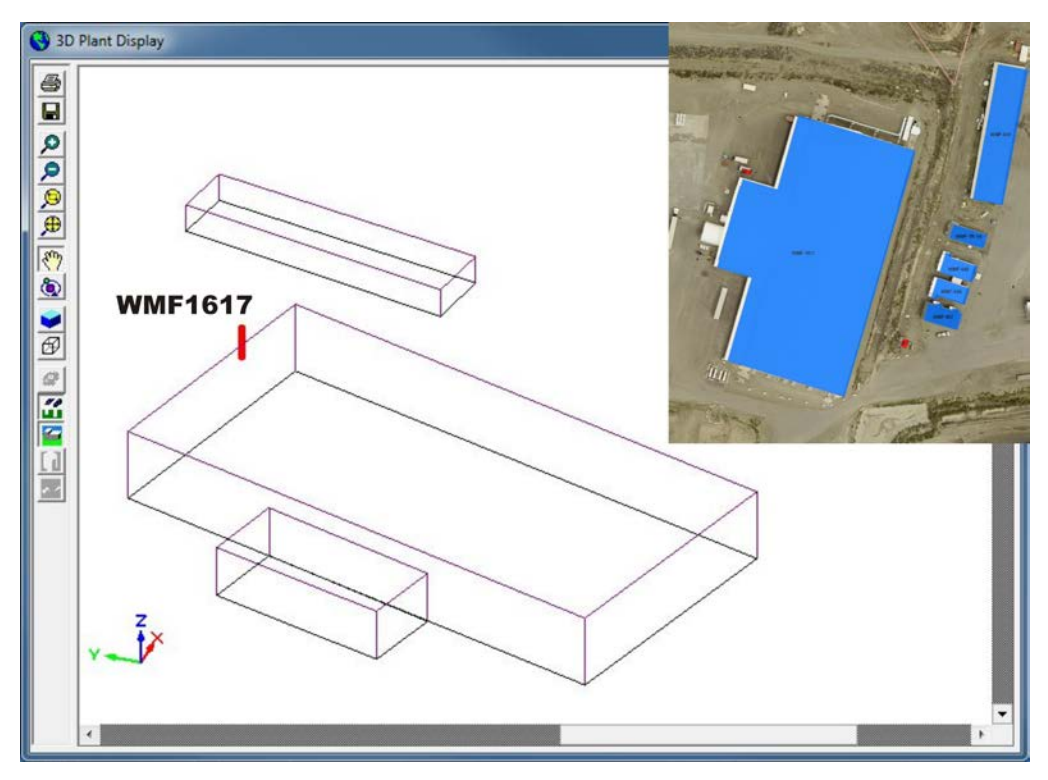

<span id="page-56-1"></span>Figure 23. Wireframe image of buildings at RWMC for calculating wake effects for remediation source WMF1617. Facility plot map shown in upper right corner.

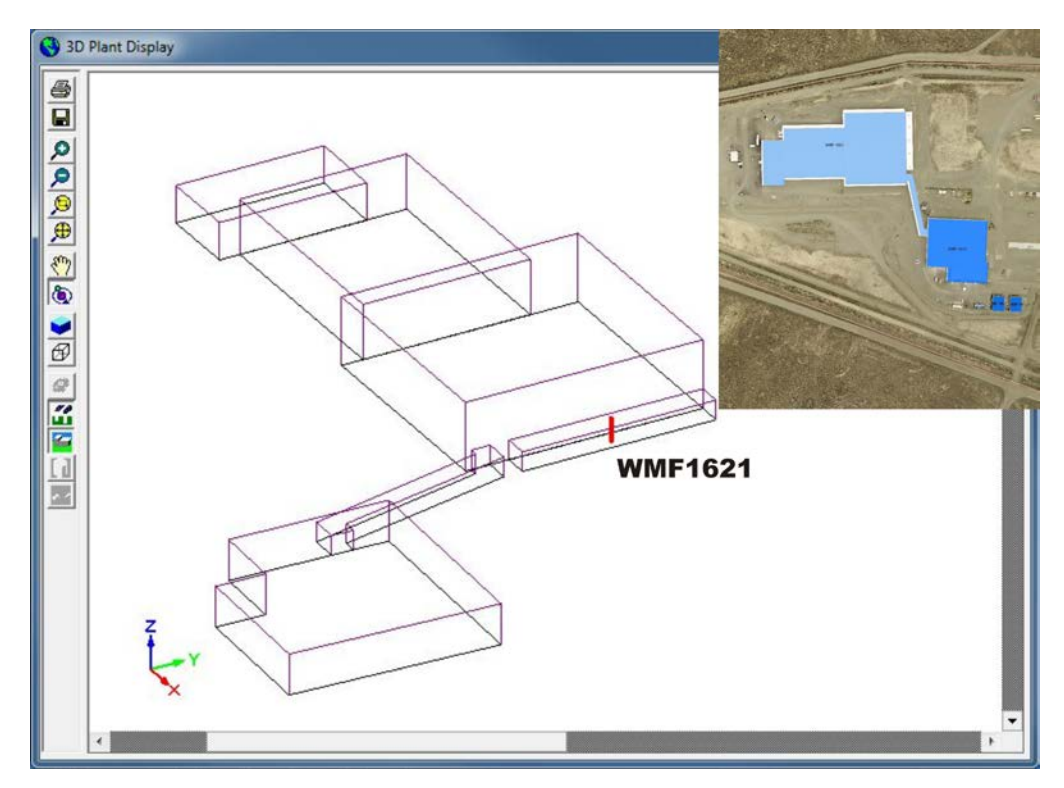

<span id="page-57-1"></span>Figure 24. Wireframe image of buildings at RWMC for calculating wake effects for remediation source WMF1621. Facility plot map shown in upper right corner.

# **5.6 Ambient Air Boundary**

<span id="page-57-0"></span>As described in Section 2, DOE controls all activities within the INL Site boundary. The Site has no permanent residents and ingress and egress of Site personnel and visiting personnel are strictly controlled. No casual visits are permitted, except for persons driving through INL on one of five public highways (20, 22, 26, 28 and 33) and visitors to EBR-I, a national historic monument, which is open during the summer months. Security forces may interrupt traffic on INL roads or public roads that transverse INL during emergencies and other times to support operations of the laboratory.

For the purposes of this assessment, ambient air on the INL Site is defined by areas occupied by the public highways, short roads up to the entry gates at each facility, and the area around EBR-I. Ambient air off the INL Site is any area outside the INL boundary.

#### **CHECKLIST**

\_\_\_\_\_If any of the following apply, the effect on areas excluded from ambient air is thoroughly described in this section: a river/stream bisecting the facility; the facility is on leased property or is leasing property to another entity; the facility is not completely fenced; there are right-of-way areas on the facility; the nature of business is such that the general public have access to part or all of the facility.

This section thoroughly describes how the facility can legally preclude public access (and practically preclude access) to areas excluded from ambient air in the modeling analyses.

# **5.7 Receptor Network**

<span id="page-58-0"></span>Receptor locations defined in UTM coordinates based on datum NAD 83, were provided by DEQ modeling staff in the file *AERMAP723.rcf*. This is a text file written in AERMOD format and was used directly in each AERMOD input file. The 1,352 receptor locations shown in Figure 25 are spaced approximately every 500 meters around the INL boundary and along highways that transect the INL. Finer spacing  $(\sim 100$  meters) was used near facilities where concentrations may be higher (i.e. along Highway 20/26 between AMWTP and CFA, from Highway 20 to the MFC guard gate, and along Highway 33 near the entrance to SMC. Finer spacing was also used in gridded areas around EBR-I (~40) m) and Atomic City (~200 meters). All receptors were considered for each pollutant and averaging period for determining maximum impacts.

#### **CHECKLIST**

\_\_\_\_\_This section of the Modeling Report provides justification that receptor spacing used in the air impact analyses was adequate to reasonably resolve the maximum modeled concentrations to the point that NAAQS or TAP compliance is assured.

<span id="page-58-1"></span>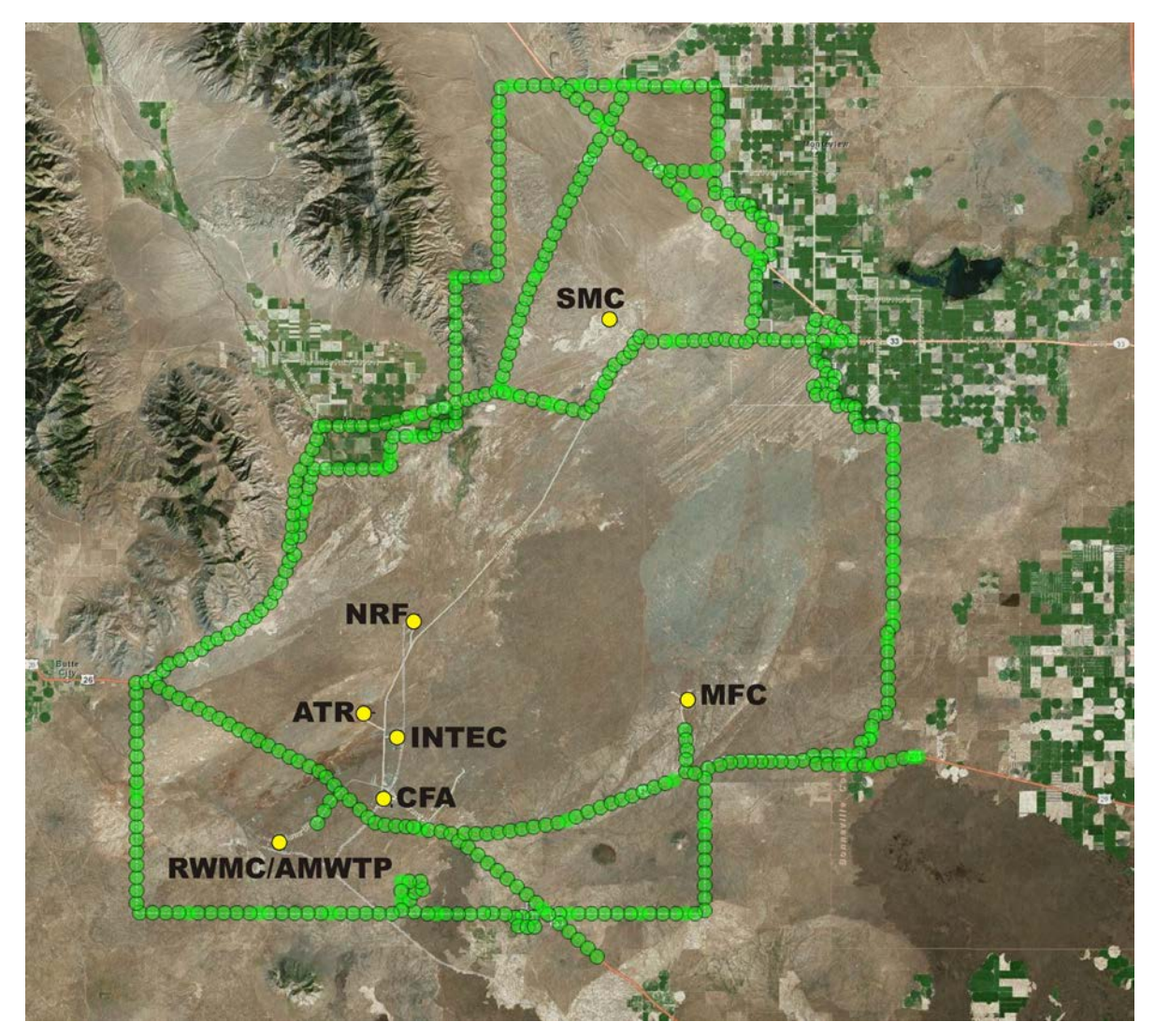

Figure 25. Receptor locations (green circles) for INL AERMOD modeling. Most circles indicate two locations.

# **5.8 Background Concentrations**

<span id="page-59-0"></span>Background concentrations for CAPs were obtained using the Washington State University's Laboratory for Atmospheric Research North West Airquest web-based retrieval tool [\(http://lar.wsu.edu/nw-airquest/lookup.html\)](http://lar.wsu.edu/nw-airquest/lookup.html). Table 21 shows the minimum, maximum, average and standard deviation for background concentrations of CAPs from all 1,352 receptor locations. For the cumulative impact analysis, average background concentrations were added to the modeled concentrations and compared to the NAAQS. For the comparison to the PM-10 24-hr standard, the larger 24-hr values was used and not the 24-hr (no extremes).

| Pollutant       | $\alpha$ . The contract of the convenience of $\alpha$ and $\beta$ are $\beta$ .<br><b>Averaging Time</b> | Minimum<br>Concentration <sup>a</sup> | Maximum<br>Concentration <sup>a</sup> | Average<br>Concentration <sup>a</sup> | Standard<br>Deviation <sup>a</sup> |
|-----------------|----------------------------------------------------------------------------------------------------|---------------------------------------|---------------------------------------|---------------------------------------|------------------------------------|
| NO <sub>2</sub> | 1 <sub>hr</sub>                                                                                           | 4.0                                   | 16.2                                  | 7.3                                   | 2.4                                |
|                 | Annual                                                                                                    | 0.38                                  | 2.3                                   | 0.83                                  | 0.32                               |
| SO <sub>2</sub> | 1 <sub>hr</sub>                                                                                           | 3.1                                   | 6.0                                   | 4.1                                   | 0.65                               |
|                 | 3 <sub>hr</sub>                                                                                           | 3.7                                   | 6.6                                   | 4.6                                   | 0.70                               |
|                 | 24 hr                                                                                                    | 1.3                                   | 2.9                                   | 1.8                                   | 0.40                               |
|                 | Annual                                                                                                    | 0.26                                  | 0.52                                  | 0.33                                  | 0.11                               |
| CO              | 1 <sub>hr</sub>                                                                                           | 1696                                  | 2553                                  | 2076                                  | 199                                |
|                 | 8 hr                                                                                                    | 669                                   | 956                                   | 797                                   | 65                                 |
| $PM_{2.5}$      | 24 hr                                                                                                    | 6.6                                   | 13                                    | 8.2                                   | 1.6                                |
|                 | Annual                                                                                                    | 2.5                                   | 4.9                                   | 3.2                                   | 0.55                               |
| $PM_{10}$       | 24 hr                                                                                                    | 42                                    | 80                                    | 59                                    | 6.8                                |
|                 | 24 hr (no extremes) $b$                                                                                   | 26                                    | 52                                    | 36                                    | 5.7                                |

<span id="page-59-2"></span>Table 21. CAP background concentrations  $(\mu \varrho/m^3)$  summary.

a. Website tool provides NO<sub>2</sub>, SO<sub>2</sub> and CO concentrations in ppb. Conversion to  $\mu\alpha/m^3$  was performed assuming an ideal gas with a molar volume of 22.4 L/mol.

b. The "no extremes" value is a more reasonable estimate of the  $PM_{10}$  "design value" and is less dependent upon extreme events. It is determined by the  $4<sup>th</sup>$  highest daily mean concentration over a 3 year period.

#### **CHECKLIST**

\_\_\_\_\_Background concentrations have been thoroughly documented and justified for all criteria pollutants where a cumulative NAAQS impact analysis was performed.

# **5.9 NOX Chemistry**

<span id="page-59-1"></span>As discussed in Section 4.1.3,  $NO<sub>X</sub>$  chemistry was not considered in the modeling. The results conservatively assume 100% of the  $NO<sub>X</sub>$  concentrations convert to  $NO<sub>2</sub>$  and no credit was taken for reduction or conversion to  $NO<sub>2</sub>$ .

#### **CHECKLIST**

If OLM or PVMRM was used to address  $NO<sub>X</sub>$  chemistry, reasons for selecting one algorithm over the other are provided in this section.

# **6. RESULTS AND DISCUSSION 6.1 Criteria Air Pollutant Cumulative NAAQS Impact**

<span id="page-60-1"></span><span id="page-60-0"></span>Table 22 presents the maximum modeled concentrations based on design capacity emissions, and the maximum modeled concentrations based on design capacity plus FEC (growth and flexibility) component emissions. For each pollutant and averaging period, the maximum modeled concentration based on design capacity plus FEC emissions was added to average background concentration to estimate the total ambient impact which was compared to the NAAQS.

The modeling results show all predicted CAP impacts are less than the applicable standards and will not cause a NAAQS violation. Even if maximum background concentrations (see Table 21) are added to the maximum modeled concentrations, the results would still be less than the standards. The highest pollutant concentration (as a percent of the NAAQS) is the 1-hr  $NO<sub>2</sub>$  (88% of the standard). The next highest are the 24-hr PM concentrations (34% and 42% for  $PM_{2.5}$  and  $PM_{10}$  respectively). But for PM, the maximum impact was dominated by the background concentrations and not the INL contribution.

The impact of adding the FEC component was dependent upon the facility from which it was released. Releasing it at ATR, INTEC, and NRF had very little to no impact because these facilities are located several km from the nearest receptors. The impact was most notable when it was released at AMWTP, CFA, MFC and SMC which are closer to potential receptors. The highest concentrations are a result of releasing the FEC component source at CFA. This likely occurred at CFA because the FEC component was added to the boiler CFA-608 which is the closest source location to receptors (< 1.3 km from Highway 20/26).

There are multiple conservatisms considered in the CAP analysis that help build confidence that the standards will not be exceeded. These include:

- The maximum 1<sup>st</sup> highest values were presented for all CAPs except for the 1-hr  $SO_2$  and  $NO<sub>2</sub>$  which used the 4<sup>th</sup> and 8<sup>th</sup> highest values respectively.
- NO<sub>X</sub> chemistry was not considered in the modeling. The model results assume 100% of the  $NO<sub>x</sub>$  concentrations convert to  $NO<sub>2</sub>$ .
- Many of the FEC sources were assigned to an existing boiler stack which lessens potential dispersion by collocating it with an existing source.
- FEC sources not assigned to an existing boiler were assigned a conservative stack height, exit velocitiy and exit temperature.
- The emission rate for  $PM_{2.5}$  and  $PM_{10}$  was assumed to be total PM plus condensable PM.
- Deposition was not considered for PM emissions.
- The modeled FEC component for CAPs was 100 tons/yr but only 95 tons/yr is requested.
- Tiers of some multi-tiered buildings were not explicity included and the entire building height was assumed equal to the tallest tier of the building.
- All receptor locations were considered for determination of ambient impacts for all averaging periods. This is extremely conservative for annual averaging periods.

#### **CHECKLIST**

\_\_\_\_\_Model input and output files for the cumulative NAAQS impact analyses are provided with the permit application.

\_\_\_\_\_If there were modeled NAAQS violations, all violations were analyzed and clearly show that the project did not significantly contribute to those modeled violations.

Table 22. Cumulative NAAQS impact analyses results.

| Criteria<br>Pollutant        | Averaging Period <sup>a</sup>              | Maximum<br>Modeled<br>Concentration<br><b>Based on Design</b><br>Capacity<br>$(\mu g/m^3)$ | Maximum<br>Modeled<br>Concentration<br><b>Based on Design</b><br>$Capacity + FEC$<br>Component<br>$(\mu g/m^3)$ | <b>Facility Where</b><br>Adding FEC<br>Component<br>Resulted in<br>Maximum<br>Concentration | Average<br>Background<br>Concentration<br>$(\mu g/m^3)$ | Total<br>Ambient<br>Impact<br>$(\mu g/m^3)$ | <b>NAAQS</b><br>$(\mu g/m^3)$ | Total<br>Impact as a<br>Percent of<br><b>NAAQS</b> |
|------------------------------|--------------------------------------------|--------------------------------------------------------------------------------------------|----------------------------------------------------------------------------------------------------|---------------------------------------------------------------------------------------------|---------------------------------------------------------|---------------------------------------------|-------------------------------|----------------------------------------------------|
|                              | 1-hr $(4th$ highest value)                 | 21.8                                                                                       | 30.1                                                                                                    | <b>CFA</b>                                                                                  | 4.1                                                     | 34.2                                        | 196                           | 17%                                                |
| SO <sub>2</sub>              | $3-hr$                                     | 14.6                                                                                       | 21.3                                                                                                    | <b>CFA</b>                                                                                  | 4.6                                                     | 25.9                                        | 1300                          | 2%                                                 |
|                              | $24-hr$                                    | 3.99                                                                                       | 6.59                                                                                                    | <b>CFA</b>                                                                                  | 1.8                                                     | 8.39                                        | 365                           | 2%                                                 |
|                              | Annual                                     | 0.17                                                                                       | 0.37                                                                                                    | <b>CFA</b>                                                                                  | 0.32                                                    | 0.69                                        | 80                            | $1\%$                                              |
| NO <sub>2</sub> <sup>b</sup> | 1-hr $(8^{th}$ highest value) <sup>c</sup> | 101                                                                                        | 158                                                                                                    | <b>CFA</b>                                                                                  | 7.2                                                     | 165                                         | 188                           | 88%                                                |
|                              | Annual                                     | 1.28                                                                                       | 2.45                                                                                                    | <b>CFA</b>                                                                                  | 0.83                                                    | 3.28                                        | 100                           | 3%                                                 |
| CO                           | $1-hr$                                     | 132                                                                                        | 132                                                                                                    | $NA^e$                                                                                      | 2076                                                    | 2208                                        | 40000                         | 6%                                                 |
|                              | $8-hr$                                     | 35.3                                                                                       | 35.9                                                                                                    | <b>AMWTP</b>                                                                                | 797                                                     | 833                                         | 10000                         | 8%                                                 |
| $PM_{2.5}$ <sup>d</sup>      | $24-hr$                                    | 3.48                                                                                       | 3.58                                                                                                    | <b>AMWTP</b>                                                                                | 8.2                                                     | 11.8                                        | 35                            | 34%                                                |
|                              | Annual                                     | 0.16                                                                                       | 0.176                                                                                                    | <b>CFA</b>                                                                                  | 3.2                                                     | 3.38                                        | 12                            | 28%                                                |
| $PM_{10}^d$                  | $24-hr$                                    | 3.48                                                                                       | 3.58                                                                                                    | <b>AMWTP</b>                                                                                | $59.0^{\rm f}$                                          | 62.6                                        | 150                           | 42%                                                |

<span id="page-61-0"></span>a. Unless otherwise indicated, all values are the maximum  $1<sup>st</sup>$  highest values. SO<sub>2</sub> and NO<sub>2</sub> 1-hr values are the exceptions.

b. No credit taken for reduction or conversion of  $NO<sub>X</sub>$  to  $NO<sub>2</sub>$ .

c. 1-hr  $NO<sub>2</sub>$  results do not include emergency stationary ICE according to DEQ (2013).

d.  $PM_{2.5}$  and  $PM_{10}$  modeled as total particulate matter and includes condensable PM.

e. Adding FEC component emission to each facility did not increase maximum concentration above those determined without it.

f. The background  $PM_{10}$  concentration includes extreme values although the "no extremes" value is a more reasonable estimate of the  $PM_{10}$  "design value" (see Table 21).

# **6.2 Toxic Air Pollutant Impact**

<span id="page-62-0"></span>TAPs were not modeled based on the evaluation presented in Section 3.3 that determined uncontrolled emissions for regulated TAPS were less than the ELs in IDAPA 58.01.01.585 for noncarcinogens and less than the EL increments in IDAPA 58.01.01.586 for carcinogens. Therefore, no compliance demonstration was performed and concentrations are expected to be less than applicable standards for all TAPs.

# **7. QUALITY ASSURANCE/CONTROL**

<span id="page-62-1"></span>The air dispersion analyses documented in this report were prepared and peer-reviewed by qualified air quality professionals experienced in modeling. The modeling and required impact analyses are consistent with protocols and methodologies from the *State of Idaho Guideline for Performing Air Quality Impact Analyses* (DEQ 2013).

All computer code modeling and spreadsheet calculations for this report were performed on a Dell® Precision Workstation T5400 computer (Intel® Xeon® CPU X5450 @ 3 GHz) running Microsoft® Windows® XP Professional Version 2002 SP3. All electronic files including computer code input, output, executable files, and spreadsheet files will be provided to DEQ with the permit application (DOE-ID 2015).

# **8. REFERENCES**

- <span id="page-62-2"></span>DEQ, 2014, Impact Modeling Analyses Report Template Form, Version 10/20/2014, State of Idaho Department of Environmental Quality, Boise Idaho.
- DEQ, 2103, State of Idaho Guideline for Performing Air Quality Impact Analyses, IDEQ Doc ID AQ-011 (September 2013), State of Idaho Department of Environmental Quality, Boise Idaho.
- DOE-ID, 2015, Idaho National Laboratory Application for a Synthetic Minor Sitewide Air Quality Permit to Construct with a Facility Emissions Cap Component, DOE/ID-11530, October 2015.
- EDF-6495, 2009, Mass and Energy Balance for Sodium Bearing Waste Integrated Waste Treatment Unit – Modified to Support Emissions Permitting, EDF-6495 Rev. 2, Idaho Cleanup Project, February 2009.
- EDF-10422, 2015, Air Permitting Applicability Determination (APAD) for Sodium Distillation and Treatment at CPP-666, EDF-10422 Rev. 4, Idaho Cleanup Project, April 2015.
- EPA, 2004a, User's Guide for the AMS/EPA Regulatory Model –AERMOD, EPA-454/B-03-001, U.S. EPA Office of Air Quality Planning and Standards, Research Triangle Park, North Carolina, September 2004.
- EPA, 2004b, User's Guide for the AERMOD Meteorological Preprocessor (AERMET), EPA-454/B-03- 002, U.S. EPA Office of Air Quality Planning and Standards, Research Triangle Park, North Carolina.
- EPA, 2004c, User's Guide to the Building Profile Input Program, EPA-454/R-93-038, Revised April 21, 2004, U.S. EPA Office of Air Quality Planning and Standards, Research Triangle Park, North Carolina.
- EPA, 2004d, User's Guide to the Building Profile Input Program, EPA-454/R-93-038, Revised April 21, 2004), U.S. EPA, Office of Air Quality Planning and Standards, Research Triangle Park, North Carolina.
- EPA 2009, AP 42, Compilation of Air Pollutant Emission Factors, Volume 1: Stationary Point and Area Sources, Fifth Edition, US EPA.
- EPA, 2013, AERSURFACE User's Guide, EPA-454/B-08-001, Revised January 16, 2013, U.S. EPA Office of Air Quality Planning and Standards, Research Triangle Park, North Carolina.
- Geomatrix, 2008, Memorandum from Bart Brashers and Kyle Heitkamp, Geomatrix, to Kevin Schilling, IDEQ, Idaho Falls, Idaho AERMET Dataset, Geomatrix Inc, 3500 188<sup>th</sup> Street SE, Suite 600, Lynnwood, Washington 98037-4763, May 15, 2008.
- Sondrup A.J. and M.A. Verdoorn, 2015, Modeling Protocol for Evaluation of Air Emissions for the Idaho National Laboratory Site-wide Permit to Construct and Facility Emission Cap, INL/MIS-15-34065, Idaho National Laboratory.
- USACE, 2004, *Corpscon: Version 6.x Technical Documentation and Operating Instructions,* U.S. Army Corps of Engineers, Engineer Research and Development Center, Topographic Engineering Center, Alexandria Virginia, August 2004, (Version 6.0.1 downloaded 05-14-2014 from [http://www.agc.army.mil/Missions/Corpscon.aspx\)](http://www.agc.army.mil/Missions/Corpscon.aspx).

# <span id="page-64-0"></span>**Appendix A Perl Script for Postprocessing AERMOD Results**

# **Appendix A Perl Script for Postprocessing AERMOD Results**

This appendix contains the listing of the Perl script that is used to post-process the pollutant concentration output files generated by AERMOD using the PLOTFILE command. The script extracts concentrations for each averaging period and writes the results to a text file that is imported into a spreadsheet.

```
# Aermodpp.pl 
# Units of source : g/s 
       # Units of conc: ug/m**3 
               if($ARGV[0] eq "?") 
               { 
                  print "USAGE: Aermodpp.pl [data file] [source name] [pollutant name] NOTE: Default units are g/s for source and 
ug/m3 for conc\n"; 
       print "If units are not default, then change $cf variable \n";<br>}
       # Convert from lbs/hr to g/s: 1 lb/hr=0.126 g/s 
       # convert from ug/m3 to g/m3: 10^6 ug per g 
# cf = 1/0.126 x 10^-6 = 7.9367e-6 
               $cf=1.0e-6; # conversion from ug/m**3 to g/m**3
               $cf = 7.9365E-6;# Set conversion to 1.0 so the Chi/Q values are ug/m^3 per g/s 
               5 \text{cf} = 1.0;$filein=$ARGV[0];<br>$fileout=$ARGV[1
               # $fileout=$ARGV[1]; 
               $fileout="output.txt"; 
               $srcname=$ARGV[1]; 
      $pollutant=$ARGV[2];<br># check to see if $fileout
                 to see if $fileout is present
        $flag=0; # if this flag is 0, then do not print header 
 open AEROUT,"<$fileout" or $flag=1; 
               close (AEROUT); 
        open (AERIN, "<$filein") || die "$filein could not be found"; 
 open (AEROUT, ">>$fileout"); # open file for append 
               if($flag==1) 
       \sim \sim \sim \sim \simprint AEROUT "RecID, \qquad \qquad ChiQ, \qquad \qquad AvgTime, \qquad ChiQID, PollutantType \n";
        } 
 while ($line = <AERIN>) 
       \sim \sim \sim \sim \sim \sim if ($line=~/FOR A TOTAL OF/) 
       \sim \sim \sim \sim \sim \sim \sim \sim\thetafield = split /[ \t]+/, $line;
                    $n=$field[5]; 
                    print "Number of receptors $field[5] \n";<br>for $i (1..3) # skip
                                                                   # skip three lines
       \mathcal{L} = \{ \mathcal{L} \mid \mathcal{L} \in \mathcal{L} \}$line=<AERIN>;
        } 
                     for $i (1..$n) 
       \mathcal{L} = \{ \mathcal{L} \mid \mathcal{L} \in \mathcal{L} \} $line=<AERIN>; 
        $line =~ s/^[ ]+//; # delete initial spaces 
 chomp ($line); # remove carrige return 
        @field = split /[ \t]+/, $line; 
 $ChiQ=$field[2]*$cf; 
                                                     %11.4e, %12s, %12s, %12s \n", $i, $ChiQ, $field[6], $srcname, $pollutant;
                    } 
                  } 
              .<br>close (AERIN):
 close (AERIN); 
 close (AEROUT);
```